# **UNIVERSIDAD NACIONAL AUTONOMA DE MÉXICO FACULTAD DE FILOSOFÍA Y LETRAS COLEGIO DE GEOGRAFÍA**

Cartografía de formaciones vegetales del Área de Protección de Flora y Fauna Cuatrociénegas a partir del procesamiento digital de imágenes Landsat 7 ETM+

**TESIS** 

**Que para obtener el titulo de:** 

# **LICENCIADO EN GEOGRAFÍA**

**Presenta:** 

**Rigel Alfonso Zaragoza Alvarez** 

**Director de tesis:** 

**DR. GERARDO BOCCO VERDINELLI** 

MÉXICO D.F. 2006

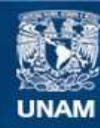

Universidad Nacional Autónoma de México

**UNAM – Dirección General de Bibliotecas Tesis Digitales Restricciones de uso**

# **DERECHOS RESERVADOS © PROHIBIDA SU REPRODUCCIÓN TOTAL O PARCIAL**

Todo el material contenido en esta tesis esta protegido por la Ley Federal del Derecho de Autor (LFDA) de los Estados Unidos Mexicanos (México).

**Biblioteca Central** 

Dirección General de Bibliotecas de la UNAM

El uso de imágenes, fragmentos de videos, y demás material que sea objeto de protección de los derechos de autor, será exclusivamente para fines educativos e informativos y deberá citar la fuente donde la obtuvo mencionando el autor o autores. Cualquier uso distinto como el lucro, reproducción, edición o modificación, será perseguido y sancionado por el respectivo titular de los Derechos de Autor.

# **CONTENIDO**

# Resumen

# **Capítulo 1. Justificación y objetivos**

- 1.1 Presentación
	- 1.2 Justificación
	- 1.2.1 Importancia de Cuatrociénegas
	- 1.2.2 Problemática ambiental, social y económica de Cuatrociénegas
- 1.2.3 Importancia de realizar un mapa de formaciones vegetales de **Cuatrociénegas**
- 1.3 Objetivos
- 1.4 Hipótesis
- 1.5 Estructura de la tesis

# **Capítulo 2. Mapeo y clasificación de vegetación**

- 2.1 Mapeo de vegetación
- 2.2 La cartografía de vegetación en el mundo
- 2.3 Antecedentes de la cartografía de vegetación en México
- 2.3.1 Clasificación de Rzedowski
	- 2.3.2 Clasificación por INEGI
	- 2.3.3 Clasificación por el Inventario Nacional Forestal
	- 2.3.4 Clasificación propuesta por González -Medrano

# **Capítulo 3. Percepción remota**

- 3.1 Definición
- 3.2 Elementos de la percepción remota
- 3.3 Sensores
	- 3.3.1 Sensores pasivos
- 3.3.2 Sensores activos
- 3.4 Tipos de resolución
- 3.5 Curvas de reflectividad espectral
	- 3.5.1 Curvas de reflectividad espectral de la vegetación
	- 3.5.2 Curvas de reflectividad espectral del suelo
	- 3.5.3 Curvas de reflectividad espectral del agua
- 3.6 Interpretación de imágenes de satélite
	- 3.6.1 Interpretación visual
		- 3.6.1.1 Principales elementos de interpretación visual
	- 3.6.2 Interpretación digital
		- 3.6.2.1 Supervisado
		- 3.6.2.2 No supervisado
		- 3.6.2.3 Enfoque híbrido
		- 3.6.2.4 Separación de clases espectrales
		- 3.6.2.5 Algoritmos de la clasificación
- 3.7. Evaluación de la exactitud de las clasificaciones
	- 3.7.1 Muestreo
	- 3.7.2 Evaluación de sitios de verificación
	- 3.7.3 Análisis de los datos
- 3.8 Percepción remota y clasificación de la vegetación
	- 3.8.1 Constitución física de la hoja y su reflectividad espectral
	- 3.8.2 Principales sensores remotos aplicados en la clasificación de la vegetación
- 3.9 Técnicas de percepción remota en la clasificación de vegetación

# **Capítulo 4. Desiertos de México**

- 4.1 Formación de las regiones áridas y semiáridas de México
- 4.2 Zonas áridas y semiáridas de México
- 4.3 Desierto Chihuahuense
- 4.5 Problemas de interpretación de imágenes digitales en la vegetación de zonas áridas y semiáridas

# **Capítulo 5 Área de estudio**

- 5.1 Localización
- 5.2 Clima
- 5.3 Geología
- 5.4 Fisiografía y geomorfología
- 5.5 Hidrología
- 5.6 Suelos

# **Capítulo 6. Materiales y Métodos**

- 6.1 Materiales
	- 6.1.1 Imágenes de satélite
	- 6.1.2 Cartografía digital
- 6.2. Enfoque híbrido
	- 6.2.1 Leyenda del mapa temático
	- 6.2.2 Áreas de entrenamiento
	- 6.2.3 Método no supervisado
	- 6.2.4 Asociación entre clases
	- 6.2.5 Separabilidad entre clases espectrales
	- 6.2.6 Algoritmo de clasificación y generador del mapa temático
- 6.3 Evaluación de confiabilidad del mapa temático
	- 6.3.1 Selección de puntos de verificación
	- 6.3.2 Evaluación de exactitud con índice Kappa

# **Capítulo 7. Resultados y discusión**

- 7.1 Muestreo
- 7.2 Enfoque híbrido
- 7.3 Problemas en la clasificación de la vegetación en Cuatrociénegas
- 7.4 Relación entre clases espectrales y clases informativas
- 7.5 Validación de la clasificación con el índice Kappa
- 7.6 Confusión de clases espectrales
- 7.7 Producto cartográfico y estadístico de formaciones vegetales de Cuatrociénegas
- 7.8 Distribución de las formaciones vegetales de Cuatrociénegas
	- 7.8.1 Vegetación azonal
	- 7.8.2 Vegetación zonal
- 7.9 Sistema de clasificación de comunidades vegetales

# **Capítulo 8. Conclusiones**

# **Conclusiones**

# **Literatura citada**

#### **RESUMEN**

En las últimas décadas se ha optado para analizar y evaluar los recursos naturales por medio de la percepción remota. Una de las características principales de la percepción remota es el poder determinar la distribución de la vegetación por medio de interpretación visual o digital. Además han surgido varios métodos para evaluar la vegetación, suelos y cuerpos de agua, como los métodos supervisado y no supervisado, por segmentación, de interpretación visual, los métodos mixtos, los métodos híbridos y los índices de vegetación.

Una de las desventajas más grandes de la percepción remota empleada en cartografía de la vegetación de zonas áridas y semiáridas, consiste en que la respuesta espectral del suelo y de la roca es mucho mayor que la de la vegetación dispersa, lo que hace difícil aislar la señal de la vegetación.

En este trabajo se hizo una clasificación de la vegetación del bolsón de Cuatrociénegas Coahuila, en donde las formaciones vegetales y su distribución dependen principalmente, o del clima (vegetación zonal) o del sustrato geológico y las propiedades del suelo (vegetación azonal). Para conocer la distribución de las formaciones vegetales se eligió un enfoque híbrido, el cual utiliza la clasificación supervisada y la no supervisada en forma combinada para fortalecer la clasificación.

El enfoque hibrido resulto un método de clasificación digital alterno a los que se realizan generalmente, de cual se obtuvieron un total de 23 clases espectrales, de las cuales cuatro presentan resultados muy similares.

La ventaja principal de este método, es que se conocen las clases espectrales presentes dentro de la imagen de satélite. La desventaja que se tiene en esta clasificación digital, no es por el método sino, por la pobre resolución espectral con la que cuenta la imagen de satélite.

La clasificación de la vegetación que se utilizo fue de gran ayuda para poder identificar y entender la distribución de la vegetación del bolsón de Cuatrociénegas.

Con la aplicación del enfoque híbrido y de la clasificación de las comunidades vegetales, que se empleo para conocer las formaciones vegetales del bolsón de Cuatrociénegas, se podría conocer la distribución de la vegetación de algunos bolsones del Desierto Chihuahuense.

# **Capítulo 1 Justificación y objetivos**

#### **1.1 Presentación**

Esta tesis se encuentra estructurada en dos partes. En la primera parte se encuentran la justificación y los objetivos de este trabajo. La segunda parte se divide en siete capítulos.

#### **1.2 Justificación**

En la elaboración de esta tesis se destaca la importancia del Bolsón de Cuatrociénegas y del área protegida, así como la relevancia de elaborar un mapa de formaciones vegetales, zonales y azonales de esta región.

#### *1.2.1 Importancia de Cuatrociénegas*

Fue declarada como área natural protegida en la categoría de Área de Protección de Flora y Fauna. El decreto se publico en el Diario Oficial de la Federación el 7 de Noviembre de 1994. Posteriormente se abrió una oficina local del Área de Protección de Flora y Fauna Cuatrociénegas (APFFC), bajo la dirección de CONANP (Comisión Nacional de Áreas Naturales Protegidas).

El Desierto Chihuahuense cuenta con un entorno árido, semiárido y de condiciones climáticas adversas. Y precisamente en la parte central de esta región se localiza el bolsón de Cuatrociénegas. Una característica importante es que mientras que en todo el desierto escasea el agua, en Cuatrociénegas se encuentra en abundancia.

Cuatrociénegas es el reducto de noventa millones de años de historia geológica que ha propiciado una evolución muy particular de la flora y la fauna. En este lugar el agua alimenta una red de pozas salinas, arroyos subterráneos, ríos, lagos y ciénegas, donde habitan sesenta y un especies entre peces, crustáceos, caracoles y reptiles. También en Cuatrociénegas habitan fósiles vivientes como los estromatolitos, algunas especies de algas unicelulares y bacterias. Los estromatolitos son estructuras microbianas que dominaron la Tierra antes de la explosión del Cámbrico (Souza, 2004). El agua de las pozas de Cuatrociénegas sirvió de protección para la flora y fauna acuática durante las glaciaciones, en las cuales se adecuaron una gran diversidad de organismos y microambientes, que hasta hoy persisten. También se encuentran endemismos de peces y anfibios dentro de las 700 pozas (Conabio, 2000).

Cuatrociénegas está clasificado como un sitio RAMSAR (Convención sobre los Humedales), por ser el humedal más importante del Desierto Chihuahuense. Se considera que dicho sitio es prioritario por su endemismo, resultado de un ambiente relicto, en el cual se ha dado una alta evapotranspiración y un fuerte proceso de salinización sobre un sustrato de material yesoso.

#### *1.2.2 Problemática ambiental, social y económica de Cuatrociénegas*

Los ecosistemas del bolsón de Cuatrociénegas y su biota han sufrido daños antropogénicos por mucho tiempo, detectándose principalmente la sobreexplotación de agua con fines agrícolas, contaminación, extracción de especies y sobrepastoreo de caballos, vacas, cabras y burros salvajes. Actualmente el desarrollo de infraestructura, creación de de caminos y la introducción de especies exóticas (del pino salado), así como el incremento en la demanda de recursos naturales por parte de los habitantes y visitantes, amenazan con aumentar las alteraciones de esta área natural.

El problema principal del Bolsón de Cuatrociénegas es la posible disminución del caudal de agua en las pozas. Esta disminución, probablemente tenga su origen en la extracción de agua que se esta realizando en el bolsón contiguo al de Cuatrociénegas. Este bolsón se denomina Valle del Hundido, donde el Grupo Industrial La Laguna (LALA), desde el año 2000, ha hecho una fuerte inversión en el cultivo de alfalfa.

Debido al problema que se registra en la Comarca Lagunera, el gobernador del Estado de Coahuila, ofreció al Grupo Lala que se establecieran en el Valle del Hundido en el municipio de Cuatrociénegas. Este grupo compró a los ejidatarios diez mil hectáreas, de las cuales desmontaron una tercera parte, perdiéndose vegetación importante que habita sobre suelos yesosos.

El acuífero del Valle del Hundido (mapa 1) estaba en veda desde 1958 pero la CNA dio autorización al grupo LALA para la explotación del agua subterránea integrando el riego a algunos cultivos en pleno semidesierto (aunque el líquido no debería ser considerado apto por su alto contenido en sales). La superficie sería utilizada para cultivar alfalfa, alimento base para la actividad lechera, con un alto requerimiento en el consumo de agua. Actualmente el cultivo de alfalfa se explota en el Valle del Hundido, aunque esto sucedía anteriormente con menor intensidad.

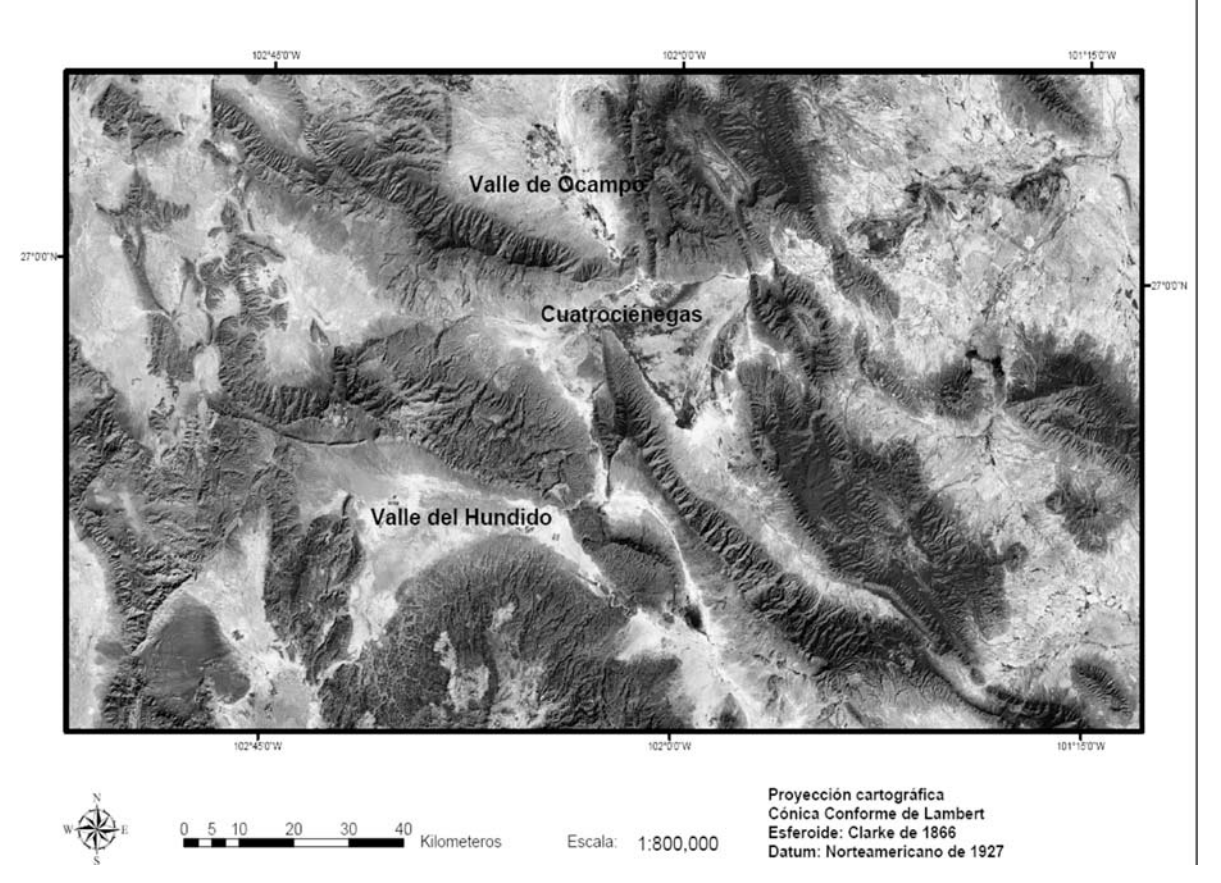

Valles alrededor del Área de Protección de Flora y Fauna Cuatrociénegas

Mapa 1. Valles alrededor del Área de Protección de Flora y Fauna Cuatrociénegas

Con este incremento en la extensión de la superficie cultivada asciende la posibilidad de afectación al nivel de todas las pozas que se localizan en el bolsón de Cuatrociénegas porque se cree que se encuentra conectado el manto freático en los dos valles (se tiene que comprobar que la explotación de los mantos acuíferos rebasa la capacidad de recarga para que se pueda declarar la veda). Un caso similar es el del Valle de Ocampo (mapa 1), que se ubica al norte del Área de Protección de Flora y Fauna de Cuatrociénegas, causo la desaparición de cincuenta pozas, cada una posee una diversidad única que se pierde definitivamente. Tal utilización a su vez afectaría a los distritos de riego que se ubican en el Valle de Ocampo y del Valle de Cuatrociénegas creando repercusiones sociales, económicas y ecológicas a una escala mayor.

Aunque no se sabe con certeza si se encuentran conectadas las dos cuencas endorreicas, existen varios estudios realizados para poder determinar esta supuesta conexión; los mismos arrojaron diferentes resultados, dando pie a una gran polémica. Pero el problema real que tienen los cuerpos de agua que se encuentran dentro del Bolsón de Cuatrociénegas, son los seis canales que salen de las diferentes pozas para la agricultura de riego y a poblaciones fuera del área.

También se han introducido especies exóticas de peces como la Carpa (*Cyprinus carpio*) y el Pez Joya (*Hemichromis bimaculatus*), que se alimentan de los peces nativos y compiten por los lugares para reproducirse, desplazándolos (WWF, 2004).

#### *1.2.3 Importancia de realizar un mapa de formaciones vegetales de Cuatrociénegas*

Los estudios que se han llevado a cabo en Cuatrociénegas, se enfocan principalmente al estudio de sus peces endémicos, a las aves, a los reptiles y crustáceos; la vegetación, en cambio, ha recibido menor atención. La flora del área, es una de las más importantes del desierto Chihuahuense, no por sus endemismos, sino porque se encuentran en una cuenca endorreica con vegetación gipsófila, halófila y vegetación que coexiste con humedales.

El primer estudio detallado de la flora de la cuenca endorreica de Cuatrociénegas fue realizado por Donald Pinkava (1979) a finales de la década de los setenta. El Instituto Nacional de Estadística Geografía e informática (INEGI), elaboró un mapa de uso de suelo y vegetación (Serie1) entre los años 1976 a 1985 para todo el territorio nacional, con una escala 1:250,000 por medio de fotografías aéreas. Este mapa no tiene la resolución suficiente para identificar todos los tipos de vegetación en áreas pequeñas tales como Cuatrociénegas. Para mediados de la década de los noventa INEGI, actualizó el mapa de uso de suelo y vegetación (Serie I) para todo el país, a una escala 1:250,000, con imágenes de satélite Landsat 5 TM. En lo que respecta al área de CuatroCiénegas, los resultados fueron los mismos que en la Serie I

Para finales de la década de los noventa, se elaboró el programa de manejo del área de protección de flora y fauna Cuatrociénegas (APFF), el cual contiene un mapa de tipos de vegetación. Este mapa se realizó con una escala más fina que las realizadas por INEGI, donde ya se muestran con detalle algunas formaciones vegetales.

A principios del siglo XXI, se realizaron nuevos mapas del área. Uno de ellos fue elaborado por el Instituto de Geografía de la UNAM (la actualización de Serie II de INEGI, por medio de imágenes Landsat 7 ETM+) utilizando la misma escala de los mapas anteriores de INEGI. El segundo trabajo lo realizó el Laboratorio de Información Georreferenciada (LabSIG) del Centro de Calidad Ambiental (CCA) del ITESM; se elaboró un mapa por medio de imágenes de satélite Landsat 5 utilizando métodos digitales en lugar de una interpretación visual; en este mapa se muestra con más detalle la vegetación que las anteriores.

En cuanto a la distribución de la vegetación, los mapas que se han realizado no ofrecen el detalle suficiente debido principalmente a la escala y al sistema clasificatorio de la vegetación que utilizaron. Al analizar cada uno de los mapas, éstos no consideran la vegetación que se distribuye por causas de suelo y sustrato geológico, factores que cobran mucha importancia en la vegetación de Cuatrociénegas.

Con las nuevas técnicas que se han empleado en los últimos años en la percepción remota por medio de sistemas computarizados, se pueden realizar mapas de distribución de la vegetación, obteniendo buenos resultados. Estas nuevas técnicas se pueden utilizar en la elaboración de un mapa de formaciones vegetales de Cuatrociénegas, por medio de un enfoque híbrido, el cual toma lo mejor del método supervisado y no supervisado, así como de una buen sistema clasificatorio de vegetación, que considere que la distribución de la vegetación se debe al suelo, sustrato geológico y a la influencia del clima.

# **1.3 Objetivos**

# Objetivo general

Conocer la distribución espacial de formaciones vegetales (tipos de vegetación) del Área de Protección de Flora y Fauna Cuatrociénegas, a partir del procesamiento digital de imágenes Landsat 7 ETM+.

# Objetivo particulares

- Discriminar mediante análisis espectral la vegetación zonal (donde la influencia del clima se ve poco alterada por las condiciones geológicas y del suelo) de la azonal (se encuentra influencia por el sustrato geológico y el suelo) en una zona semiárida, donde se presentan ambos tipos.
- Realizar un inventario de las superficies de las formaciones vegetales de Cuatrociénegas a partir de la clasificación la digital.

# **1.4 Hipótesis**

Es posible clasificar exitosamente las imágenes utilizadas y verificarlas mediante pruebas estadísticas, combinando conocimiento experto, verdad de campo y selección automatizada de clases espectrales.

### **1.5 Estructura de la tesis**

Los capítulos dos, tres y cuatro describen el marco teórico. En el quinto se describe el área de estudio. El sexto corresponde a materiales y métodos. El séptimo son resultados y discusión. En el octavo se dan las conclusiones.

# Capítulo 2. Mapeo y clasificación de vegetación

El mapeo de la vegetación se logra a través de un trabajo conjunto, entre botánicos y geógrafos- Los primeros utilizan un sistema clasificatorio para reconocer las comunidades vegetales, los segundos se dedican a representar cartográficamente la información proporcionada por los botánicos y conocer la distribución de la vegetación.

La cartografía de la vegetación, en épocas anteriores, a nivel mundial, avanzo muy lentamente, sin embargo, fue a partir del siglo XX, cuando esta presento cambios radicales ya que se sentaron las bases para la elaboración de mapas con criterio científico. México no fue excepción a estos cambios notorios de la cartografía de la vegetación, aunque como antecedente existen mapas de la época prehispánica.

Gracias al desarrollo de las clasificaciones de la vegetación, elaboradas por Miranda y Hernández-X, Rzedowski e INEGI, es como México ha diseñado su propia cartografía, acorde a su territorio y necesidades.

# Capítulo 3 Percepción remota

La investigación de la superficie terrestre, por medio de la percepción remota, es la manera más eficaz y económica de colectar datos necesarios para el monitoreo de los fenómenos espaciales en determinado territorio.

Una de las propiedades básicas de la percepción remota es conocer y aplicar las curvas de reflectividad espectral, de los distintos objetos que componen la superficie del planeta.

En la percepción remota las imágenes pueden interpretarse visual o digitalmente. En la visual, las imágenes de satélite, se emplean elementos de identificación similares a la foto-interpretación; mientras que en la digital, el usuario establece las condiciones al realizar una clasificación de esa imagen, por lo que ésta, se divide en clases diferentes, de tal forma que los píxeles tengan propiedades espectrales similares, lo que resulta que éstas se agrupen.

#### Capítulo 4. Zonas áridas y semiáridas de México

Las zonas áridas y semiáridas ubicadas en la República Mexicana cubren el 60% del territorio nacional, son el Desierto de Sonora, el Desierto de Baja California, la zona semiárida de Puebla y Oaxaca y el Desierto Chihuahuense. Incluye porciones semiáridas de Querétaro e Hidalgo.

El Desierto Chihuahuense es el más importante del país ya que cuenta con un alto endemismo, que comprende una extensión de 429,400 km2, que equivalen ala 22 % del territorio.

#### Capítulo 5. Área de estudio

El bolsón de Cuatrociénegas se ubica en la parte central del estado de Coahuila, en la región del Altiplano Septentrional, forma parte del Desierto Chihuahuense. Esta zona fisiográficamente pertenece a la provincia de la Sierra Madre Oriental.

#### Capítulo 6. Materiales y métodos

Para elaborar esta tesis se utilizo una imagen Landsat 7 ETM, de época de estiaje del año 2000. La clasificación de esta imagen se realizo mediante un enfoque híbrido, en el cual se obtuvo un mapa temático, donde se evaluó la confiabilidad con el índice Kappa. La leyenda de este mapa temático fue tomada de la propuesta de clasificación de las comunidades vegetales de González Medrano.

#### Capítulo 7. Resultados y discusión

Con el enfoque híbrido se obtuvo un total de veintitrés clases espectrales. La mayoría de estas clases presentan distintas respuestas espectrales, principalmente en las bandas 3 y 5. El mapa resultante de la clasificación hibrida fue valuado por los

métodos de matriz de confusión e índice Kappa. La evaluación resulto con un índice Kappa de 0.85.

Los resultados alcanzados se representan en una base de datos, donde se ha condensado la información espectral en clases temáticas. Con esta nueva base de datos se generaron dos tipos de productos: Cartográficos y Estadísticos.

# Capítulo 8. Conclusiones

La distribución de las comunidades vegetales en Cuatrociénegas tiene una relación muy estrecha con los suelos.

La aplicación del enfoque híbrido es el sistema más eficiente, para conocer las clases espectrales en una imagen de satélite.

# **Capítulo 2 Mapeo y clasificación de vegetación**

#### **2.1 Mapeo de vegetación**

El mapeo de vegetación es el resultado de la actividad de botánicos y geógrafos. El trabajo de los botánicos consiste en el reconocimiento y clasificación de la vegetación en el territorio. El geógrafo, por su parte, se encarga de representar cartográficamente la información generada por el botánico. El botánico formula los sistemas clasificatorios de vegetación, en tanto el geógrafo se ocupa de derivar leyendas a diferentes escalas a partir de dichos sistemas categóricos. El mapa es una herramienta fundamental, que permite describir la distribución de objetos y fenómenos en el territorio, a diferentes escalas. La columna vertebral de un mapa es la leyenda, misma que opera como modelo para los datos representados en el.

En las últimas décadas, ha ocurrido un gran desarrollo en las tecnologías aeroespaciales de observación de la Tierra (percepción remota), y en las de registro y análisis de datos geográficos (sistemas de posicionamiento global y sistemas de información geográfica). Esto ha permitido que la cartografía digital sea más robusta, y que los datos geográficos puedan analizarse en forma más eficiente.

Por otro lado, se ha dado un gran avance en el conocimiento y clasificación de las comunidades vegetales. Ello, aunado a los avances en las técnicas cartográficas, fortalece la capacidad de conocer la extensión y la distribución geográfica de la vegetación. Los principales logros debidos al mapeo de la vegetación son (Küchler, 1988):

- 1. Los mapas de vegetación presentan un inventario de las comunidades vegetales, su localización, extensión y distribución espacial en el paisaje.
- 2. Los mapas de vegetación son herramientas científicas que sirven para analizar el ecosistema. Esto ayuda a explicar la distribución de las comunidades de plantas en base a las características físicas y químicas del

paisaje. Por otra parte, las comunidades de plantas permiten arribar a conclusiones sobre la naturaleza del ambiente.

- 3. Los mapas de la vegetación son estándares valiosos de referencia para observar y medir cambios en la cobertura vegetal, su dirección y velocidad (por ejemplo la tasa de cambio de cobertura vegetal). Esto es importante porque el carácter de la vegetación es dinámico y cada vez es más afectado por el hombre.
- 4. Los mapas de vegetación pueden servir como base científica para el ordenamiento territorial, así como para la planeación a futuro del uso de suelo.

# 2.2 La cartografía de vegetación en el mundo $^1$

Los primeros mapas de vegetación datan del siglo V, pero ningún individuo puede adjudicarse su invención. El progreso de los mapas de vegetación ha sido muy lento a largo de su historia. Comenzaron a desarrollarse en diferentes países, y presentaron un aumento rápido a partir del siglo XX. Los primeros mapas reportados se encuentran en la *Cosmografía* de Ptolomeo, publicado en 1447 en Bolonia, Italia, donde se localizaba a los bosques conocidos en ese entonces. Durante los siglos XV y XVI, el propósito de los mapas fue básicamente la localización. Estos mapas mostraban principalmente ciudades, distritos administrativos, puertos, etc., en tanto la vegetación ocupaba un papel menos relevante. En el siglo XVI, los bosques se utilizaron como elementos trascendentes en cuestiones militares, como lugares de cacería, productos maderables y obstáculos de caminos. Los bosques fueron representados en los mapas con mayor frecuencia y exactitud. El primer logro en el sentido moderno del concepto de mapa de vegetación se dio con el famoso mapa topográfico de Francia a la escala 1:80,000 realizado por Cassini a finales del siglo XVIII. En estas cartas, los bosques caducifolios de hoja ancha fueron consistentemente distinguidos de los bosques de hoja perenne, delgada. Finalmente, el desarrollo de mapas de vegetación en el

1

<sup>1</sup> Esta sección se derivó, principalmente de Kuchler, 1988

<sup>1</sup> Esta sección se derivó, principalmente de Kuchler, 1988

continente americano durante la segunda mitad del siglo XIX, alcanzó su mayor auge en Estados Unidos.

El siglo XX trajo cambios radicales en el mapeo de vegetación, ya que se sentaron las bases para la elaboración de mapas con criterios "científicos". La formulación de los principios para un análisis sistemático de la clasificación de la vegetación avanzó en parte gracias al desarrollo y maduración de la Fitocenología y la Ecología como ciencias. Después de la Primera Guerra Mundial, los mapas de vegetación se comenzaron a elaborar incorporando dichos conceptos nuevos.

El beneficio de los mapas científicos de vegetación resultó ser tan grande que después de la segunda guerra mundial se invirtió mucho más tiempo y dinero en su desarrollo. Ahora los mapas eran publicados en todo el mundo, no solamente por E.U. y Europa. El periodo después de la segunda guerra mundial ha visto grandes avances en la generación de mapas de vegetación. Uno fue la gran mejora de la tecnología de reconocimiento de la vegetación desde el aire. Esto incluye la fotografía aérea en blanco y negro, en colores naturales e infrarrojo. Asimismo, el radar tuvo avances significativos. Finalmente la exploración desde el espacio aceleró el ya rápido desarrollo del mapeo de vegetación. Las imágenes de satélite abarcan grandes territorios, de esta manera reducen los costos por unidad de área.

Los mapas basados en imágenes satelitales representan el grueso de la producción para mapas a pequeña (1: 400000) y mediana escala (1: 25000). Existe gran cantidad de literatura disponible que analiza las relaciones entre las técnicas de percepción remota y la vegetación. Merchant (1983) ofrece un resumen de este desarrollo. Una importante contribución fue hecha por Gotees y Rock (1983) los cuales revelan que la percepción remota permite reconocer especies individuales de plantas, por ejemplo distingue una especie de roble de otras. El mapeo de vegetación es, de esta manera, uno de los principales beneficiados de este desarrollo.

#### **2.3 Antecedentes de la cartografía de vegetación en México**

La cartografía de la vegetación en México, como tal, es muy reciente, aunque como antecedente existen algunos mapas de la época prehispánica. Dichos mapas se presentan en el códice de los cuatro mapas de Cuauhtinchan, en los que se muestran las sierras principales, representadas por bosques. Éste es el único antecedente que se tiene respecto a la vegetación de aquella época.

Durante la conquista española, los mapas se enfocaron a explorar y delimitar el territorio mexicano. El único mapa -*Hispaniae Novae Sivae Magnae Recens Et Vera Descriptio*- del que se tiene conocimiento describe la exigua vegetación hallada en las sierras conocidas, de ese tiempo, en la parte septentrional del país. Después de terminada la exploración del territorio mexicano, los colonizadores se concentraron a realizar el diseño de mapas de índole económica, de los que destacan los 91 mapas de relaciones geográficas; en algunos de ellos, se presenta la vegetación encontrada sobre las sierras, como por ejemplo, el Mapa de Teozacoalco, que representa una parte importante de la Mixteca Alta en 1580.

Del siglo XVI al siglo XIX, los mapas realizados se concentraron en delimitar la ubicación de los virreinatos, que después de consumada la Independencia se utilizaron como base para demarcar los territorios de los estados. Durante este periodo no hubo un avance en el diseño de mapas con vegetación, aunque se pueden encontrar algunos de forma paisajista, como el de la vista al Puerto de Veracruz y Fuerte de San Juan de Ullúa. En el transcurso de los siglos referidos no hubo interés por elaborar mapas de vegetación, esto debido a que se dio mayor importancia a ubicar las zonas económicas del naciente país mexicano; también influyó la ausencia de sistemas de clasificación de la vegetación.

El mapeo científico de la vegetación inició a mediados del siglo XX, gracias a la clasificación realizada por Miranda y Hernández-X y por el creciente desarrollo de la percepción remota. Los primeros mapas de vegetación en México fueron llevados a cabo por la Comisión Técnico-Consultiva para la Definición de los Coeficientes de Agostadero (COTECOCA), que elaboró mapas al 1:500,000, o 1:1000,000, con los cuales se cubrió el territorio nacional. Los siguientes mapas fueron elaborados por Rzedowski y lo que posteriormente fuera el Instituto Nacional de Estadística, Geografía e Informática (INEGI) (ver más adelante este tema).

# *2.3.1 Clasificación de Rzedowski*

Rzedowski, en 1978, publicó *Vegetación de México*, el trabajo más exhaustivo y completo de la vegetación de México. Distinguió diez grandes unidades de vegetación (cartográficamente sólo constituyen nueve) (Cuadro 1). Estos tipos de vegetación conforman comunidades bióticas constantes en función de los factores del medio físico donde habitan, es decir, comunidades clímax, en ciertas partes del país (González-Medrano, 2003). El mapa que se muestra en el libro tiene una escala 1: 12000000.

Cuadro 1.Tipos de vegetación. Tomado de Rzedowski, (1978)

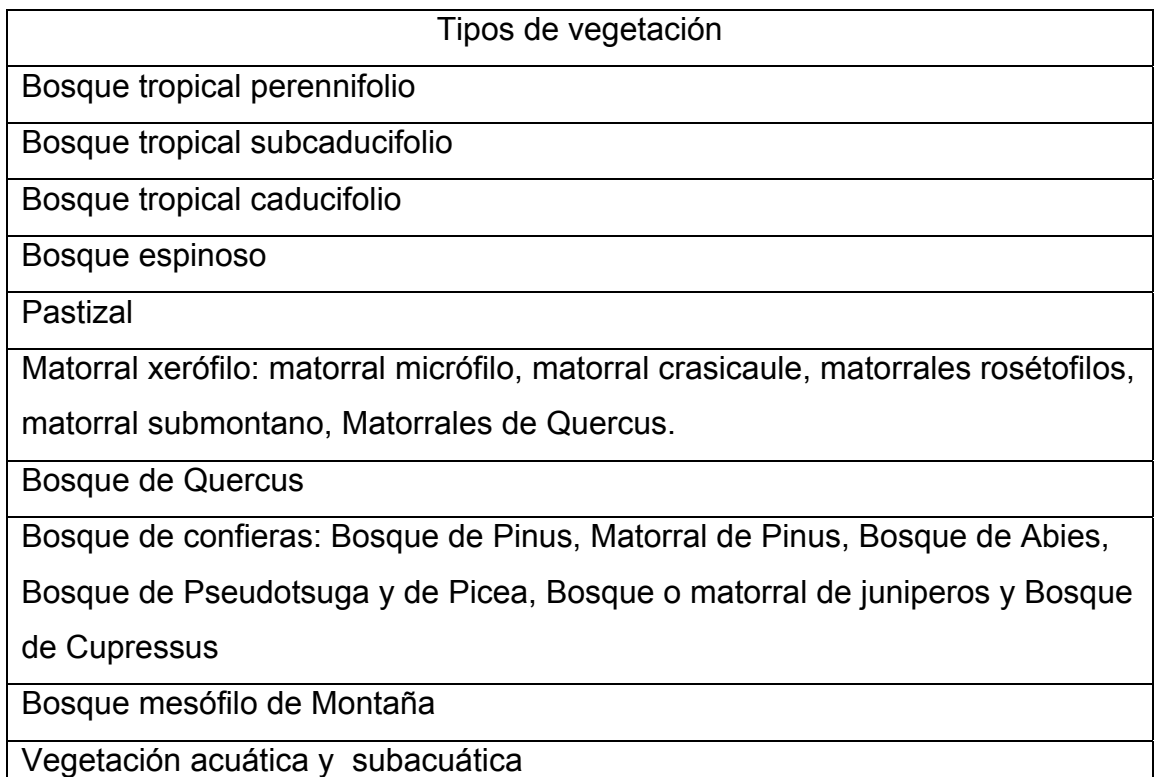

#### *2.3.2 Clasificación por INEGI*

El mayor esfuerzo en el conocimiento de la distribución de la vegetación de México ha sido realizado el Instituto Nacional de Estadística, Geografía e Informática (INEGI). La carta de uso de suelo y vegetación a escala 1:50,000 que llevó acabo este Instituto logró abarcar aproximadamente el 35% de la superficie del país; hay una cobertura nacional a escala 1:250,000, en tres series (González-Medrano, 2004). La obtención de estas cartas ha utilizado los insumos y métodos de análisis más modernos en cuanto a la clasificación de la vegetación.

El Sistema de Clasificación de INEGI se basa en la categorización de la vegetación de F. Miranda y Hernández X. y de J. Rezdowski, con ciertas variantes conceptuales para Serie III, donde se establece el Concepto de Ecosistema Vegetal, como una agrupación fundamental y Tipo de Vegetación marcando diferencias de cada tipo de ecosistema.

#### SERIE I (1968-1986)

Entre los años 1968 y 1986 el INEGI elaboró la cartografía del uso del suelo y vegetación, a una escala de 1:250,000, para toda la República Mexicana, y a una escala de 1:50 000 para algunas partes de país, la cual se obtuvo de la interpretación de fotografías aéreas, así como de un trabajo de campo, que abarcó, aproximadamente, 10,000 sitios de verificación. Este sistema clasificatorio comprende más de 300 categorías, que se sustentan en criterios de fisonomía florística, fenología y del estado de preservación de los tipos de vegetación. Esta interpretación visual de la vegetación no se realizó bajo una evaluación cuantitativa de la confiabilidad; no obstante, gracias a la gran experiencia de los intérpretes y las técnicas utilizadas, los datos obtenidos satisfacen los requerimientos de calidad esperados para un trabajo a escala nacional (Velázquez, *et al*., 2002). Para muchos expertos en vegetación, esta Serie es la mejor de todas las que se han realizado.

#### SERIE II (1993-1996)

En los años 93-96, el INEGI actualizó la cartografía Serie I, con base en la interpretación visual de espaciomapas. Estos espaciomapas fueron el resultado del compuesto a color de imágenes Landsat 5 TM (compuesto de bandas 432), impresos a una escala de 1:250 000. El sistema clasificatorio es más completo que el de la Serie I, con más de 600 categorías. Esta información se encuentra únicamente en formato digital (Velázquez, *et al*., 2002). Años después fue rectificada, debido a ciertas inconsistencias que tenía. Esta rectificación se desarrollo entre los años 1996 a 1999. Posteriormente se le llamo Serie II reestructurada.

#### SERIE III (2000-2004)

Con la actualización de la Serie II reestructurada, entre los años 2000 y 2002, se conformó la Serie III, la cual fue elaborada a partir de la interpretación visual sobre pantalla de imágenes Landsat 7 ETM+. Dicha interpretación se logró con el apoyo de verificación de campo, que abarcó del 2002 al 2004. La Serie III muestra la ubicación, distribución, y extensión de los diferentes ecosistemas vegetales y agrosistemas con que cuenta el país. Esta serie únicamente se encuentra en formato digital. El INEGI avala que esta información es la mejor que se tiene en México (INEGI, 2004, FGDC-STD-001-1998).

#### *2.3.3 Clasificación por el Inventario Nacional Forestal*

Entre los años 2000 y 2001, el Instituto de Geografía-UNAM elaboró el Inventario Forestal Nacional (IFN). El mismo se basó en la modernización de la información digital de la Serie II de INEGI (no reestructurada), con base en la interpretación visual de composiciones a color de imágenes Landsat 7 ETM+ impresas a una escala 1:125,000. La actualización fue realizada especialmente por geógrafos, botánicos, ingenieros forestales y ecólogos, contando con la intervención de los expertos de INEGI. El sistema clasificatorio es mucho más sencillo que el de INEGI y está constituido en forma jerárquica en cuatro niveles (Formación, Tipo, Comunidad y Subcomunidad); el nivel más detallado comprende 75 categorías (Palacio *et al*. 2000). El IFN contienen datos sobre los tipos de vegetación, el área que ocupan en el país y sus porcentajes así como los usos de suelo. El trabajo integra un mapa de las formaciones vegetales a escala 1:250,000 (González-Medrano, 2004).

#### *2.3.4 Clasificación propuesta por González -Medrano*

En 2003, González Medrano publicó su propuesta para la clasificación de las comunidades vegetales de México, la cual propone la unificación y nomenclatura de la vegetación de México, ya que muchas personas mezclan diferentes clasificaciones. La propuesta se basa principalmente en la clasificación de rasgos fisonómicos estructurales y fenológicos, y suministra los elementos más adecuados para diferenciar y clasificar la vegetación de México (Cuadro 2). Los elementos ecológicos como características del suelo y clima pueden ayudar a delimitar con mayor exactitud las unidades de vegetación del país. Una parte fundamental de la propuesta es que se puede representar cartográficamente en diferentes escalas. En las escalas menores se discrimina vegetación a nivel de bioma (1: 2000000 o más). Escalas medias se identifican tipos de vegetación (1:500,000 a 1:250,000). Escalas grandes de se representan las asociaciones y consociaciones (1:50,000 a mayores).

# Cuadro 2. Propuesta de clasificación de la vegetación de México. Tomado de Gonzalez-Medrano, (2004)

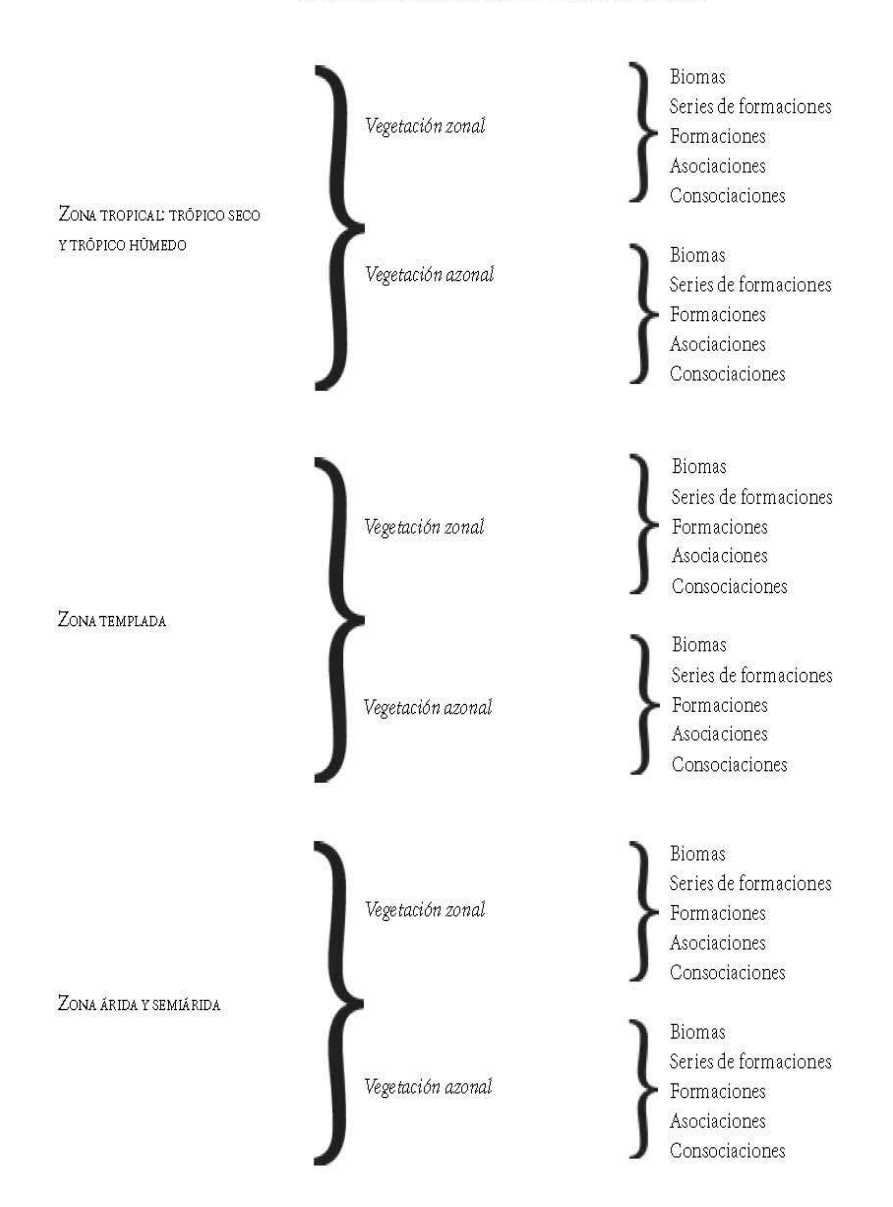

PROPUESTA DE CLASIFICACIÓN DE LA VEGETACIÓN DE MEXICO

# **Capítulo 3. Percepción remota**

#### **3.1 Definición**

El medio ambiente y los recursos naturales se encuentran en un constante cambio, debido principalmente a las actividades del hombre. Para poder comprender las interrelaciones complejas de los fenómenos que causan estos cambios, es necesario analizar una gama de escalas temporales como espaciales. El estudio de la superficie de la Tierra por medio de la percepción remota, es la manera más eficaz y económica de colectar datos necesarios para el monitoreo de los fenómenos espaciales en un territorio.

Para Lillesand y Kiefer, (1994) la percepción remota es la ciencia y arte de obtener información sobre un objeto, área o fenómeno a través del análisis de datos adquiridos por un instrumento que no se encuentra en contacto con el objeto, área o fenómeno bajo observación.

#### **3.2 Elementos de la percepción remota**

La curiosidad y el afán natural del hombre primitivo por descubrir el espacio donde vivía, le condujeron primero, a encaramarse a lo más alto de los árboles, y, posteriormente a escalar a la cima de las montañas, para tener de esta manera una visión de conjunto, una visión sinóptica del paisaje. Aun en esta reseña esquemática de las actividades primitivas de exploración del hombre pueden distinguirse los elementos básicos (Fig. 1) que hoy componen la moderna ciencia de la percepción remota (Lira, 1987).

1.- Fuente de Energía (A)

La fuente de energía es el primer requisito de la percepción remota ya que proporciona la energía electromagnética para el detectar el objeto de interés.

2.- Radiación y Atmósfera (B)

La radiación y la atmósfera, como segundo componente de la percepción remota, nos permiten reconocer que la energía que se transporta de la fuente al objeto entrará en contacto e interactuará con la atmósfera. Esta interacción ocurrirá por segunda ocasión mientras que la energía se traslada del objeto al sistema sensor.

3.- Interacción con el objeto (C)

La interacción con el objeto es el tercer elemento de la percepción remota. Esta energía, que interactúa con el objeto a través de la atmósfera, depende de las características del objeto y de la radiación.

4.-Registro de energía por el sistema sensor (D)

El cuarto elemento de la percepción remota es el registro de energía por el sistema sensor, que registra y almacena la radiación electromagnética proveniente del objeto de estudio.

5.- Transmisión, Recepción y procesamiento (E)

Este quinto elemento indica que la energía registrada por el sensor se trasmite a una estación de recepción, donde los datos se procesan en forma de imagen.

6. Interpretación y análisis (F)

El sexto elemento de la percepción remota consiste en interpretar la imagen procesada en forma visual o digital, para extraer información temática.

# 7.- Aplicación (G)

Como último elemento de la percepción remota se halla la aplicación. Este elemento nos demuestra que la aplicación de la información generada anteriormente sirve para solucionar problemas en particular.

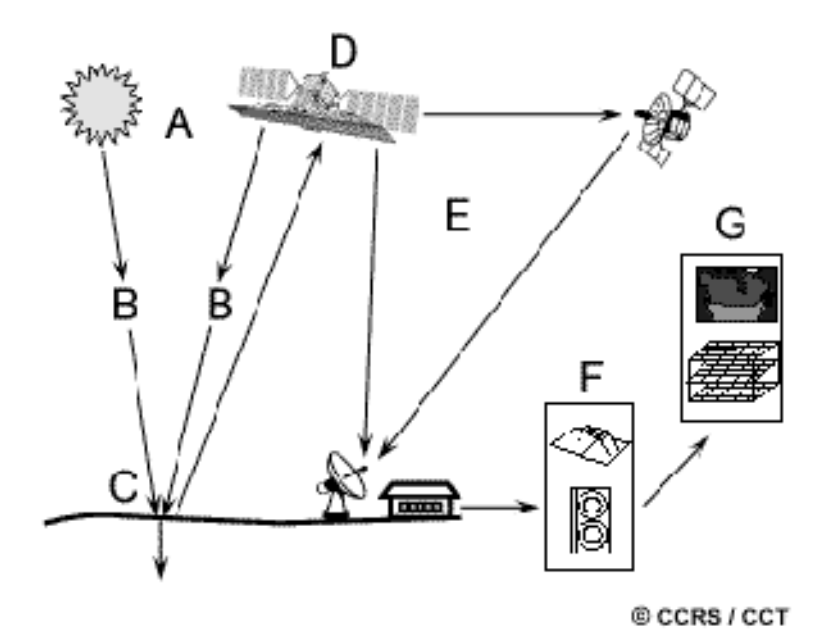

Figura 1. Elementos de la percepción remota. Tomado de los fundamentos de percepción remota del Canada Center Remote Sensing (CCRS), 2005.

# **3.3 Sensores**

La medición de la energía electromagnética es realizada por sensores remotos de diferente tipo. Existen dos tipos de sensores remotos, los pasivos y los activos.

#### *3.3.1 Sensores pasivos*

Los sensores pasivos dependen en su totalidad de la energía electromagnética generada por el Sol y que es reflejada desde la superficie terrestre. Abarcan dentro del espectro electromagnético, desde un rango menor de un picómetro (rayos gama) hasta un metro (rayos de microonda).

Existe una división entre los sensores pasivos, dependiendo del modo que emplean para recoger la radiación procedente de la superficie terrestre. En el primer grupo se hallan las cámaras fotográficas, el más antiguo y el más común de los sensores utilizados. En el segundo grupo se encuentran: el scanner multiespectral, el espectrómetro de rayos gama, cámara video, los espectrómetros de imagen, los scanner termales y el radiómetro.

#### *3.3.2 Sensores activos*

Los sensores activos no dependen de la energía proveniente del sol, pues cuentan con su propia energía, que posteriormente recogen tras su reflexión sobre la superficie terrestre. Los sensores activos incluyen radar, láser scanner y radar altímetro.

#### **3.4 Tipos de resolución**

La calidad de los datos de las imágenes está primeramente determinada por las características del sistema de sensor (Janssen, 2001). Las características del sensor son frecuentemente señaladas por la literatura especializada como:

La resolución espacial se refiere al tamaño mínimo de un objeto que puede ser distinguido como una unidad independiente sobre una imagen

La resolución espectral indica la cantidad y anchura que puede llegar a discriminar un sensor remoto de las bandas del espectro electromagnético.

La resolución radiométrica es la sensibilidad del sensor para registrar la energía electromagnética, es decir, la capacidad de detectar diversificaciones de la radiancia espectral que recibe.

La resolución temporal es el periodo en que llega a pasar el sensor, al obtener una imagen, en mismo punto de la superficie terrestre.

#### **3.5 Curvas de reflectividad espectral**

Una de las propiedades fundamentales y de interés de la percepción remota es el conocer las curvas de reflectividad espectral de los diferentes objetos de la superficie terrestre. Para cada material, se puede establecer una curva específica de reflectividad. Tales curvas muestran la fracción de la radiación incidente que es reflejada en función de la longitud de onda (Woldai, 2001) La composición espectral del flujo radiante que emana de la superficie de la tierra proporciona información sobre las características biológicas, químicas, y físicas del suelo, agua, y de las características de la vegetación en ecosistemas terrestres y marinos. Las técnicas de percepción remota, modelos e índices son diseñados para convertir esta información espectral en una forma fácilmente interpretable. Sin embargo, las interacciones fundamentales de la energía radiante con la superficie de la tierra se deben entender para que la percepción remota sea aplicada eficientemente (Huete, 1989). La energía radiante de los diferentes tipos de cubierta terrestre se expresa en las curvas de reflectividad espectral.

#### *3.5.1 Curvas de reflectividad espectral de la vegetación*

El comportamiento espectral de la vegetación depende fuertemente de las propiedades de las hojas, la estructura del dosel y de su orientación. La proporción de la radiación que es reflejada en diferentes partes del espectro (patrón de reflectividad) depende de la pigmentación de la hoja, de la densidad y composición de la hoja (estructura celular) y de la cantidad de agua en el tejido fino de la hoja. En la porción del espectro visible, la reflectividad de la luz azul y roja es comparativamente baja; en estas porciones son absorbidos por las plantas (especialmente la clorofila, xantofila y caroteno) por fotosíntesis, de tal manera que la vegetación refleja relativamente más en la porción verde, y por ello los humanos la vemos en ese color, cuando la misma está en buenas condiciones. La reflectividad más alta se da en el infrarrojo cercano y parte del medio, aunque existen experimentos en laboratorio que han registrado también a finales de la banda roja, pero el aumento depende en el desarrollo de la hoja como de su estructura. En parte del infrarrojo medio, la respuesta tenderá a ser muy baja por el agua libre en el tejido fino de la hoja. Por lo tanto se le nombra banda de absorción del agua. Cuando las hojas se secan (senescencia) resulta una respuesta más alta en el infrarrojo medio y en el rojo, mientras que en el infrarrojo cercano disminuye (Fig.2). La senescencia de las hojas implica la desaparición de los pigmentos y la aparición de otros (que le dan colores rojizos y amarillentos). La gran variedad espectral que presenta la vegetación se debe a que las hojas varían de especie a especie y de los eventos periódicos naturales (fenología) involucrados en la vida de las plantas (Woldai, 2001).

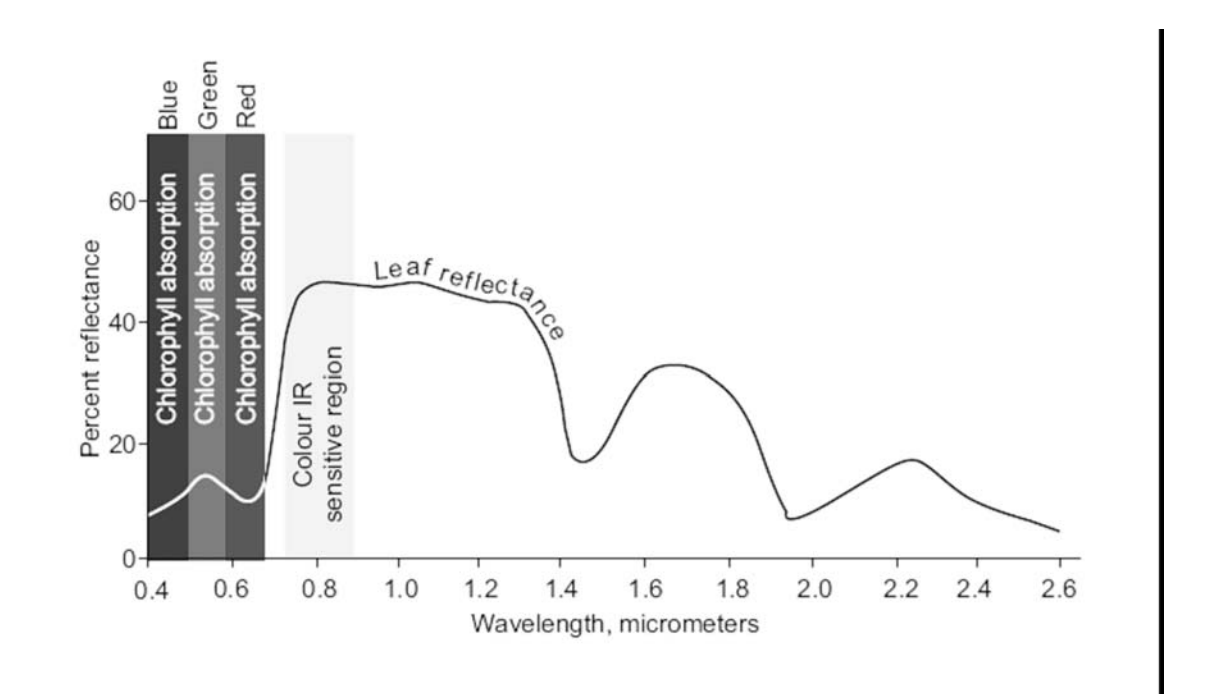

Figura 2. Curva teórica de la reflectividad de la vegetación desde el la banda azul hasta el infrarrojo medio. Tomado de Woldai 2001.

#### *3.5.2 Curvas de reflectividad espectral del suelo*

La respuesta espectral de los suelos esta determinada por muchos factores, lo que hace difícil de reconocerlos (Fig. 3). Los factores que se deben de tomar en cuenta son la composición química del suelo, textura, color, contenido de humedad, la presencia de carbonatos y el contenido de oxido de hierro. La composición química es la causa del color dominante. Los de origen calcáreo tienden al color blanco, indicando una alta reflectividad en todas las bandas visibles, como lo presentan también los suelos desnudos. Por su parte los suelos arcillosos ofrecen una fuerte reflectividad en el rojo, como consecuencia de su alto contenido en oxido de hierro. Un suelo de textura gruesa puede presentar una reflectividad menor que los finos cuando el contenido de humedad es bajo. El contenido de la materia orgánica que se encuentra en descomposición en el suelo, resulta muy influyente en su color, teniendo a una baja reflectividad, especialmente en torno a 0.70-0.75 µm. Las curvas espectrales que presentan los suelos son bastante planas y de carácter ligeramente ascendente (Curran *et al*., 1990, *op cit*; Chuvieco, 2002).

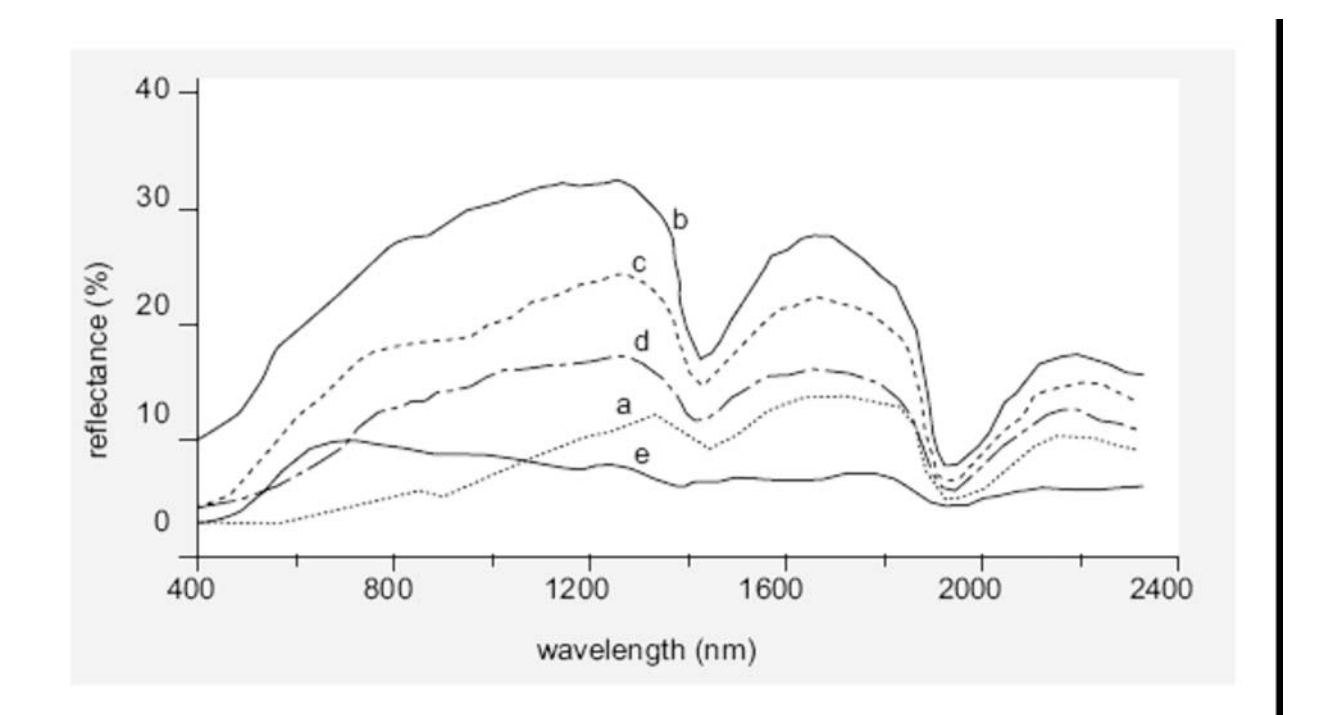

Figura 3. Reflectividad de cinco tipos de suelos, a) suelo con alto contenido orgánico, b) suelo alterado c) suelo con alto contenido de hierro y alterado d) suelo con contenido orgánico y alterado, y e) suelo con alto contenido de hierro. Tomado de Woldai 2001.

#### *3.5.3 Curvas de reflectividad espectral del agua*

Comparado con la vegetación y suelo, el agua (sin sedimentos) tiene una menor reflectividad. La vegetación puede reflejar hasta 50%, suelo, hasta 30-40% mientras que el agua refleja en la mayoría 10% de la radiación entrante. El agua refleja en el espectro electromagnético (Fig.4) en el visible (alta reflectividad) hasta el infrarrojo cercano (menor reflectividad). Las propiedades espectrales dependen de varios factores. Tales como los sedimentos, materia orgánica y profundidad (Woldai, 2001).

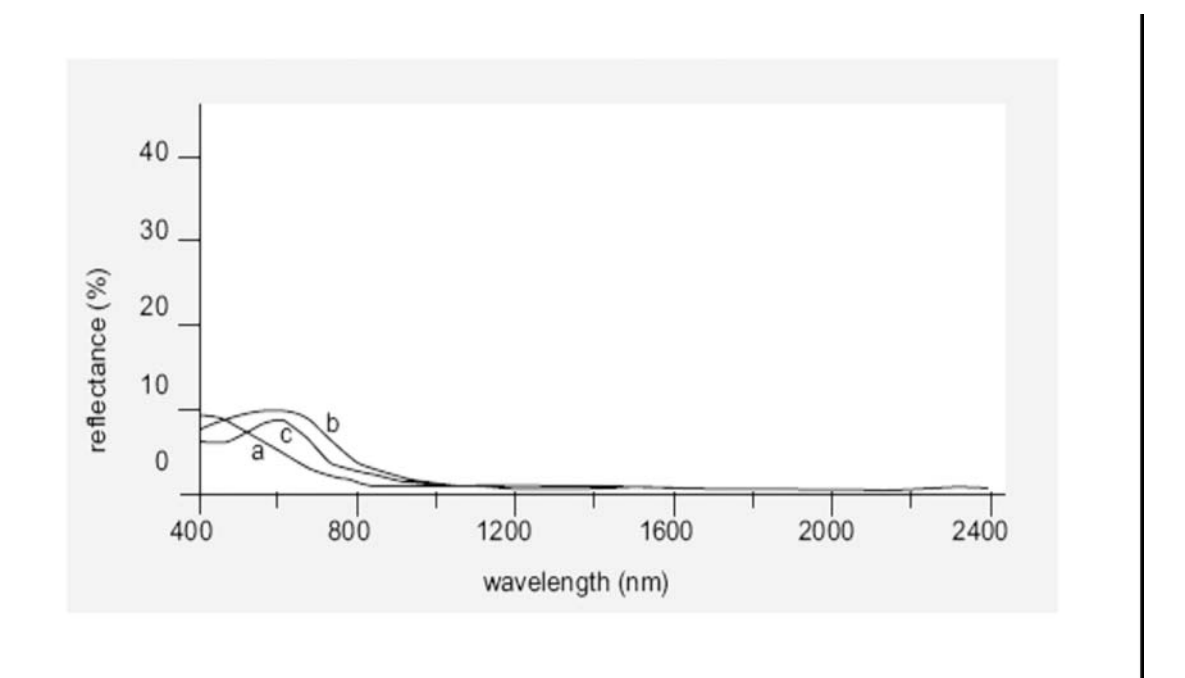

Figura 4. Reflectividad del agua, a) agua de océano, b) agua turbia y c) agua con clorofila. Tomado de Woldai 2001.

#### **3.6 Interpretación de imágenes de satélite**

Los procedimientos para la interpretación de una imagen, pueden ser explícitos (razonamiento intelectual) o implícitos (análisis digital de imagen). Los modelos explícitos requieren un diseño riguroso a-priori, como redes o reglas de producción semánticas. Los procedimientos implícitos, por otra parte, son entrenados generalmente por un operador humano (son llamados "sistemas de aprendizaje"). Los ejemplos para los procedimientos implícitos son la clasificación multiespectral en percepción remota o redes neuronales (Bähra, 2005).

# *3.6.1Interpretación visual*

La interpretación visual es clave en la identificación de los objetos, así como de las características que se encuentran en la imagen. Hasta hace poco tiempo, lo habitual en la interpretación visual de imágenes era partir de los productos fotográficos que ofrecían las diferentes compañías. Actualmente, se combina con la interpretación sobre pantalla e impreso.

La interpretación visual depende de la intervención del hombre, la cual es una ventaja sobre el análisis digital, ya que recurre a criterios complejos en el momento del análisis. Por está razón el intérprete debe de dominar los elementos de interpretación visual, así como tener un conocimiento profundo de lo que examina y del área de interés.

3.6.1.1 Principales elementos de interpretación visual

Rabben (1960) señala seis elementos básicos de la interpretación visual: tamaño, forma, sombra, tono y color, textura y patrón. Verstappen (1977) consideró el tono (reflectividad), la forma, el tamaño y la posición como elementos básicos de la interpretación usados para la detección de rasgos en el terreno; pero consideró la asociación como uno de los elementos importantes para el reconocimiento y la identificación (King, 2002).

Los elementos más comúnmente empleados (Cuadro 3) en la interpretación de la imagen por medio de un análisis visual son: (CCRS, 2006; Chuvieco, 2002; Janssen, 2001):

• El tono se define como el brillo relativo de una imagen en blanco y negro. La tonalidad se refiere al color en la imagen según lo definido en el sistema de la intensidad-tonalidad-saturación (IHS); las variaciones tonales son importantes en la interpretación de los elementos de la imagen. La expresión tonal de objetos en la imagen se relaciona directamente con la cantidad de luz (energía) reflejada desde la superficie. Diversos tipos de roca, de suelo o de vegetación tienen muy probablemente diversos tonos. Las variaciones en condiciones de la humedad también se reflejan como diferencias del tono en la imagen: los tonos son más oscuros según aumenta el contenido de agua. Las variaciones en tonalidad se relacionan sobre todo con las características espectrales del área medida y también con las bandas seleccionadas para la visualización.

- La forma puede ser una característica discriminatoria en muchos objetos del terreno visibles en la imagen. La forma también se relaciona con la altura (relativa) al utilizarse estereoscopios. Las diferencias de la altura son importantes para distinguir entre diversos tipos de vegetación y también en mapeo geomorfológico. La forma de los objetos ayuda a menudo a identificarlos (cultivos, avenidas, cuerpos de agua, edificios, etc.)
- El tamaño de los objetos se puede considerar en sentido absoluto o relativo. El tamaño relativo de los objetos de la superficie terrestre nos permite estimar las dimensiones de los mismos. El ancho de un trailer se puede estimar, comparándolo al tamaño de los coches.
- El patrón se refiere al arreglo espacial de los objetos e implica la repetición característica de ciertas formas o relaciones. El patrón se puede describir por términos tales como concéntrico, radial, en forma de damero, etc. Algunas utilizaciones del suelo, sin embargo, tienen patrones específicos y características, cuando son observadas en los datos aeroespaciales. Otros ejemplos típicos incluyen el sistema hidrológico (río con sus afluentes) y los patrones relacionados con la erosión.
- La textura se relaciona con la frecuencia del cambio del tonal. La textura se puede describir por términos como gruesos o finos, lisos o ásperos, abigarrados, manchados, granular, linear, lanosa, etc. La textura se puede relacionar a menudo con la aspereza del terreno. La textura se relaciona fuertemente con la resolución espacial del sensor aplicado. Un patrón en una
imagen de escala grande puede resultar en una textura sobre una imagen de la escala pequeña de la misma escena.

- El sitio se relaciona con la localización topográfica o geográfica. Un ejemplo típico de este elemento de la interpretación es que un manglar no se puede ubicar en una montaña.
- La asociación considera la relación entre otros objetos o características identificables en la proximidad del objeto de interés. La identificación de características que uno espera asociar a otras características, puede proporcionar la información para facilitar la identificación. Por ejemplo, las características comerciales se pueden asociar a la proximidad de las rutas importantes del transporte, mientras que las áreas residenciales serían asociadas a las escuelas, patios y campos de diversión.
- La sombra es también provechosa en la interpretación pues puede proporcionar una idea del perfil y de la altura relativa de un objeto. Sin embargo, las sombras pueden también reducir o eliminar la interpretación en su área de la influencia, puesto que los objetos dentro de sombras son mucho menos (o en absoluto) perceptibles que sus alrededores. La sombra es también útil para realzar o identificar la topografía y formas de la Tierra, particularmente en imágenes de radar.
- El color que percibe el ojo humano es resultado de la reflectividad de los objetos a diferentes longitudes de onda. Algunos investigadores han manifestado que este órgano es más sensible a las variaciones cromáticas que a la intensidad luminosa (Barret y Curtis, 1999, *op cit*; Chuvieco, 2002). Si a esto le agregamos el incremento de información sobre la composición de diversas bandas del espectro, se comprende que el color obtenido, de algún objeto, es un elemento primordial en la interpretación visual de imágenes.

El grado a el cual cada uno de estos elementos se utiliza depende solamente del área de interés, pero también del conocimiento que el intérprete tenga del área del estudio.

Cuadro 3. Elementos de la interpretación de la visual**.** Tomado John R. Jensen y Steven R. Schill, 2005

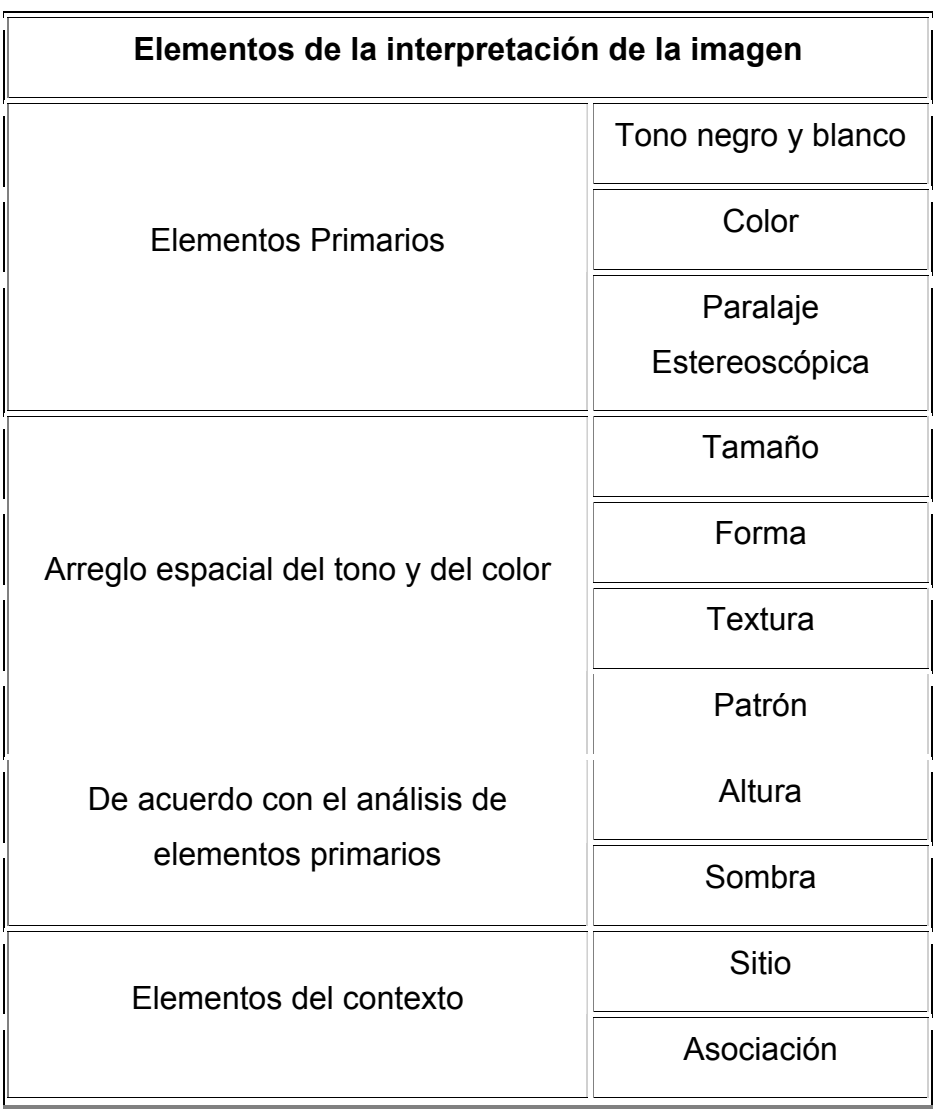

# *3.6.2 Interpretación digital*

En la interpretación digital el usuario pone las condiciones para poder realizar una clasificación. La clasificación de la imagen es una de las técnicas del dominio de la interpretación digital. Una imagen puede ser dividida en clases diferentes, de tal forma que los píxeles que tienen propiedades espectrales similares son agrupados en la misma clase. La separación de estas clases, es realizada con métodos estadísticos o geométricos. La separación de clases o "clasificación" es más exitosa si los objetos son muy diferentes espectralmente, lo que en genera no sucede. La precisión de la clasificación es afectada cuando los objetos a ser separados tienen características espectrales muy similares. El conocimiento del área a ser mapeada, es un requisito fundamental, así como un trabajo previo de campo, para la aplicación exitosa de las técnicas de clasificación de imágenes (Butler *et al*, 1990).

#### 3.6.2.1 Supervisado

El método supervisado parte de un conocimiento previo del área de estudio. En este proceso, el usuario selecciona píxeles que representan patrones que reconocen o que pueden identificar con la ayuda de otras fuentes (fotografías áreas, trabajo de campo, cartografía digital, modelo digital del terreno, entre otros). El conocimiento de los datos, las clases deseadas y el algoritmo a utilizar, se requiere antes de empezar a relacionar las muestras de entrenamiento o áreas de entrenamiento (Pouncey *et al* ,1999). Las áreas de entrenamiento se utilizan para "entrenar" al programa de clasificación para identificar píxeles con características similares (Chuvieco, 2002).

Independientemente del método particular elegido, los pasos esenciales son (Richards, 1993):

- 1. Definir el conjunto de tipos de cobertura de Terreno en los cuales la imagen debe ser dividida en segmentos. Éstas son las clases de información y podrían ser, por ejemplo, matorrales, zonas urbanas, manglares, etc.
- 2. Elegir los píxeles más representativos de cada uno de los conjuntos de las clases deseadas. Estos píxeles se utilizan para establecer áreas de entrenamiento. Las áreas de entrenamiento para cada clase se pueden establecer usando trabajo de campo anteriores, mapas temáticos o fotografías aéreas.
- 3. Utilizar los datos del entrenamiento para estimar los parámetros del algoritmo particular del clasificador que se utilizará: estos parámetros serán las

características de probabilidad del modelo usado o serán las ecuaciones que definan particiones en el espacio multispectral. El conjunto de parámetros para una clase dada es a veces llamado su respuesta espectral.

- 4. Clasificar cada píxel en la imagen deseada según los diferentes tipos de la cubierta de la tierra (clases de información). Aquí el segmento entero de la imagen de interés se clasifica, es decir, cada uno de ellos se asigna a la clase más probable de pertenencia, o a la partición más similar. Mientras que el entrenamiento del paso 2 pudo haber requerido al usuario identificar quizás 1 % de los pixeles de la imagen por otros medios (identificación en campo, o sobre imágenes de mejor resolución espacial), el clasificador etiquetará el resto de manera automatizada.
- 5. Producir mapas temáticos que sintetizan los resultados de la clasificación

#### 3.6.2.2 No supervisado

La clasificación no supervisada es más automatizada que la supervisada. Permite que el usuario interactué con parámetros del programa, que posteriormente producirá agrupaciones espectrales basadas en ciertas semejanzas.

En una de las aproximaciones más comunes, el usuario tiene que definir el número máximo de grupos o clusters. De acuerdo con esto, el programa localiza arbitrariamente la media de los vectores y los asigna como los puntos del centro de los clusters. Cada píxel es asignado para un cluster por la mínima distancia para el cluster del centro en la regla de decisión. Una vez que se hayan etiquetado todos los píxeles, recalcula los clusters centrales que se encuentran y los píxeles se etiquetan por lo consiguiente. Detenidas las iteraciones los cluster centrales no cambian más. En cualquier iteración, sin embargo los clusters con menos que un número especificado de píxeles se eliminan. Una vez que el clustering es finalizado, se realiza el análisis de la proximidad o de la probabilidad de separación de los clusters por medio de la distancia o medida de la divergencia de los clusters. La combinación de los clusters debe realizarse para reducir el número de subdivisiones innecesarias en los datos. Esto será hecho usando un valor de umbral especificado. El usuario tiene que definir el número máximo de clases o clusters, la distancia entre dos clusters de los centros, el radio de un cluster, y el número mínimo de píxeles como número del umbral para la eliminación del cluster. El análisis de la aglutinación del cluster alrededor de su punto de centro se hace por medio de la desviación estándar definida por el usuario para cada banda espectral. Si un cluster es alargado, la separación del cluster será hecha perpendicular al eje espectral del alargamiento. El análisis de la proximidad de los clusters es realizado midiendo la distancia entre los dos centros del cluster. Si la distancia entre dos centros del cluster es menos que el umbral especificado, se produce la combinación de los clusters en cuestión. En cada iteración, cualquier cluster con menos que un número especificado de píxeles se elimina. Los cluster que resultan después de la iteración pasada quedan descritos por sus estadísticos (media y desviación estándar). Al final el usuario etiquetara las clases resultantes (Janssen y Gorte, 2001).

#### 3.6.2.3 Enfoque híbrido

La clasificación supervisada y la no supervisada se fortalecen al ser utilizadas en forma combinada en lo que se denomina el enfoque híbrido. En muchos casos el analista exagera el número de clases que pueden ser separadas en una escena. Sin embargo, la separabilidad de una imagen Landsat MSS, por ejemplo, es de 21 clases como máximo; una imagen Landsat TM ofrece, por su parte, unas 42 clases discernibles, estadísticamente separables (Anuta y *et al*, 1982). El método híbrido combina las bondades del enfoque supervisado, al partir de un cierto conocimiento del área de estudio (típico de la clasificación supervisada) y busca detectar y discriminar estadísticamente las clases espectrales discernibles en una imagen (típico del enfoque no supervisado). El etiquetamiento de las clases separadas estadísticamente se hará según el conocimiento experto del analista.

En el desarrollo del enfoque híbrido se parte del conocimiento del área de estudio para establecer áreas de entrenamiento, que es parte fundamental de la clasificación supervisada. Se utiliza el algoritmo de clasificar con máxima verosimilitud, el cual reduce al mínimo el error de la clasificación para las clases que se distribuyen de manera multivariada. La mayor desventaja del algoritmo esta en la necesidad de delinear de antemano las clases espectrales unimodales. Este error se puede disminuir usando la clasificación no supervisada que realiza la función valiosa de identificar la existencia de todas las clases espectrales, si bien no se espera que realice la clasificación entera (Richards, 1993).

El intérprete utilizara preferentemente de 3 a 6 áreas de entrenamiento para el conjunto de la imagen. Éstas se deben distribuir apropiadamente sobre la imagen de tal modo que cada una contenga solamente un tipo de cubierta (clase informativa) de interés y que todos los tipos de la cubierta estén representadas (Richards, 1993).

Al utilizar un procedimiento de conglomerado (cluster), el intérprete tendrá que especificar primero el número de los clusters y de clases espectrales esperados en cada área asignada.

La experiencia ha demostrado que, en promedio, hay de 2 a 3 clases espectrales por clases informativas. Este número se debe elegir, con objeto de quitar o de racionalizar clases espectrales innecesarios (Richards, 1993).

#### 3.6.2.4 Separación de clases espectrales

Es conveniente evaluar la separación de las clases espectrales para evitar un error en la clasificación. Si se encuentra que dos o más clases espectrales son similares es que hay redundancia. Se pueden utilizar varios métodos en la separación de las clases (gráficos y numéricos). Entre los gráficos, el más sencillo es un diagrama de respuestas espectrales, donde figuran, en abscisas, las bandas que intervienen en el análisis, mientras que en las ordenadas los niveles digitales son la media de cada clase espectral. Conviene no confundir este gráfico con las curvas espectrales (Chuvieco, 2002).

*Diagrama de clases espectrales.* Es de gran utilidad para proporcionar una primera valoración de las tendencias espectrales de cada clase espectral, ya que además identifica aquellas bandas en las que manifiesta un procedimiento peculiar respecto a clases vecinas (Fig. 5). Las líneas paralelas y próximas indican un probable traslape entre clases espectrales. En tanto haya un alejamiento entre líneas, es más probable encontrar una separación en las clases espectrales (Chuvieco 2002).

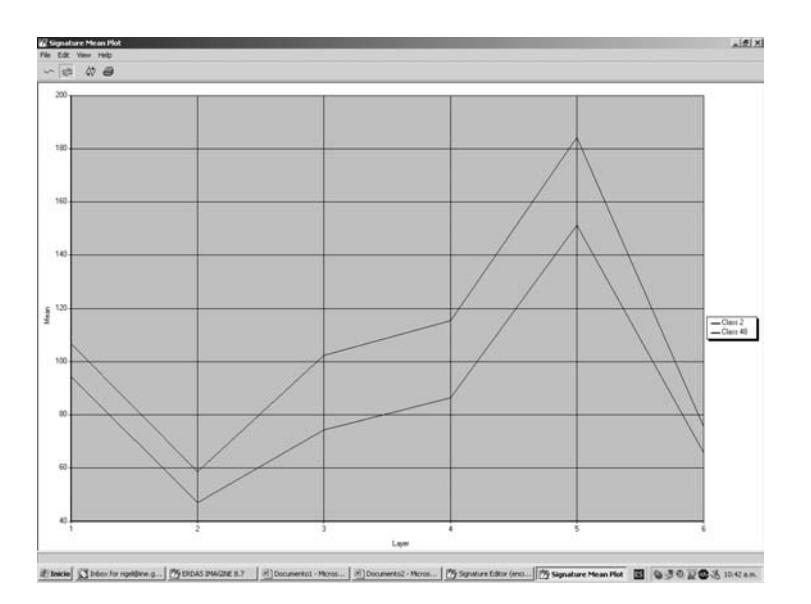

Figura 5. Diagrama de respuestas espectrales. En este gráfico muestra dos clases espectrales de una clase informativa

*Histograma* de *frecuencias*. Es otra forma gráfica de representar los traslapes entre clases espectrales, que consiste en evaluar los niveles digitales que la componen. Aquí se cuenta con una muestra (los pixeles de las áreas de entrenamiento) y no con el total de los niveles digitales, una alternativa para representar esta distribución de frecuencias parte de asumir que los niveles digitales en el seno de cada categoría se distribuye normalmente (Chuvieco 2002). Cuando los valores de dos clases espectrales son similares nos indican que el conjunto de píxeles son homogéneos y en el histograma se verán sobrepuestos (Fig. 6). Si dos clases espectrales contienen valores diferentes se muestran píxeles heterogéneos, representado diversas cubiertas de la superficie terrestre (Fig. 7).

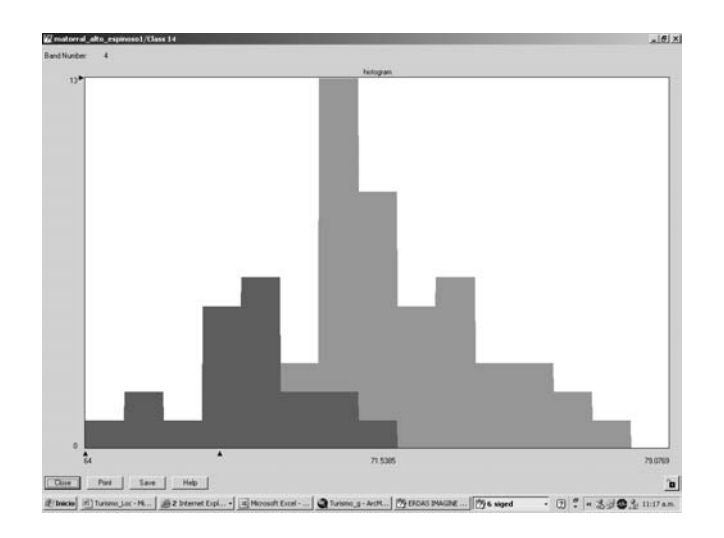

Figura 6. Histograma de frecuencias representado clases espectrales similares.

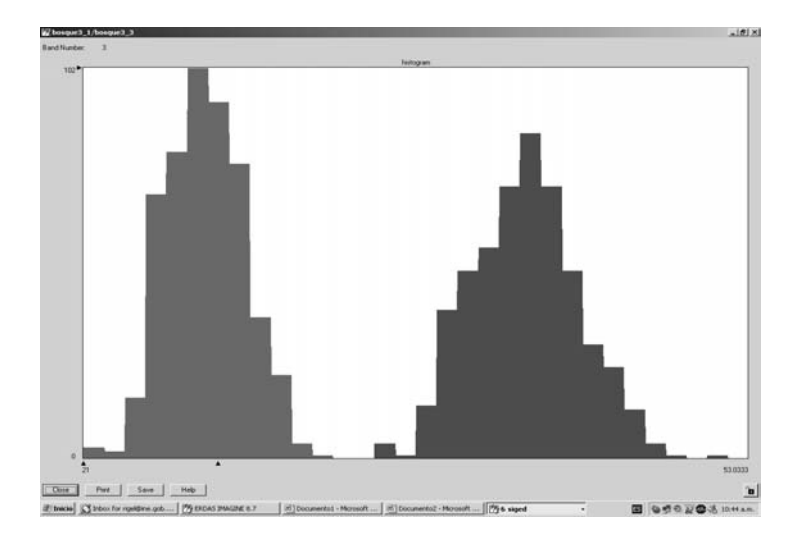

Figura 7. Histograma de frecuencias representando diferentes cubiertas de la superficie terrestre.

# 3.6.2.5 Algoritmos de la clasificación

Después que se hayan definido los sistemas de la muestra de entrenamiento, la clasificación de la imagen puede ser realizada aplicando un algoritmo de clasificación. Existen varios algoritmos de la clasificación. La opción del algoritmo depende del propósito de la clasificación y de las características de la imagen y de los datos del entrenamiento.

Fruto de esta fase será una nueva imagen, cuyos niveles digitales expresen la categoría temática a la que ha adscrito cada uno de los píxeles de la imagen original (Chuvieco, 2002). Los clasificadores más comunes para detectar las fronteras estadísticas entre clases son:

- Mínima distancia: también conocida como distancia espectral. Es el criterio más sencillo para asignar un píxel a una de las categorías, y consiste en incluirlo en la más cercana: esto es, en aquella que minimice la distancia entre ese píxel y el centroide de clase. Lógicamente, no se trata de una distancia geográfica, sino espectral, consecuencia de comparar los valores de los niveles vegetales de cada píxel con los del centro de las distintas categorías, para todas las bandas que intervienen en el análisis. Las limitantes es que los píxeles espectralmente lejanos de cualquier signatura son establecidos a cualquier clase, clasificando erróneamente (idem).
- Máxima verosimilitud: se basa en la probabilidad de que un píxel le corresponde una clase. Considera la ponderación de las distancias entre las medias de los niveles digitales de las clases, utilizando parámetros estadísticos. Para que la clasificación por máxima verosimilitud sea suficientemente precisa, es necesario un número razonablemente elevado de píxeles (por lo menos 30), para cada conjunto de entrenamiento. Los conjuntos de entrenamiento definen el diagrama de dispersión de las clases y las respectivas distribuciones de probabilidad, cada clase de entrenamiento debe ser estadísticamente normal. La limitante es que tiende a sobreclasificar los píxeles y es muy lento en comparación con otros algoritmos (Spring, 1996).
- Método del paralelepípedo: Este algoritmo identifica los píxeles de todas las clases en un rango de valores previstos en cada banda. Este rango se define con valores mínimos y máximos de reflectividad dentro de los sitios de entrenamiento. Con los datos multiespectrales de la imagen, estos rangos forman cajas de los valores esperados conocido como paralelepípedo. Si algún píxel dado cae dentro del polígono en forma de caja, se le asigna a esa

categoría. Si un píxel no cae dentro de ninguna caja, se deja no asignado. Es el algoritmo más rápido, pero no el más eficiente (Eastman, 1999)

#### **3.7 Evaluación de la exactitud de las clasificaciones**

La percepción remota es una fuente importante para la creación de mapas temáticos. Los mapas temáticos obtenidos mediante percepción remota se basan en una clasificación de la imagen. Esto se obtiene con cualquiera de los dos métodos, visual o espectral. Las clasificaciones de las imágenes deben ser una representación del mundo real, la cual tiene errores que provienen del intérprete y algoritmos, ya que él entrena a los clasificadores, o determina visualmente las clases sobre la imagen.

Los mapas temáticos que se realizaban con anterioridad se aceptaban como confiables, pero se desconocían los errores que contenían y la exactitud con las que contaban. Los errores son de dos tipos: geométricos o de posición, y temáticos o de etiquetamiento. La evaluación de la exactitud en la percepción remota tiene una historia larga y, ocasionalmente discutible. La evaluación de la exactitud tiene sin embargo una madurez considerable y ahora se acepta como una parte fundamental de cualquier ejercicio del mapeo temático. Sin embargo, no hay un método estándar aceptado o reportado en la evaluación de la exactitud (Foody, 2002).

La evaluación de exactitud o de confiabilidad temática consiste en la comparación de la información del mapa con información de referencia considerada muy confiable (trabajo de campo, fotografías áreas, mapas temáticos, etc.). Principalmente se basa en un muestreo de sitios de verificación, cuya clasificación se obtiene a partir de trabajo de campo o del análisis de imágenes detalladas (Mas *et al*, 2003). Típicamente se ha utilizado una matriz de confusión la cual proporciona una evaluación del sitio específico en la correspondencia entre la imagen clasificada y las condiciones de campo.

El proceso de evaluación de la confiabilidad temática, se divide en tres etapas (Mas *et al*, 2003):

- a) El diseño del muestreo que consiste en la selección de las unidades de muestreo.
- b) La evaluación del sitio de verificación, que permite obtener la clase correspondiente a cada unidad de muestreo
- c) El análisis de los datos, que consiste generalmente en la elaboración de una matriz de confusión y él cálculo de índices de confiabilidad.

## *3.7.1 Muestreo*

La delineación y desarrollo del muestreo es la columna vertebral del proceso de la verificación, ya que la calidad de los resultados depende fundamentalmente de la representatividad de los datos seleccionados.

El muestro espacial se utiliza para escoger una pequeña muestra que sea representativa de la totalidad del mapa. Para que se realice un muestreo satisfactorio, se debe de seleccionar debidamente una pequeña parte del área de estudio para verificar, que esta sea la más pequeña posible, para que represente el error del conjunto (Chuvieco, 2002).

## *3.7.2 Evaluación de sitios de verificación*

Después de haberse diseñado tanto el método, como el tamaño de la muestra, y haberse ubicado los puntos muéstrales, a continuación se realiza la verificación, que consiste en obtener, para cada uno de ellos, el valor de la variable a verificar (clase temática de referencia) y el estimado a partir de la interpretación de la imagen. En este caso el valor de la referencia se obtiene a través de la medición directa o a partir de fuentes alternas.

## *3.7.3 Análisis de los datos*

Los análisis de los datos se realizan habitualmente en una matriz de confusión, misma que proporciona una descripción básica del mapa temático y contrasta la información de los sitios verificados con la base cartográfica.

El interés de efectuar un análisis con matrices de confusión se origina en su capacidad para detectar los conflictos entre categorías, con esto se conoce la exactitud de la clasificación, tanto de cada una de las clases, como de los principales problemas entre cada una de ellas.

Con base en la matriz de confusión, se han creado varios índices de confiabilidad (Stehman y Czaplewski, 1998). Los valores de confiabilidad del usuario y del producto se encuentran relacionados proporcionalmente con los errores de comisión y omisión (Mas, et al.2003). La diagonal de la matriz indica la concordancia entre el mapa y la realidad, mientras que las marginales son los errores de asignación. Los residuales en columnas exponen los tipos de cubierta real que no fueron incluidos en el mapa y los residuales en filas son las cubiertas del mapa que no concuerdan con la realidad, esto representa los errores de omisión y de comisión, lo cual demuestra los conflictos entre categorías (Chuvieco, 2002)

#### **3.8 Percepción remota y clasificación de vegetación**

Una de las elementales aplicaciones de la percepción remota es el identificar la distribución de la vegetación. El gran reto de la percepción remota consiste en estudiar la vegetación de una escena a partir de medidas de reflectividad con independencia de todos los factores que perturban a la señal radiométrica, entre los que cabe resaltar la reflectividad del suelo (Meliá *et al*, 1993).

La vegetación puede ser diferenciada por medio de la percepción remota, a diferencia de otros materiales. La vegetación absorbe notablemente en la banda roja y azul del espectro visible, obteniendo una reflectividad alta en la banda verde y muy alta en el infrarrojo cercano. Diversos tipos de vegetación demuestran la variabilidad a menudo distintiva a partir de una a otra, debido a los parámetros tales como forma y tamaño de la hoja, estructura total de la planta, contenido de agua, y el fondo asociado (los tipos del suelo, espaciamiento de la vegetación y densidad de la cubierta vegetativa dentro de la escena).

La percepción remota es de gran utilidad en las ciencias que estudian la vegetación, por la optimización del esfuerzo de muestro en campo. Ayuda además a mapear fácilmente y rápidamente las características de la estructura (densidad, composición, cobertura, etc.) de la vegetación.

# *3.8.1 Constitución física de la hoja y su reflectividad espectral*

El conocimiento espectral que se tiene de la vegetación, es primordial en la percepción remota, aunque hay algunos problemas que intervienen en la radiancia final, detectada por el sensor (Chuvieco, 2002), tales como:

- 1) Las relacionadas con la reflectividad de la hoja, que suele ser la presencia de pigmentos, la estructura celular y el contenido de humedad.
- 2) Las características geométricas de cualquier planta, se encuentran primordialmente en el área foliar, en la forma de las hojas, en la distribución de la planta, en la geometría del dosel, en la importancia de los elementos leñosos, etc.
- 3) Y posteriormente, hay que considerar aquellos aspectos derivados de la situación geográfica de la planta, como: la pendiente, la orientación asociada con otras especies, la reflectividad del sustrato, la geometría de la plantación, las condiciones atmosféricas, etc.

La absorción de las hojas en la banda azul, en parte de la verde y en la roja, es ocasionada por los pigmentos de las hojas, especialmente de las clorofilas, xantofila y caroteno. Los pigmentos muestran una alta absorción entre 0.4 – 0.5 µm de longitud de onda (ultravioleta-azul) y del 0.6- 0.7 µm (rojo). Entre ambas porciones del espectro aparece una banda intermedia alrededor de los 0.5 µm, en donde el efecto absorbente es menor (Chuvieco, 2002), a la cual le corresponde la parte de la banda verde del espectro electromagnético, y esto es la causa del color verde que el ojo humano ve como vegetación.

La máxima reflectividad de la vegetación en el infrarrojo cercano, se debe a la baja absorción de los pigmentos y a la estructura de la hoja. La fisiología de las hojas está determinada por cuatro porciones esenciales: epidermis superior e inferior, en parénquimas en empalizada y esponjoso. La epidermis está cubierta por una capa cerosa, que le permite manejar, dentro de cierto rango, la humectación de la misma; esta capa transmite el paso casi total de la energía a las capas siguientes. Después de ella existe una capa de células alargadas que constituyen el parénquima en empalizada, donde se capta la mayoría de ondas electromagnéticas correspondientes a la parte de las bandas del espectro invisible y se transmiten las de infrarrojo cercano e intermedio y una parte del IR térmico (Lemus, 1999). En el esponjoso se da lugar los cambios gaseosos necesarios para la respiración de las plantas, donde se refleja el 50% de la banda del infrarrojo.

#### *3.8.2 Principales sensores remotos aplicados en la clasificación de la vegetación*

Los principales sensores utilizados en estudios de vegetación se seleccionan en función de sus resoluciones espacial, espectral y temporal. Con los sensores remotos se pueden llevar a cabo el monitoreo de ecosistemas, la distribución de vegetación a varias escalas, la detección y prevención de incendios, y el análisis del cambio de la cobertura vegetal.

Algunos sensores más utilizados para diferenciar vegetación (Cuadro 4) son: AVHRR (Advanced Very High Resolution Radiometer) con imágenes que pueden abarcar un país diariamente, y MODIS (Moderate Resolution Imaging Spectrometer), ideales para el monitoreo en gran escala de la biosfera; la serie Landsat, SPOT, IRS y Aster, adecuados para trabajos a nivel de región. Han comenzado a surgir también otros más adecuados para trabajos en áreas pequeñas y que pueden producir cartografía de mucho detalle, como el sensor IKONOS o Quick Bird, pero con un alto costo. (Castillo, 2005).

# Cuadro 4. Principales Sensores para identificar vegetación con la propuesta de González-Medrano, 2004

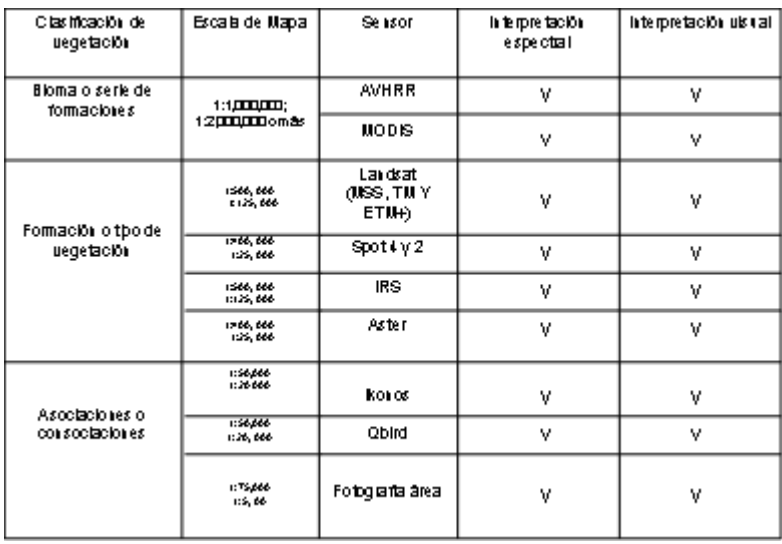

## **3.9 Técnicas de percepción remota en la clasificación de vegetación**

La clasificación de la vegetación define las unidades basadas en la semejanza de las características estructurales, florísticas, y ecológicas de la vegetación. Las unidades de la clasificación se utilizan para etiquetar fragmentos homogéneos de vegetación. Primero se elabora una clasificación de la vegetación, entonces las relaciones espaciales de sus unidades se describen en un mapa. Las modificaciones al sistema de clasificación ocurren a menudo mientras que procede el mapeo. Estas unidades del mapa, o los polígonos, representan varios niveles de la organización de la información de la vegetación. En otras palabras, el sistema clasificatorio se expresa en una leyenda anidada, con varios niveles de resolución (USGS, 2005).

El mapeo de la vegetación requiere una combinación de conocimiento y experiencia en varias disciplinas. El investigador debe tener conocimiento ecológico considerable del área de mapeo incluyendo la capacidad de identificar la especies, los tipos de vegetación, y las relaciones de estos tipos con otros factores, tales como topografía, formas del terreno, tipos de suelo, y gradientes de humedad, dentro del área el mapeada. También requiere que el investigador tenga experiencia con técnicas cartográficas y de foto-interpretación. Esto es particularmente importante para la interpretación ecológica de los datos provenientes de la percepción remota en la preparación del mapa (USGS, 2005).

El mapeo de la vegetación requiere la caracterización y delineación de los tipos homogéneos de vegetación, esto se puede realizar por medio de las fotografías aéreas o de las imágenes de satélite, y plasmar esta información sobre un mapa, usando métodos cartográficos.

Las fotografías aéreas son uno de los productos de la percepción remota más utilizados en la interpretación de la vegetación. Los elementos principales que el intérprete utiliza para reconocer los tipos particulares de la vegetación son textura, tono, patrón, asociación, forma, tamaño, sombra y sitio. Se facilita el proceso de la foto-interpretación si el intérprete tiene el conocimiento de la vegetación del área que está interpretando.

Con la llegada de la tecnología satelital en la investigación de los recursos naturales y el desarrollo de equipos de cómputo con alta capacidad de almacenamiento, velocidades de procesamiento y de software, las imágenes digitales de satélite se convirtieron en una de las opciones más apropiadas para trabajar extensas áreas de manera más rápida y en ciertas ocasiones de bajo costo (Castillo, 2005). La disposición de los datos digitales que tiene la percepción remota, ha realzado las posibilidades de extracción de la información por medio de métodos automatizados de la clasificación y del posible realce de la imagen antes de la interpretación visual (Mulder, 1988). La clasificación de la vegetación por análisis digital se desarrolla con imágenes de satélite, videografía y fotografías aéreas en infrarrojos. Las imágenes en formato digital permiten un proceso de análisis numérico y la aplicación de métodos de clasificación multivariadas. Las clasificaciones que generalmente se utilizan son las supervisada o no supervisada.

El formato común de los datos digitales del mapa y de los datos de percepción remota tiene la ventaja añadida de proporcionar datos de fuente múltiples al proceso de la interpretación. Es práctica común ahora estimar un índice de la vegetación desde los datos de la percepción remota con la cual se estiman las clases de vegetación (Mulder, 1988).

# **Capítulo 4 Desiertos de México**

## **4.1 Formación de las regiones áridas y semiáridas de México**

Las regiones áridas y semiáridas se refieren a una extensa gama de paisajes, con diversas densidades demográficas de plantas y animales. Las regiones áridas y semiáridas del mundo varían en tamaño y forma, desde el nivel del mar hasta altas elevaciones, pero todos ellos coinciden en una característica de aridez: la limitada disponibilidad de agua. (Cotera, 1999).

Las regiones desérticas se pueden dividir en dos categorías de acuerdo con el total de precipitación que recibe:

- Zonas áridas. Tienen menos de 250 milímetros de precipitación anual.
- Zonas semiáridas. Tienen una media de precipitación anual entre 250 y 500 milímetros.

Las zonas áridas y semiáridas cubren el 29.8% de la superficie terrestre del planeta. Se ha planteado como un indicador para definir zonas áridas y semiáridas, aquellas en las que la proporción entre la precipitación anual y la evapotranspiración potencial está comprendida entre 0.05 y 0.65, (Índice de aridez del PNUMA 0.05>P/E0<0.65), excluidas las regiones polares y subpolares.

La aridez y la semiáridez se deben a ciertos elementos que impiden o interfieren en el traslado del agua del mar hacia la Tierra por vía aérea. Estas son principalmente las peculiaridades de la circulación de la atmósfera unidas al relieve de los continentes y también por el efecto de continentalidad (Rzedowski, 1968).

En México, el efecto de la aridez y la semiaridez se debe a que se encuentra entre la franja latitudinal, que va de los 15º a los 35º, donde por procesos del patrón general de la circulación atmosférica, los vientos que circulan por esta región, una vez que se depositan la humedad en las zonas próximas al ecuador, llegan a estas latitudes casi secos. Esta franja es la que abarca casi todos los lugares áridos y semiáridos del planeta. Las zonas semiáridas son la secuela de la sombra orográfica, que es producida por la topografía abrupta que caracteriza a la República Mexicana. Esta topografía impide que la humedad traída por los vientos se distribuya de manera homogénea. Aquí, la humedad se deposita en gran parte sobre las pendientes orientadas hacia los océanos, donde los vientos húmedos se convierten en vientos secos cuando se llegan al otro lado de la pendiente, generando un déficit de humedad(Valiente-Banuet, 1995).

Las regiones áridas y semiáridas del Desierto Sonorense y el Desierto de Baja California se forman en gran parte, por el efecto de la corriente marina fría que baja del Polo Norte, más o menos paralela al continente, gracias a los efectos climáticos del Trópico de Cáncer, al atravesar ambos desiertos, donde también interviene la sombra orográfica de las montañas que corren a los largo de la península (Medellín, 1978)

La región, árida y semiárida, del Desierto Chihuahuense es el resultado parcial de la tropicalidad, esto se debe a que el Trópico de Cáncer cruza por los estados de Zacatecas, Chihuahua, Durango, San Luís Potosí y Nuevo León (Briones, 1994). Otras de las causas que originan la aridez y semiaridez, es por la continentalidad, lo que significa que bordea el centro de la parte más ancha del país; principalmente por la sombra orográfica, puesto que se ubica entre la Sierras Madre Oriental y Occidental (Medellín, 1978). También a la sombra orográfica se debe atribuir la formación de la zona semiárida Tehuacán-Cuicatlán y una área pequeña en los alrededores de Perote Veracruz (Briones, 1994)

#### **4.2 Zonas áridas y semiáridas de México**

México se encuentra entre 20° y 40° de latitud Norte y como consecuencia la mitad del país es árido o semiárido. De acuerdo con criterios diversos las porciones secas de México cubren el 48.29 % de su territorio y seguramente cubrirá más si no fuera por la estrechez del continente, la existencia del Golfo de México y su relieve. A estos últimos factores se debe también que la intensidad de aridez en el país, en general, no sea de la magnitud de la del desierto de Sahara (Rzedowski, 1968).

Las principales regiones desérticas del país son: 1) El Desierto de Sonora; 2) El Desierto de Baja California; 3) zona semiárida Puebla y Oaxaca; 4) El Desierto Chihuahuense. Este último será descrito en la sección siguiente.

La planicie costera del Estado de Sonora y las islas del Golfo de California, forman parte del desierto sonorense, lo que le corresponde a México. En la parte de los Estados Unidos se localiza en los Estados de Arizona y California. Cuenta con una extensión de 260,000 km² aproximadamente. En este desierto viven entre un rango de 2000 especies de plantas, 550 especies de vertebrados. Es sumamente rico en especies de árboles y gigantescas cactáceas columnares, lo que le confiere el aspecto de un área silvestre extrañamente arborescente, con inmensas cantidades de biomasa vegetal aérea en comparación con otros desiertos de clima semejante. Evolucionó durante el pleistoceno como un corredor terrestre, es decir, un puente terrestre que conectó las selvas bajas caducifolias del Pacífico mexicano con los ecosistemas templados de la región central de los Estados Unidos (Mittermeier *et al,* 2004). A diferencia de los otros tres desiertos norteamericanos, el sonorense tiene inviernos suaves. La mayoría del área experimenta raramente heladas, y la biota es en parte de origen tropical. Muchos de las plantas perennes y de los animales son derivados desde sus ancestros en los matorrales espinosos tropicales del sur, sus ciclos vitales adaptados a la estación de lluvia que es breve en verano. Algunas plantas y animales son oportunistas, creciendo o reproduciéndose después de la precipitación significativa (Dimmitt, 2000).

El desierto de Baja California que comprende los desiertos centrales y meridionales de la península abarca 101 291 km². Dominan extensas llanuras, a veces con lomeríos, las pocas montañas altas escapan de condiciones desérticas. Imperan depósitos aluviales más o menos recientes. Las elevaciones montañosas se encuentran formadas en gran mayoría de roca ígnea. Se hallan extensas áreas cubiertas por arenas, en los lugares más áridos forman dunas. El clima es cálido, auque en invierno es extremoso. Su evolución ha sido en aislamiento. En este desierto viven 2000 especies de plantas e identifican 686 especies endémicas en toda la península. Marca el límite septentrional de la zona tropical.

La zona semiárida que se ubica en los estados de Puebla y Oaxaca, abarcando una extensión mayor de 10,000 km². Su formación se le atribuye a una sombra orográfica. Destaca el valle Tehuacan-Cuicatlán, y es considerada mundialmente unas de las áreas de mayor diversidad, donde alberga 2700-3000 de especies de plantas vasculares, gran parte endémicas. Desde el punto de vista florístico, Rzedowski (1973, 1978) conceptualizó a la zona como Provincia Florística de Tehuacan-Cuicatlán, perteneciente a la Región Fitogeográfica Xerofítica Mexicana, la cual cuenta con un porcentaje de endemismos florísticos mayor al 30%, nada más para el valle de Tehuacan (Conanp, 2004). Se están llevando acabo investigaciones con la fauna, se han reportado hasta el momento 268 especies de insectos, peces y reptiles

#### **4.3 Desierto Chihuahuense**

El desierto más importante de México es el Desierto Chihuahuense, ya que cuenta con un alto endemismo. Abarca una extensión de 634 800 km², de los cuales se encuentran en territorio mexicano 429 400 km² , que equivale al 22% del país. Se localizan segmentos disyuntivos de este desierto, llamada zona Árida Querétaro-Hidalguense, como la Barranca de Meztitlán, el Valle de Actopan y la cuenca del Río Extorax. El Desierto Chihuahuense se encuentra en el Altiplano Septentrional de la República Mexicana, en altitudes aproximadas que van de 1000 a 2500 msnm, abarcando los estados de San Luis Potosí, Coahuila, Nuevo León, Durango y Chihuahua. También comprende la zona hidrológica de la vertiente Atlántica. En la superficie de dicho Desierto se extienden numerosas cadenas montañosas, cuyas cumbres y ciertas vertientes escapan al clima árido. En esta región predomina la roca caliza, salvo en la parte occidental, donde domina la roca ígnea. Aquí las grandes llanuras aluviales se caracterizan por suelos profundos, grises, arenosos, y en algunos lugares arcillosos, aunque también el caliche es frecuente (Rzedowski, 1968).

Los fondos de los bolsones son terrenos mal drenados, donde a menudo se hallan suelos salinos o yesosos. Las dunas y arenas móviles son raras. El período más seco corresponde a los meses primaverales, y, los meses de mayor precipitación se concentran de junio a septiembre. En la parte Norte y Noroeste de esta región la temperatura es extremosa, sin embargo, hacia el Sur es menos calurosa. Allí los vientos corren en ciertas épocas del año (Rzedowski, 1968).

De acuerdo a Mittermeier *et al,* (2004), en el Desierto de Chihuahuense se localizan cinco tipos de vegetación (matorrales, rosetófilos, micrófilos, crasicaule, halófilos/gipsófilos y matorrales espinosos). Las especies dominantes dependen, en muchos de los casos, de las características del suelo, y constan de distintas plantas, como suculentas y semisuculentas, lo que define al matorral xerófilo en su fisonomía peculiar. La especie emblemática del Desierto Chihuahuense es la Gobernadora (*Larrea tridentata*) la cual se encuentra en generalmente con la hediondilla (*Fluorensia cernua*) como la planta condominante. El matorral rosetófilo es otra de las comunidades que predominan a lo largo de los abanicos aluviales y en las elevaciones que se ubican en el Desierto Chihuahuense. Estas plantas semisuculares, como los magueyes (*Agave* spp.), los sotoles (*Dasylirion* spp.) y los izotes (*Yucca* spp.).En esta región también son frecuentes los matorrales espinosos como el mezquite (*Prosopis glandulosa*) y numerosas especies de acacias (*Acacia* spp.). En este mismo desierto se encuentra una gran variedad de especies de cactáceas que a simple vista se pueden reconocer: nopales y garambullos (Opuntia spp. y *Myrtillocactus* spp.), auque la cactácea representativa de esta región es el peyote (*Lophophora williamsii*) Dentro de esta abundante vegetación hay especies que son tolerantes a la salinidad como el chamizo cenizo angustifolio (*Atriplex canescens*) y otras especies que soportan estar en suelos yesosos, aunque en este ultimo se da en alto grado endemismo.

Los pastizales crecen principalmente, en las partes bajas de los bolsones, donde se hallan suelos un poco más profundos, y la precipitación oscila entre 250 y 400 milímetros al año. La vegetación dominante consta de pastos como el zacatón del desierto (*Sporobolus wrightii*) la grama azul (*Bouteloa gracilis*), la grama negra (*B.* 

*eriopoda*), el zacate toboso (*Hilaria mutica*), las aristas (*Aristida* spp.) y el pasto aguja (Mittermeier *et al,* 2004),

En el Desierto Chihuahuense existen elevaciones mayores a los 2000 msnm, los que están rodeados de áridas planicies de matorral xerófilo. En gran parte de estas montañas residen relictos de flora madroterciaria ancestral, vegetación de bosques templados que resguardó la región desde principios del pleistoceno, que actualmente se les llama islas de cielo.

# **4.5 Problemas de interpretación de imágenes digitales, en la vegetación de zonas áridas y semiáridas**

Uno de los problemas más grandes de la percepción remota usada en la vegetación del desierto es que la respuesta espectral del suelo y de la roca es a menudo mucho mayor que la de la vegetación dispersa, lo que hace difícil aislar la señal de la vegetación (Shupe y Marsh, 2004).

La baja reflectividad de la vegetación se debe principalmente a:

- La cobertura y la densidad de la vegetación;
- la dispersión múltiple de la luz (mezclado no lineal) entre la vegetación y suelo (Shupe y Marsh, 2004).
- Versatilidad espectral en coberturas monoespecíficas y multiespecíifcas;
- Fototropismo foliar, es decir, la capacidad de las hojas de modificar su ángulo de orientación hacia el Sol.
- Presencia de exudados foliares.
- Enormes variaciones en el vigor de la vegetación
- Fenología.

# **Capítulo 5 Área de estudio**

## **5.1 Localización**

El bolsón de Cuatrociénegas se encuentra en la parte central del Estado de Coahuila (mapa 2 y 3), en la región conocida como Altiplano septentrional, y forma parte del Desierto Chihuahuense. Sus coordenadas límite son 26° 45´ 00" y 27° 00´ 00" Latitud Norte; 101° 48´ 49" y 102° 17´ 53" Longitud Oeste, con una extensión aproximada a las 150,000 ha. Es parte del municipio de Cuatrociénegas de Carranza, Coahuila, con una población de 12,150 habitantes.

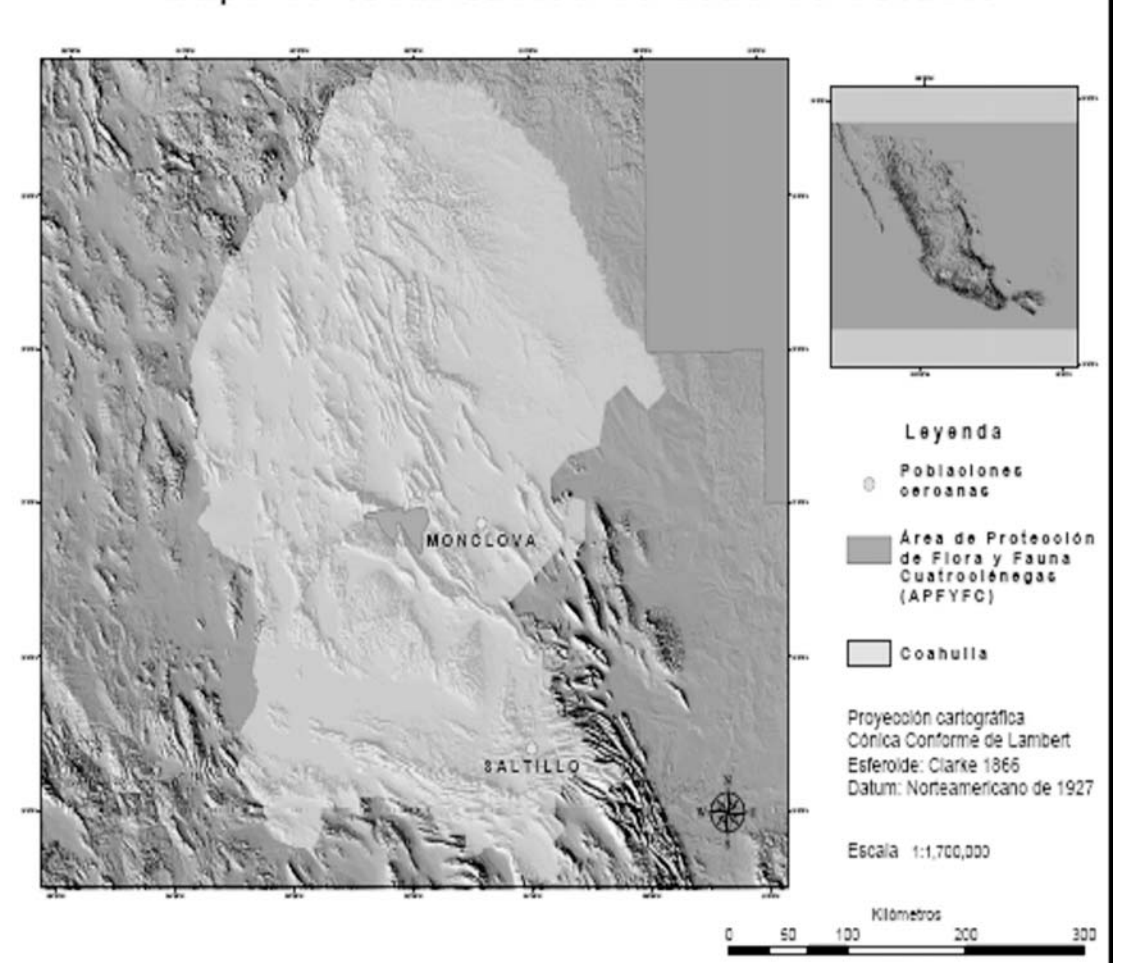

Mapa de localización de zona de estudio

Mapa 2 y 3. Mapa de localización de la zona de estudio Cuatrociénegas, Coahuila.

#### **5.2 Clima**

La zona Oeste y centro del Estado de Coahuila se caracteriza por sus climas muy secos, semicálidos, con lluvias dominantes y temperaturas altas en verano, e inviernos frescos. En el bolsón de Cuatrociénegas la precipitación media anual es de 260 mm y la temperatura media anual es de 21.2 °C (Forti *et al*, 2004).

## **5.3 Geología**

Cuatrociénegas, se sitúa en la parte central del Estado de Coahuila, donde predominan plegamientos que dan lugar a Sierras de forma alargada, con una orientación general al Noroeste-Sureste de origen calcáreo. Estos sedimentos calcáreos fueron depositados en lo que hoy se conoce como el Golfo de Sabinas. En la porción Suroeste se encuentran compuestos por sedimentos calcáreos depositados sobre la Península de Coahuila, en los cuales los plegamientos dan origen a sierras de forma dómica. En este lugar las rocas con mayor antigüedad que emergen a la superficie corresponden a las areniscas de la Formación San Marcos, sobre las que descansan rocas de tipo calcáreo, de las Formaciones La Virgen, Cupido, La Peña, Acatita, Aurora, Kiamichi y Grupo Washita ubicadas en una zona indiferenciada, mientras que la otra se encuentra dividida en las formaciones Georgetown, Del Río y Buda. La continuación de la columna estratigráfica con las Formaciones Tagle Ford y el Grupo Difunta (IMTA, 2004).

## **5.4 Fisiografía y geomorfología**

La fisiografía del bolsón de Cuatrociénegas forma parte de la Provincia de la Sierra Madre Oriental, además de la Subprovincia de las Sierras y Llanuras Coahuilenses. En estas sierras predominan las rocas calizas del Mesozoico de origen sedimentario marino, que estuvieron sometidos a esfuerzos corticales de tensión y comprensión, formando elevaciones abruptas conformadas por dichas rocas calizas, que se alternan con valles intermontanos, pequeños e inclinados, de noreste a sureste (INE, 1999). Alrededor del bolsón de Cuatrociénegas se hallan las sierras de San Marcos y Pinos, al Sur; al Sureste la Fragua, al Norte la Madera y la Menchaca y al Oeste la Purísima y San Vicente. Las partes bajas de la cuenca se encuentran a 740 msnm y la parte alta a más de 2000 msnm.

En términos generales el paisaje es el resultado, primordialmente, de las aguas corrientes, como lo ejemplifica la densa y profunda red de canales y cañones, aunque en la actualidad, el escurrimiento únicamente se da ocasionalmente durante las tormentas "raras" y violentas. Por tal razón, es probable que el retículo de drenaje sea el efecto de las condiciones climáticas, caracterizadas por abundantes precipitaciones. En cambio, en escala regional, el retículo hidrográfico esta formado por importantes cursos de agua, que cortan las estructuras mayores con profundas gargantas. Entre las morfoestructuras más sobresalientes de dicha área se pueden mencionar las vertientes litoestructurales triangulares, sobre todo las que se localizan a los pies de la vertientes de estratos, con inclinaciones comprendidas entre los  $60^{\circ}$  y 30º (Forti *et al*, 2004).

#### **5.5 Hidrología**

El acuífero de Cuatrociénegas se ubica en la Región Hidrológica Bravo-Conchos, dentro Cuenca Presa Falcón-Río Salado y que pertenece a la subcuenca Río Salado Nadadores. El bolsón se ubica dentro de la zona geohidrológica llamada Cuatrociénegas- San Miguel, en la que se tienen registro de dos fuentes de agua subterráneas. La extracción por año es de 49.0 millones de m<sup>3</sup> (48 millones de m<sup>3</sup> son para uso agrícola) y la recarga es de 25 millones de  $m<sup>3</sup>$ , por lo que el acuífero esta muy sobreexplotado (INE, 1999). Las lluvias que se presentan en la parte de la llanura del bolsón son escasas, cuentan con abundante agua subterránea la cual emerge a la superficie en numerosos manantiales.

El agua que surge de los manantiales ha generando un complejo sistema hidrológico de ríos y pozas principalmente. La cuenca endorreica muestra numerosos cuerpos de agua, conocidos como pozas, que tienen una profundidad de un metro hasta diez metros, y diámetros desde medio metro hasta 20 metros. Las propiedades físicoquímicas de dichas pozas son diferentes, pues varía la temperatura de 18 a 35º C, el pH 5.76-8.3, la conductividad tiene rangos entre 782 ms y 7.52 ms (INE, 1999).

El afluente más importante dentro del bolsón de Cuatrociénegas es el Río Mezquites. Dicho río tiene una anchura que va de los 2 a los 20 metros, una profundidad de 2 a 2.5 y un caudal de cuatro kilómetros (IMTA, 2005). Hay dos lagunas en el interior del bolsón, llamadas: Churince y Playitas, la primera es un sistema, relativamente, intacto y la segunda un sistema alterado, al que llega agua proveniente de un canal artificial.

El bolsón de Cuatrociénegas cuenta con una infraestructura hidráulica, que consiste en un sistema de canales que conducen el agua de las pozas (dolinas) a los centros de riego, que se ubican dentro y fuera del bolsón. La construcción de estos canales se inició en el Siglo XVI, durante la conquista española. Entre los canales más antiguos se encuentran: la Angostura, la Escobeda, Orozco, Saca del Fuente, canal Nuevo, Anteojo y Becerra. Además de estos, se han construido otros canales (IMTA, 2005).

#### **5.6 Suelos**

En la cuenca endorreica de Cuatrociénegas los suelos predominantes son de tipo litosol, con profundidades de 5 a 10 cms, que se encuentran asociados a suelos (rendzinas) mucho más profundos y oscuros que subyacen a material calcáreo, que estos se localizan en las partes altas. Los litosoles también están asociados con regosoles calcáricos. En ciertos abanicos aluviales, dominan xerosoles de textura media (INE, 1999).

Los suelos que se encuentran en las partes bajas son de origen aluvial, tales como los de solonchack, xerosol, regosol y yermosol. En las áreas en que se acumula el agua se ubican xerosoles lúvicos y gypsicos, los cuales presentan salinidad y solidificación. También se hallan suelos lacustres muy alcalinos de tipo solonchak órtico (INE, 1999). Dichos suelos se distinguen por contener abundantes sales disueltas del tipo carbonatos, sulfatos y yesos, que se encuentran en solución en las pozas.

# **Capítulo 6 Materiales y Métodos**

## **6.1 Materiales**

Los materiales que utilizaron para esta tesis principalmente fueron dos imágenes de satélite una Landsat 7 ETM+ y dos imágenes Spot 5. La cartografía digital que se utilizo fue a una escala 1: 250 00 generada principalmente por el Instituto Nacional de Estadística Geografía e Informática (INEGI).

# *6.1.1 Imágenes de satélite*

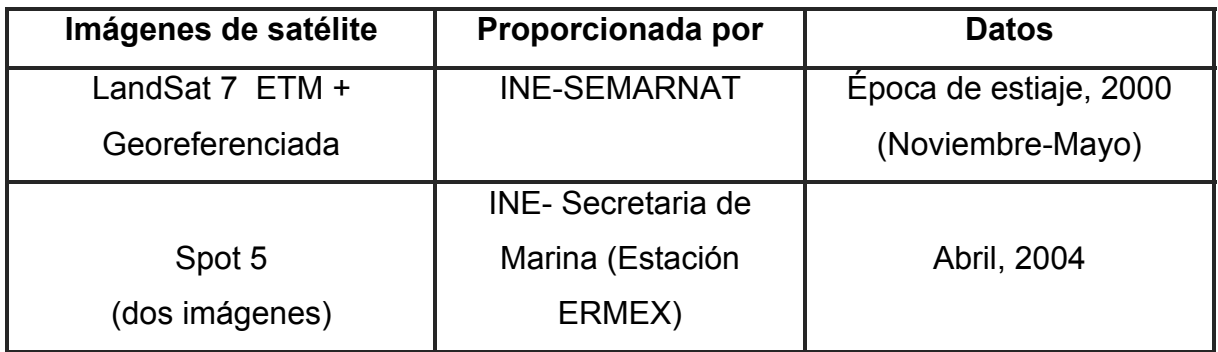

# *6.1.2 Cartografía digital*

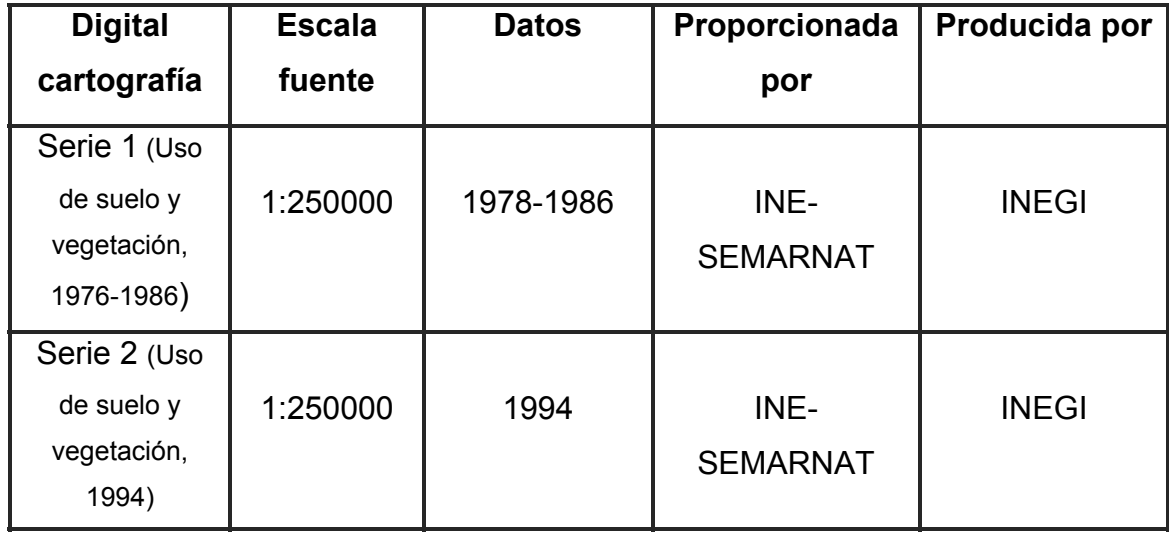

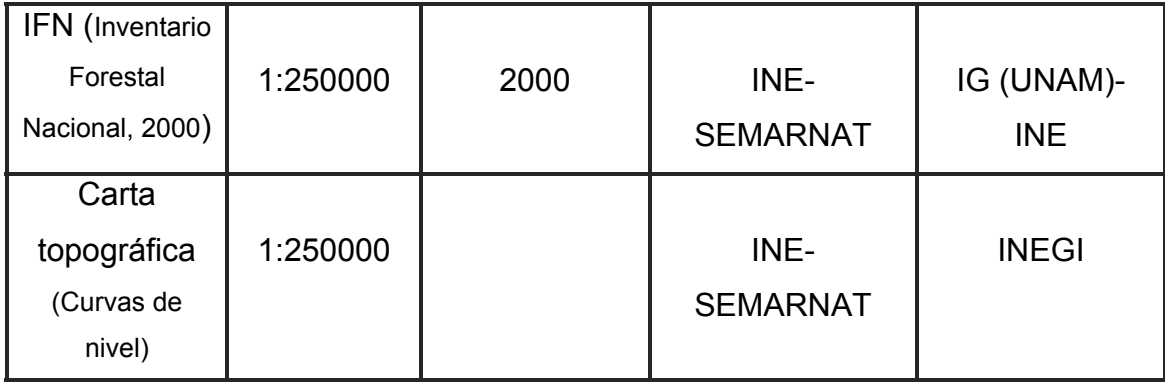

# **6.2 Enfoque híbrido**

Para conocer las formaciones vegetales de Cuatrociénegas se optó por un enfoque híbrido, debido a que este combina la clasificación supervisada y la no supervisada, lográndose una clasificación digital más exacta.

El proceso para implementar el enfoque híbrido comprende los siguientes pasos (Richards, 1993 y Anuta, 1982):

Paso 1: Establecer la leyenda basándose en la propuesta de clasificación de comunidades vegetales de González Medrano (2004).

Paso 2: Aquí se delimitan sobre la imagen áreas distintivas o de entrenamiento de cada una de las clases informativas que componen la leyenda. En dichas áreas se deben de identificar correctamente las diferentas categorías.

Paso 2: Las áreas de entrenamientos se procesan utilizando un método no supervisado para determinar las clases espectrales que están presentes en cada área de entrenamiento.

Paso 3: Con la ayuda de otras fuentes (trabajo de campo, mapas temáticos u otros datos de referencia espacial) se asocian las clases espectrales con las informativas.

Paso 4: Antes de clasificar la imagen en su conjunto por un algún algoritmo, conviene que se efectúe un análisis de las estadísticas de entrenamiento para conocer las clases espectrales presentes en la imagen. En esté paso se evalúan las clases espectrales que fueron generadas en el conglomerado, para todas las áreas de entrenamiento. Esto se lleva acabo realizando una separabiliad entre clases.

Paso 5: Se Utiliza el algoritmo de máxima verosimilitud para clasificar el total del conjunto de la imagen por medio de las clases espectrales derivadas del paso anterior.

## *6.2.1 Leyenda del mapa temático*

La leyenda del mapa temático y la clasificación de la vegetación, se realizó con base en la propuesta de González-Medrano (2004). La vegetación azonal depende de las características del suelo y del sustrato geológico lo que determina su distribución La vegetación zonal predomina en sitios donde el clima determina su distribución, y las condiciones de la geología y suelo no le afecta (González-Medrano, 2004).

# *6.2.2 Áreas de entrenamiento*

Se establecen áreas de entrenamiento, con base en salidas de campo, con la Serie I de INEGI, Inventario Nacional Forestal, mapa de edafología, mapa de geología y con las imagenes Spot 5. Obteniendo un total de 10 áreas de entrenamiento para toda la imagen, debido a que se presentan una gran variedad de clases informativas.

A partir de un método semi-automático, llamado píxel semilla, se realizaron las áreas de entrenamiento. Los beneficios de usar este método es que el píxel central posee las mismas características espectrales a los píxeles vecinos. En esta forma se evita el ruido involuntario a la definición de las clases espectrales (Chuvieco, 2002).

## *6.2.3 Método no supervisado*

En este paso se aplica el método no supervisado a las áreas de entrenamiento (sitios de un conocimiento previo sobre la imagen), lo que propicia la definición espectral de las categorías.

Para llevar acabo la clasificación no supervisada, en cada área de entrenamiento se utiliza el algoritmo ISODATA del programa ERDAS, emplean los siguientes parámetros:

- Número de clases: 20 a 40, dependiendo del área de entrenamiento
- Máximo de Iteraciones: 6
- Número de bandas utilizadas: 6
- Umbral de convergencia: 0.95

El umbral de convergencia indica que por lo menos el 95% de los píxeles de la imagen, ya no son reasignados a un cluster diferente, pues estos se calculan de nuevo.

Al terminar de ejecutarse el conglomerado, se generan, automáticamente, un conjunto de clases espectrales que son producidas por algoritmo ISODATA.

El número de clases espectrales generados por el algoritmo ISODATA, dependen del número de clases que se asignan en los parámetros del método no supervisado. Lo máximo que se establece son de 40 clases y, lo mínimo de 20, esto depende de la homogeneidad y heterogeneidad de cada área de entrenamiento y del conocimiento del área de estudio.

## *6.2.4 Asociación entre clases*

A las clases espectrales resultantes de las áreas de entrenamiento se les asocia con las clases informativas, que estas constituyen la leyenda del mapa temático.

#### *6.2.5 Separabilidad entre clases espectrales*

Cuando el método no supervisado genera el conjunto de las clases espectrales, para cada área de entrenamiento, se lleva a cabo una depuración de dicho conjunto, lo que da como resultado que se obtengan de dos a tres clases espectrales por área de entrenamiento. Este paso es indispensable que se realice para no sobrestimar las clases espectrales presentes en la imagen. La depuración se efectúa por medio de métodos de separación.

De los diferentes métodos conocidos para la separación entre las clases, se utilizan dos métodos gráficos: el diagrama de respuestas espectrales y los histogramas de frecuencia.

El diagrama de clases espectrales se aplica para hacer la primera valoración de las tendencias espectrales entre clases, esto nos permite conocer en que bandas se encuentran concentradas los mayores niveles digitales. La aplicación de dicho diagrama nos sirve para que en el siguiente método, únicamente se trabaje en las bandas donde se hallen los máximos niveles digitales.

Después de realizada la valoración entre las clases espectrales, se emplea el histograma de frecuencias. Este histograma nos ayuda a comparar clase con clase, en la banda donde se encuentran los mayores niveles digitales para cada clase.

Después de obtener la separabilidad de todas las clases espectrales de las áreas de entrenamiento, estas se agrupan, para posteriormente realizar una última eliminación de clases redundantes, para así adquirir las clases espectrales presentes en la imagen.

#### *6.2.6 Algoritmo de clasificación y generador del mapa temático*

Una vez obtenidos las clases espectrales de las diez áreas de entrenamiento se clasifica la imagen entera con el algoritmo de máxima verosimilitud, utilizando únicamente la información espectral aislada de cada píxel, con el fin de encontrar regiones homogéneas, con base en la probabilidad de que un píxel pertenezca a una clase dada.

## **6.3 Evaluación de confiabilidad del mapa temático**

La confiabilidad del mapa temático, servirá para verificar su calidad y comprobar la validez del método que se empleo. Para que el mapa temático sea más exacto, se efectúa una comparación con información veraz. Frecuentemente se utiliza el muestreo con puntos de verificación, cuya clasificación de obtiene a partir de un inventario geo-referido hecho a partir de trabajo de campo.

# *6.3.1 Selección de puntos de verificación*

Se seleccionaron sitos de verificación por cada clase temática con mayor superficie, del mapa generado por el enfoque híbrido. A lo largo de ellos se determino el tipo de formación vegetal, así como la toma de fotografías. Los datos obtenidos de la verificación de campo se capturaron para que posteriormente se introduzcan al sistema de información geográfica y se evalúe la exactitud del mapa temático.

Se verificaron 150 puntos en el trabajo de campo, cubriendo el Área de Flora y Fauna de Cuatrociénegas, con el apoyo de la Dirección de Recursos Naturales y del Medio Ambiente del Instituto Nacional de Estadística Geografía e Informática (INEGI).

Para la verificación de las clases temáticas, obtenidas de la clasificación híbrida se utilizaron 104 puntos, de los 150 realizados, y los restantes para etiquetar las clases temáticas faltantes. Estas clases se ubican en la parte Noroeste y Centro-Norte de el área natural protegida.

 En los puntos de campo se tomaran los datos siguientes, según lo establecido en el sistema clasificativo escogido (González-Medrano, 2004)

• Forma de vida

- Función (Perennifolias o caducifolias)
- Tamaño de las formas de vida
- Textura y consistencia de la hojas y tallos

## *6.3.2. Evaluación de exactitud con índice Kappa*

El índice no paramétrico Kappa (κ) se calcula para evaluar el grado de coincidencia entre dos sistemas de clasificación A y B que clasifican un mismo conjunto de datos (Schreuder *et al*, 2004). La exactitud del método de clasificación híbrida usado en este trabajo (sistema A) se calculó con el porcentaje de puntos de verificación que coinciden con las condiciones de campo (sistema B). El primer paso para la validación de la imagen consiste en construir una matriz de confusión, cuyas filas y columnas muestran las clases obtenidas con el método de clasificación híbrida (sistema A). Los valores de la diagonal corresponden al porcentaje de puntos de verificación que fueron clasificados de la misma forma por los sistemas A y B. Los valores fuera de la diagonal corresponden a aquellos puntos de verificación que fueron clasificados de forma diferente por los dos sistemas. En este contexto, *Pi,j* corresponde al porcentaje de puntos de verificación de la clase en el renglón *i* en el sistema A, que fueron clasificados en la clase en la columna *j* por el sistema B.

El índice kappa se obtiene calculando en primer lugar *P0*, el porcentaje de concordancia entre los dos sistemas de clasificación:

$$
P_o = \sum_{k=1}^{q} p_{kk}
$$

en donde *Pkk* es el porcentaje de concordancia de la clase *k* entre los dos sistemas de clasificación y *q* es el número de las clases.

Seguidamente se obtienen  $r_i \, y \, c_i$ :

$$
\mathcal{V}i = \sum P_{ix}
$$
\n
$$
q
$$
\n
$$
Ci = \sum P_{xi}
$$
\n
$$
x=I
$$

que son la sumas de los porcentajes a largo del renglón o columna *i*.

La discrepancia entre observadores (*Pc*) se obtiene como:

$$
p_c = \sum_{x=1}^{q} r_x * c_x
$$

Este valor también puede interpretarse como la proporción de puntos que, por puro azar, fueron clasificados correctamente.

Con estos valores es probable calcular el índice Kappa:

$$
\kappa = \frac{P_0 - P_c}{1 - P_c}
$$

El rango de κ va desde 0 hasta 1. Un valor cercano a la unidad indica una gran concordancia entre los dos sistemas de clasificación, mientras que un valor cercano a 0 sugiere lo contrario.

Finalmente se calcularon las exactitudes de cada clase con los errores de comisión y omisión. El error de comisión de la clase *i* se obtiene dividiendo el total de puntos de verificación clasificados correctamente como clase *i*, sobre el total de puntos que fueron clasificados como si correspondieran a esa clase (*Pii* / *ri*). Este error muestra la probabilidad de que un punto de verificación del sistema de clasificación A verdaderamente corresponda a esa clase en condiciones de campo. El error de omisión de la clase *i* se calcula dividendo el total de puntos de verificación clasificados correctamente como clase *i*, sobre el número total de puntos de verificación en esa clase (*Pii* / *ci*). Dicho valor corresponde a la probabilidad de que un punto de verificación sea clasificado correctamente. En el momento de interpretar el valor κ es necesario contar con la escala (Cuadro 5) de valoración.

Cuadro 5. Escala de valoración de *k*. Tomado de Molinero, 2006

| Valor de K    | Fuerza de concordancia |
|---------------|------------------------|
| < 0.20        | Pobre                  |
| $0.21 - 0.40$ | Débil                  |
| $0.41 - 0.60$ | Moderada               |
| $0.61 - 0.80$ | <b>Buena</b>           |
| $0.81 - 1.00$ | Muy buena              |
# **Capítulo 7 Resultados y discusión**

### **7.1 Muestreo**

Los puntos de muestreo se utilizaron en parte para conocer las clases informativas y por otro lado, para evaluar la exactitud de las clases espectrales como del mapa temático (mapa 4).

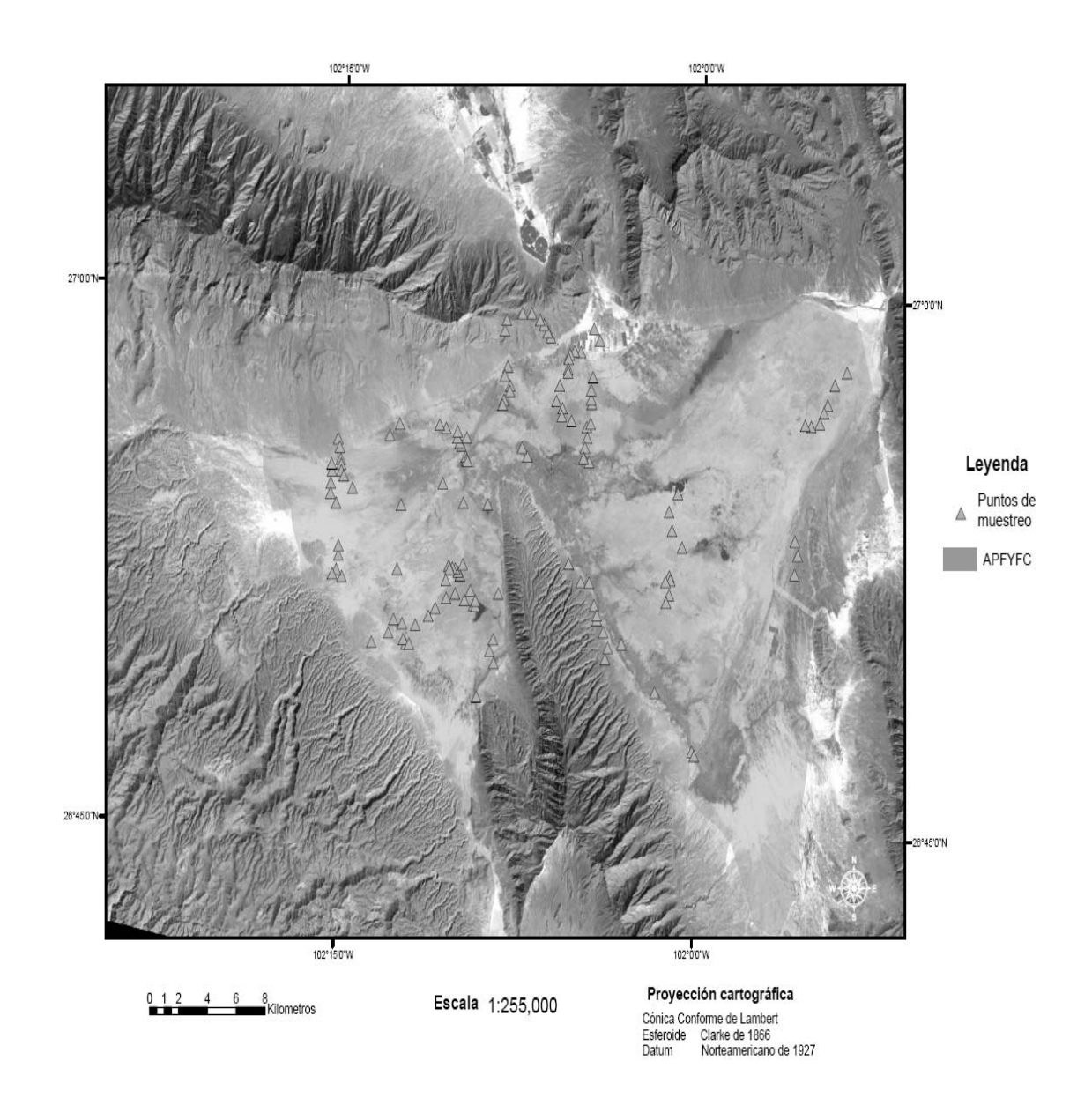

Mapa 4. Puntos de Muestreo

# **7.2 Enfoque híbrido**

Con el enfoque híbrido se obtuvo un total de 23 clases espectrales significativas, incluyendo las sombras. Las clases obtenidas fueron:

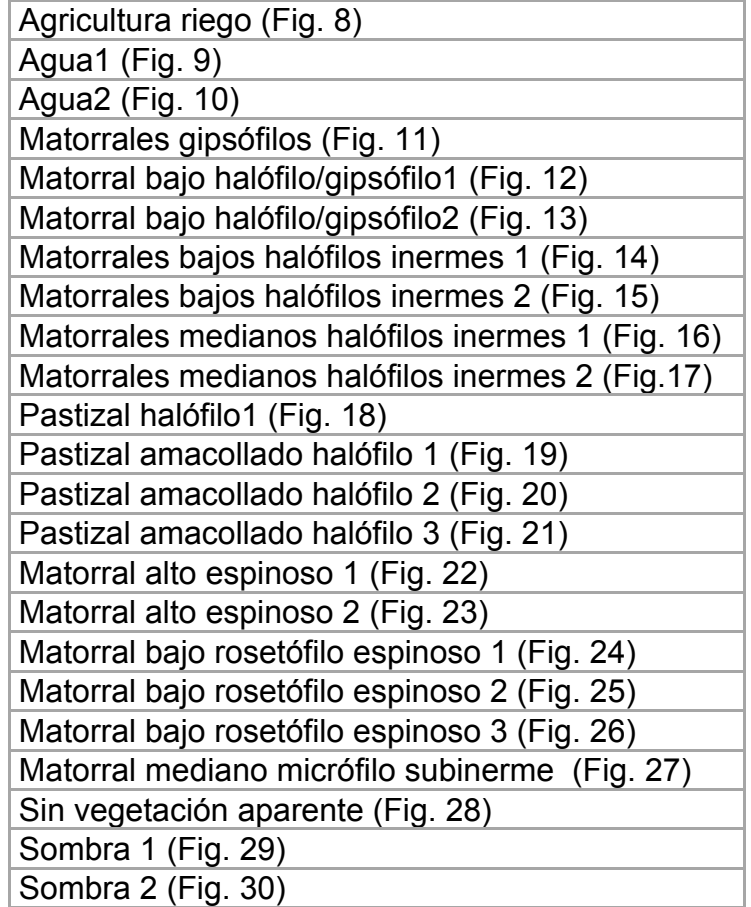

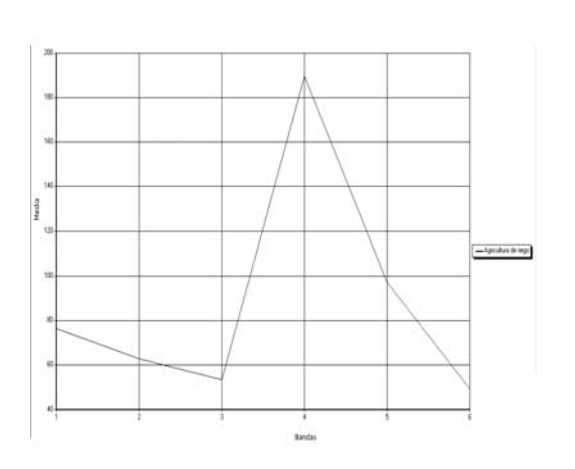

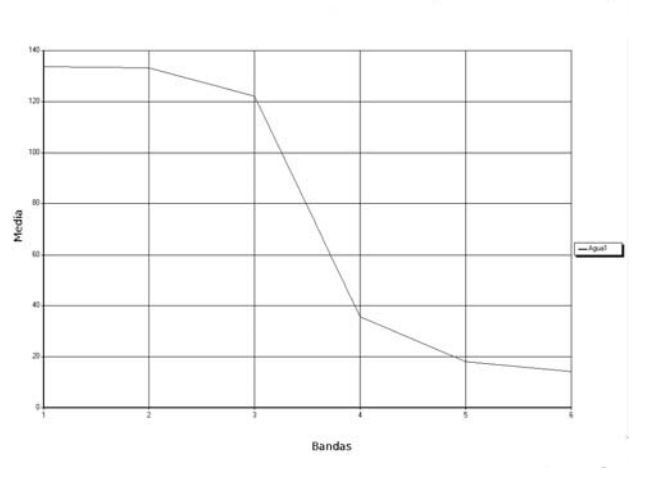

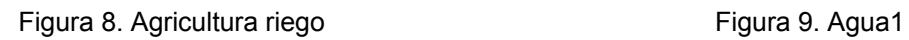

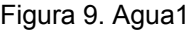

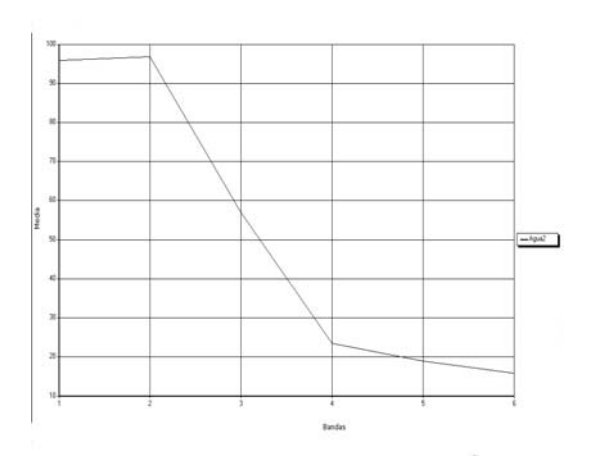

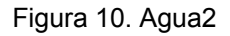

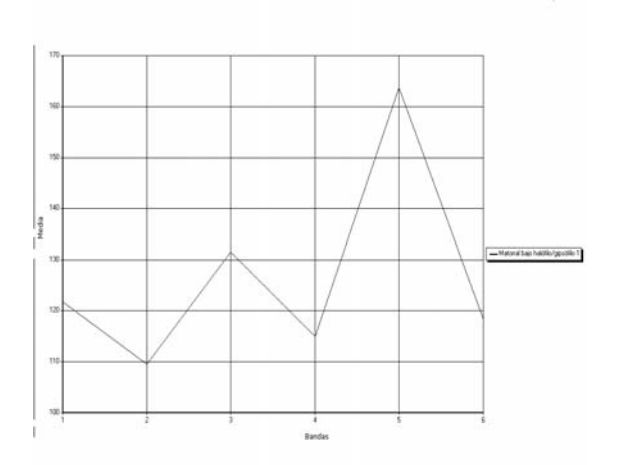

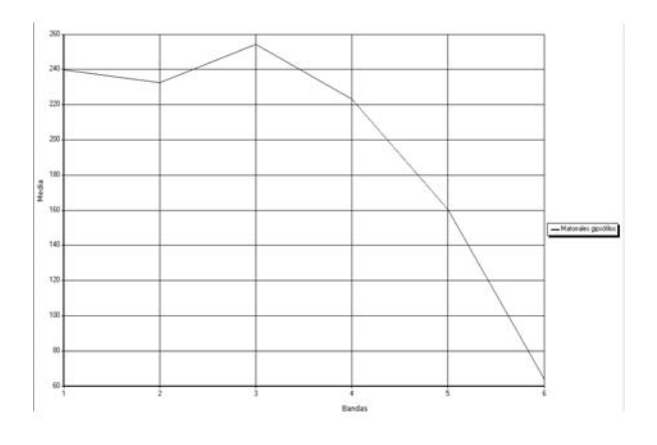

Figura 10. Agua2 Figura 11. Matorrales gipsófilos

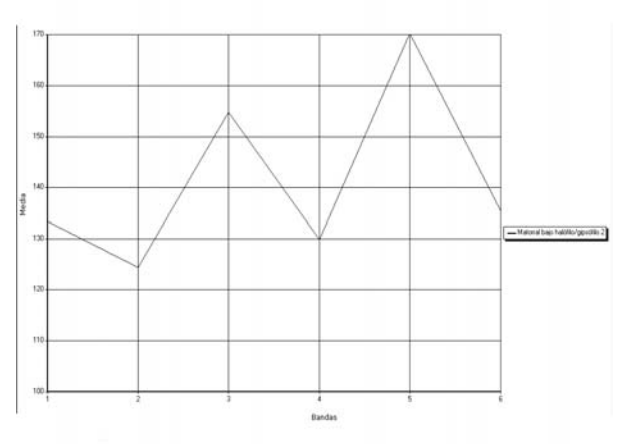

Figura 12. Matorral bajo halófilo/gipsófilo1 Figura 13. Matorral bajo halófilo/gipsófilo2

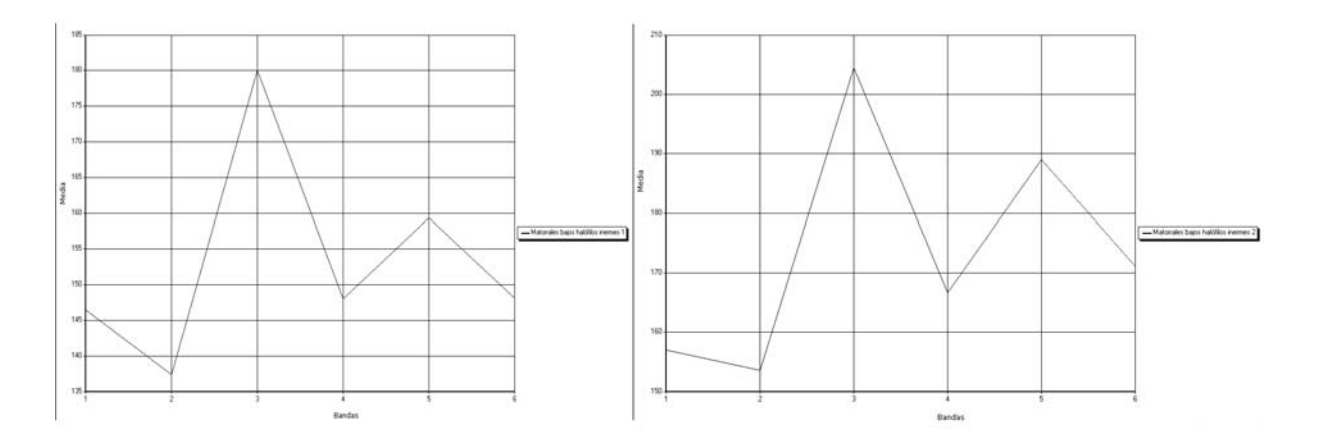

 $\overline{12}$  $_{\rm 13}$ 

ł

 $\overline{\bf 12}$ W

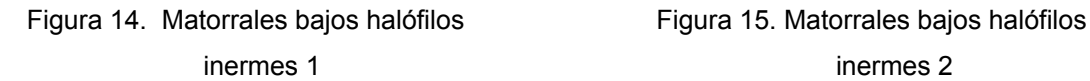

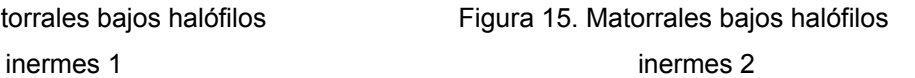

-Matorials nedanci habitos inemes 2

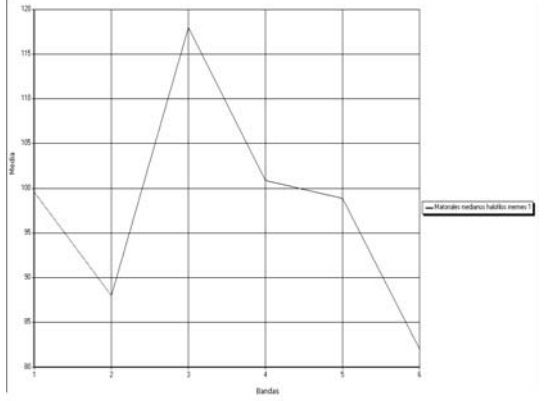

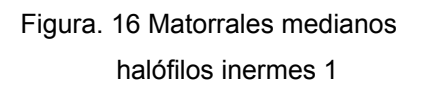

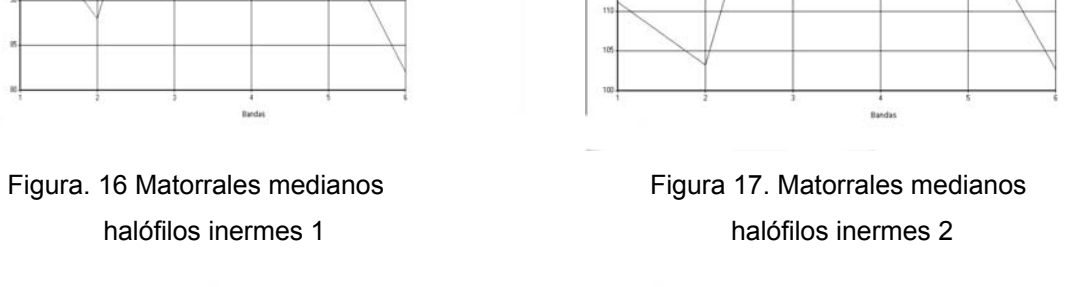

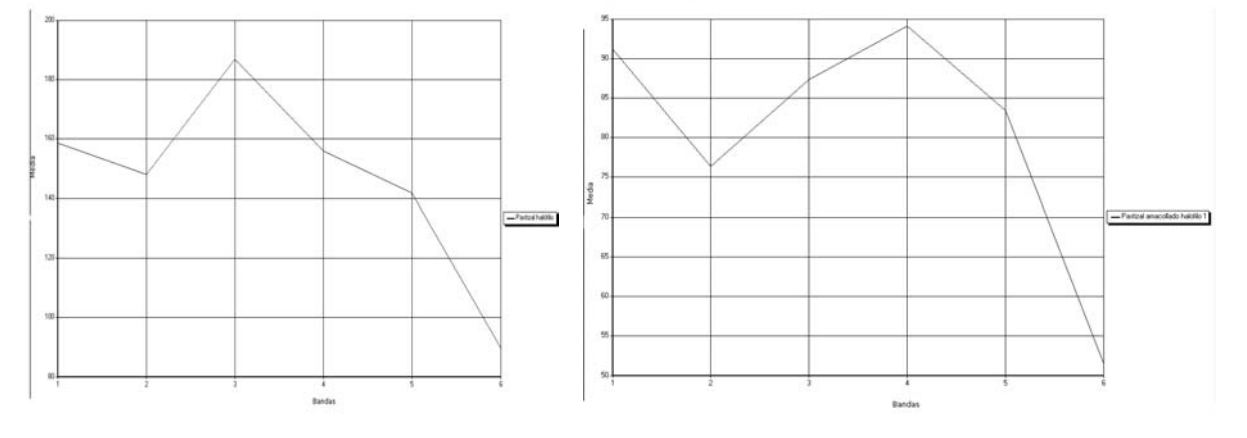

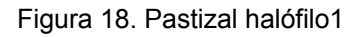

Figura 18. Pastizal halófilo1 Figura 19. Pastizal amacollado halófilo 1

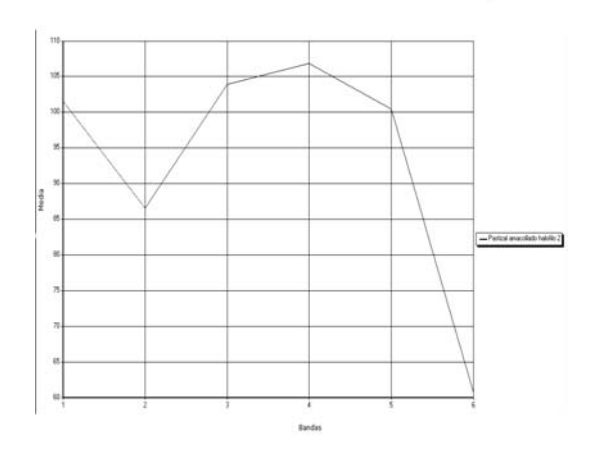

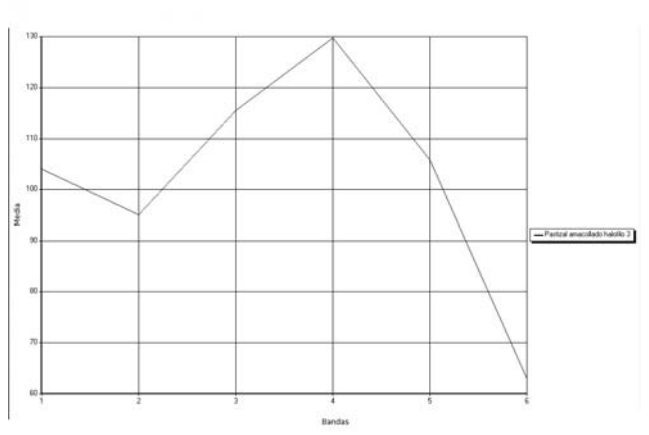

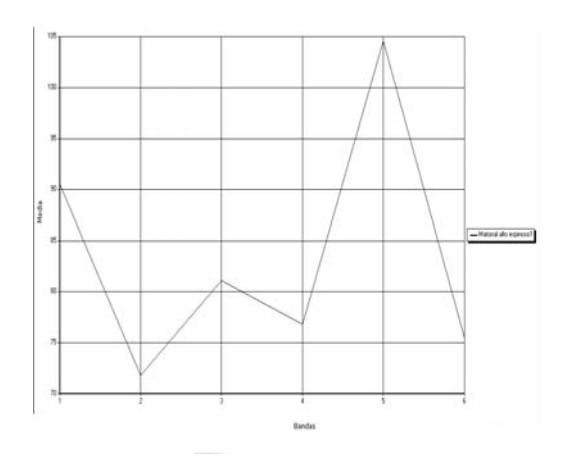

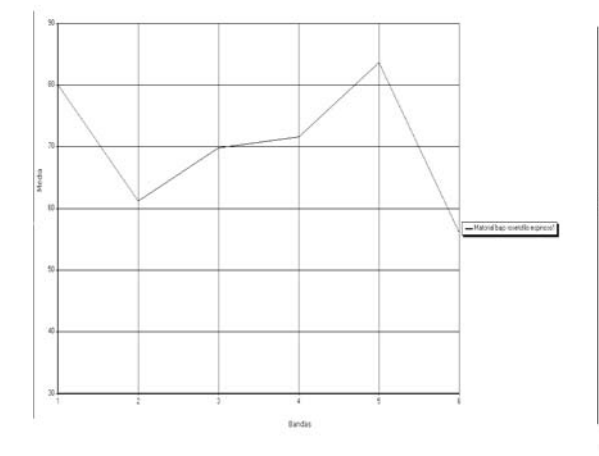

Figura 20. Pastizal amacollado halófilo 2 Figura 21. Pastizal amacollado halófilo 2

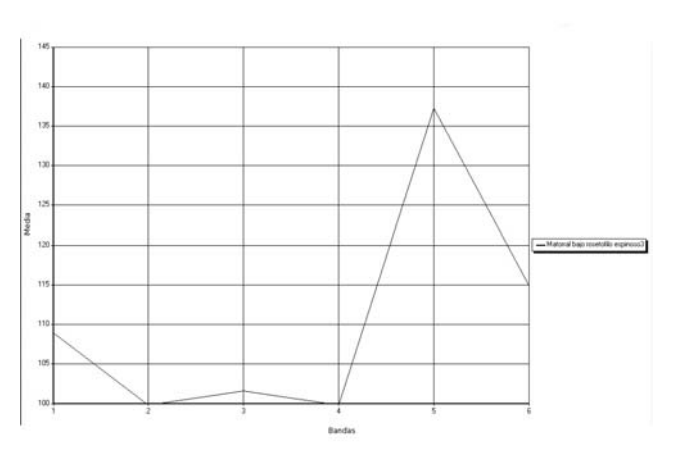

Figura 22. Matorral alto espinoso 1 Figura 23. Matorral alto espinoso 2

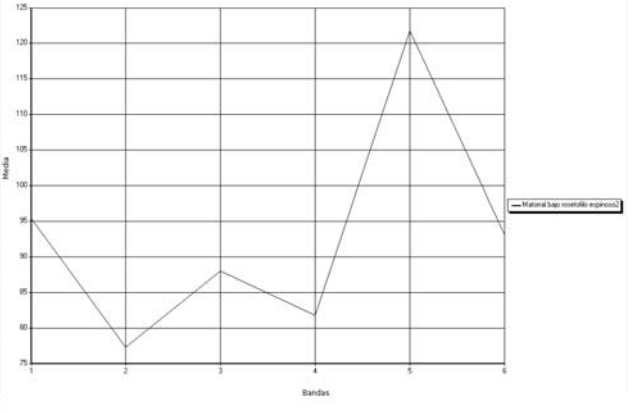

Figura 24. Matorral bajo rosetófilo espinoso 1 Figura 25. Matorral bajo rosetófilo espinoso 2

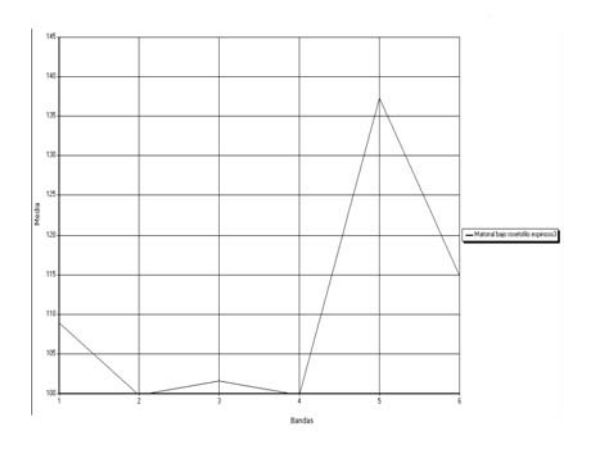

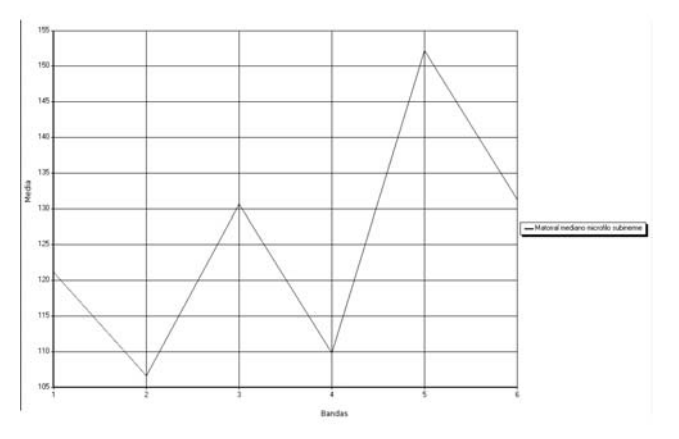

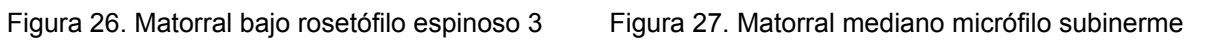

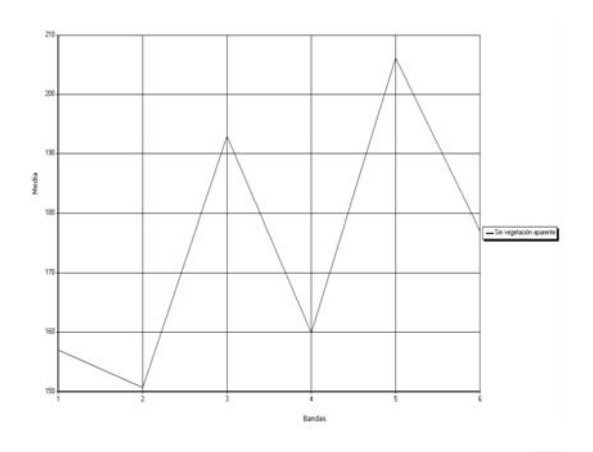

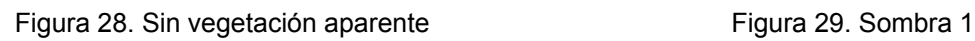

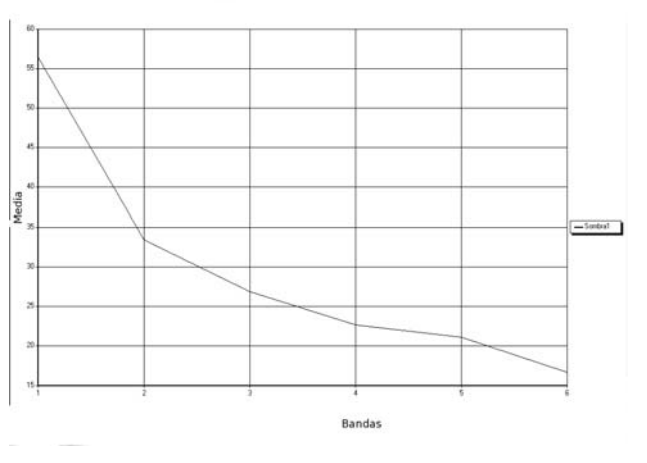

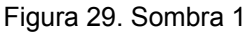

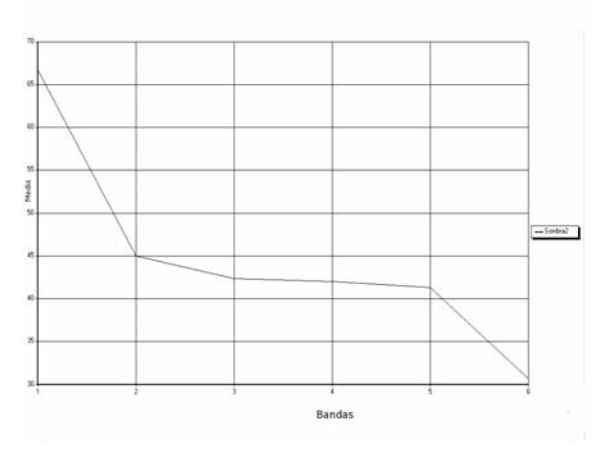

Figura 30. Sombra 1

 El agua se discrimina en las bandas 1 (azul) y banda 2 (verde). Esta distribución en diferentes bandas se debe a la profundidad de los cuerpos de agua. En menor profundidad se da una reflectividad en la banda 1, y cuando es mayor, la reflectividad se encuentra en la banda 2. Diversos estudios indican que hay una mayor reflectividad en la banda 2, cuando el agua ofrece importantes concentraciones de clorofila.

Las sombras también responden fuertemente en banda 1, las que disminuyen su reflectividad en las otras bandas ópticas, tal como en las infrarrojas.

Los suelos de origen arcilloso ofrecen una mayor reflectividad en la banda 3 (rojo), debido a su composición química. Otro de los suelos característicos que responden mucho en esta banda son los salinos y los yesosos.

La vegetación responde en particular en la banda 4 (infrarrojo cercano); entre otras, se encuentran los pastizales amacollados halófilos y la agricultura de riego.

La banda 5 (infrarrojo cercano) discrimina el contenido de humedad de los suelos y de la vegetación. En esta banda ofrecen una fuerte respuesta espectral el matorral alto espinoso, matorral bajo rosetófilo espinoso, matorral mediano micrófilo subinerme, matorral bajo halófilo/gipsófilo y sin vegetación aparente. Es importante señalar que la vegetación de esta parte de México, es árida, por lo que es difícil hallar hojas que contengan humedad. Sin embargo, hay estudios donde nos indican que los matorrales rosetófilos están compuestos por especies en forma de embudo, esto propicia la retención de humedad. En lo que respecta al matorral micrófilo subinerme, la especie dominante es la gobernadora (*Larrea tridentata*). Lo característico de esta planta es que sus hojas están cubiertas por una capa de resina, que la protege para que no pierda humedad; esta protección probablemente está relacionada con su alta reflectividad en esta banda. El matorral alto espinoso es uno de los más representativos de los suelos ricos en nutrientes, que retienen humedad. Mientras que el matorral bajo hálofilo/gipsófilo está distribuido en forma dispersa, por lo que el sensor estaría detectando algún tipo de suelo al mismo tiempo. Esto también sucede en la clase espectral sin vegetación aparente, lo que pudiera estar indicando que estos suelos tienen un cierto contenido de humedad.

### **7.3 Problemas en la clasificación de la vegetación en Cuatrociénegas**

Los diversos materiales que cubren la superficie de la tierra se pueden clasificar en dos grupos: Materiales geológicos y materiales vegetales (Meliá *et al*, 1993). La respuesta radiométrica que se encuentra en cada píxel de una imagen, nos proporcionan información, tanto de materiales geológicos como de vegetales (Meliá *et al*, 1993), donde la percepción remota, quedará en gran parte limitada para poder discriminar a detalle estos materiales. De allí que la resolución espacial, o tamaño del píxel sea clave para discriminar un objeto de otro (suelo de vegetación por ejemplo). Los estudios por percepción remota que se llevan acabo en zonas áridas y semiáridas, tiene una alta complejidad en razón a que la cubierta vegetal es escasa y su vigor cuenta con grandes variaciones (Meliá *et al*, 1993). Aquí, la respuesta espectral de la roca y del suelo es generalmente difícil de aislar, de la señal correspondiente a la vegetación.

La complejidad para diferenciar la vegetación semiárida de Cuatrociénegas radicó en:

- La reflectividad de los suelos y las rocas era mayor que la vegetación.
- Manifestación de exudados foliares.

El primer paso que se realizó para discriminar la vegetación fue a través de la banda del infrarrojo cercano, con lo que se pudo diferenciar dos clases temáticas, pastizales y agricultura de riego. La reflectividad de las demás clases espectrales se encuentra en las bandas 3 y 5, lo que nos indica que, aparentemente, no hay vegetación, o ésta no presenta una respuesta espectral que la diferencie de su entorno, ello debido a una serie de factores, como vegetación dispersa, exudados foliares y la reflectividad del suelo y las rocas.

Para resolver este problema se relacionó la vegetación con los suelos, apoyándose en la clasificación escogida.

#### **7.4 Relación entre clases espectrales y clases informativas**

El trabajo de campo fue básico para conocer las diferentes formaciones vegetales, así como para crear los sitios de entrenamiento, con lo que se relacionaron las clases espectrales con las clases informativas; esto se debió a la complejidad que existe en la diferenciación de la vegetación semiárida de Cuatrociénegas, mencionada en los párrafos anteriores.

Las clases espectrales que tienen su mayor respuesta en la banda 3, corresponden a los suelos salinos, yesosos, salino-yesosos y arcillosos. Dichas clases espectrales fueron relacionadas con la vegetación azonal, debido a que ciertas especies se adaptan a diferentes niveles de salinidad de los suelos. Cuando predomina una alta salinidad en el suelo, únicamente se presenta una especie, pero, cuando la salinidad es baja, las especies pueden variar de dos a tres.

Los matorrales medianos halófilos inermes se encuentran en suelos con alta salinidad, donde predomina una sola especie (*Suaeda spp*.), mientras que los matorrales bajos halófilos inermes se hallan en suelos con menor salinidad, en la que prevalecen dos especies (*Lycium spp. Y Atriplex spp*.).

La clase espectral de los matorrales gipsófilos es la que tiene mayor reflectividad, dentro de las 23 que se obtuvieron. En realidad la reflectividad le corresponde a las diferentes dunas de yeso que se encuentran distribuidas en el área, donde habitan especies zonales como a azonales, ejemplo *Prosopis, Lycium, Atriplex y Dasylirion*.

Los pastizales se pudieron detectar en la banda del infrarrojo cercano, excepto un pastizal halófilo, que escapó a la reflectividad de dicha banda, pero, si se logró localizarlo a través de la banda 3.

Para las clases espectrales que tienen una fuerte respuesta en la banda 5, se relacionaron las clases espectrales con las informativas. La mayoría de estas clases pertenecen a la vegetación zonal, propia del desierto Chihuahuense, excepto los matorrales bajos halófilos inermes, que se hallan sobre suelo yesoso-salino.

#### **7.5 Validación de la clasificación con el índice Kappa**

El mapa temático resultante de la clasificación híbrida fue evaluado por los métodos de matriz de confusión e índice kappa. La evaluación resultó con un índice kappa de 0.85 (Cuadro 7), lo que indica una gran concordancia entre los dos sistemas de clasificación. Posteriormente se calcularon los errores de exactitud de cada clase con los errores de comisión y omisión.

#### **7.6 Confusión de clases espectrales**

Una imagen multiespectral o hiperespectral está compuesta por un conjunto de bandas que describen la cantidad de energía que es reflejada por la superficie de la Tierra en diferentes partes del espectro. No hay una concordancia exacta entre las respuestas espectrales y las diversas cubiertas de la superficie terrestre. Esto indica que dos cubiertas diferentes que se pretenden distinguir, pueden tener respuestas espectrales muy similares, y viceversa, una misma clase temática puede tener más de una respuesta espectral. Por ejemplo, un mismo tipo de vegetación puede presentar distintas respuestas espectrales, según su estado (Velázquez *et al*, 2001). La parte de la imagen obtenida del satélite Landsat 7 ETM+, que fue analizada, mostró una confusión espectral en dos clases. Esta confusión no se debe al solape entre clases, ya que se realizó un análisis de la separabilidad de las mismas. Esto se debe, principalmente, a la resolución espectral con la que cuenta el sensor. Las clases en las que hubo mayor confusión espectral fueron el matorral bajo rosetófilo espinoso 2 con el matorral alto espinoso 2 (Fig. 31). En el caso del matorral bajo rosetófilo espinoso.

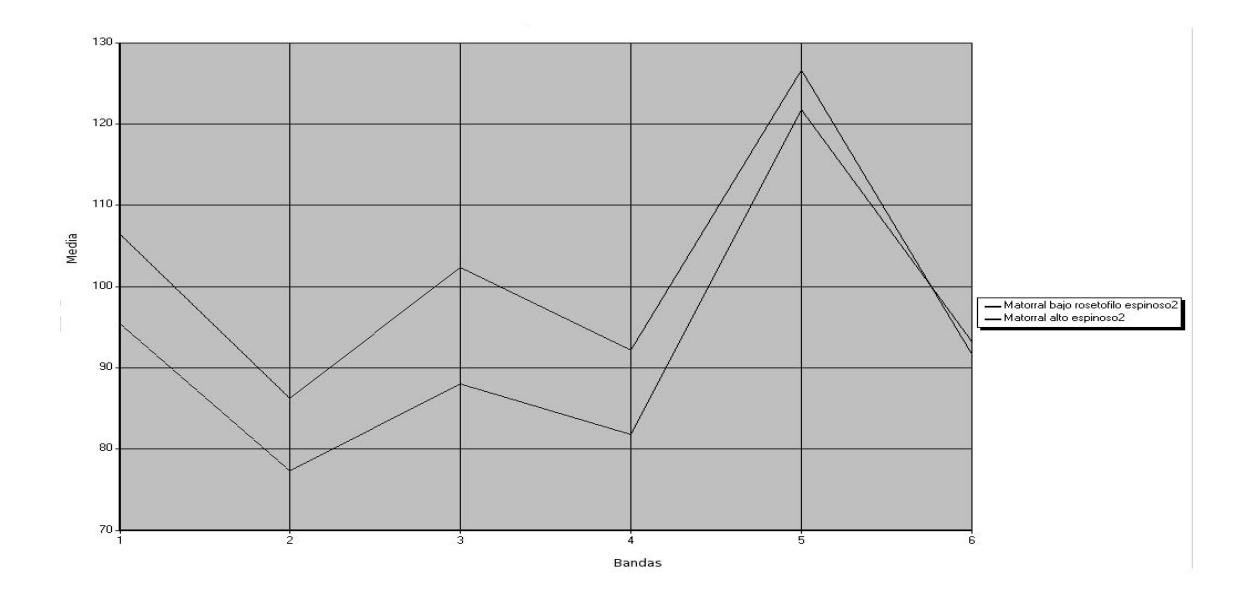

Figura 31. Confusión espectral del matorral bajo rosetófilo espinoso 2 y matorral alto espinoso 2

En las clases con mayor error en base a la matriz de confusión son:

- matorral bajo halófilo/gipsófilo 1 con matorral alto espinoso 1
- matorral bajo halófilo/gipsófilo 2 con matorrales bajos halófilos inermes 1

El matorral bajo halófilo/gipsófilo 1, y el matorral alto espinoso 1, no son confundidos en su forma espectral (Fig. 32); sin embargo, sí llegan a confundirse, porque de acuerdo al trabajo que se llevó a cabo en campo se encontró un matorral alto espinoso y no matorral bajo halófilo/gipsófilo. Esto se debe a que el suelo influyó en la respuesta del sitio. El suelo donde se ubica la vegetación de matorral bajo halófilo/gipsófilo es de tipo salino-yesoso, en él se introdujo mezquites (matorral alto espinoso) con fines comerciales.

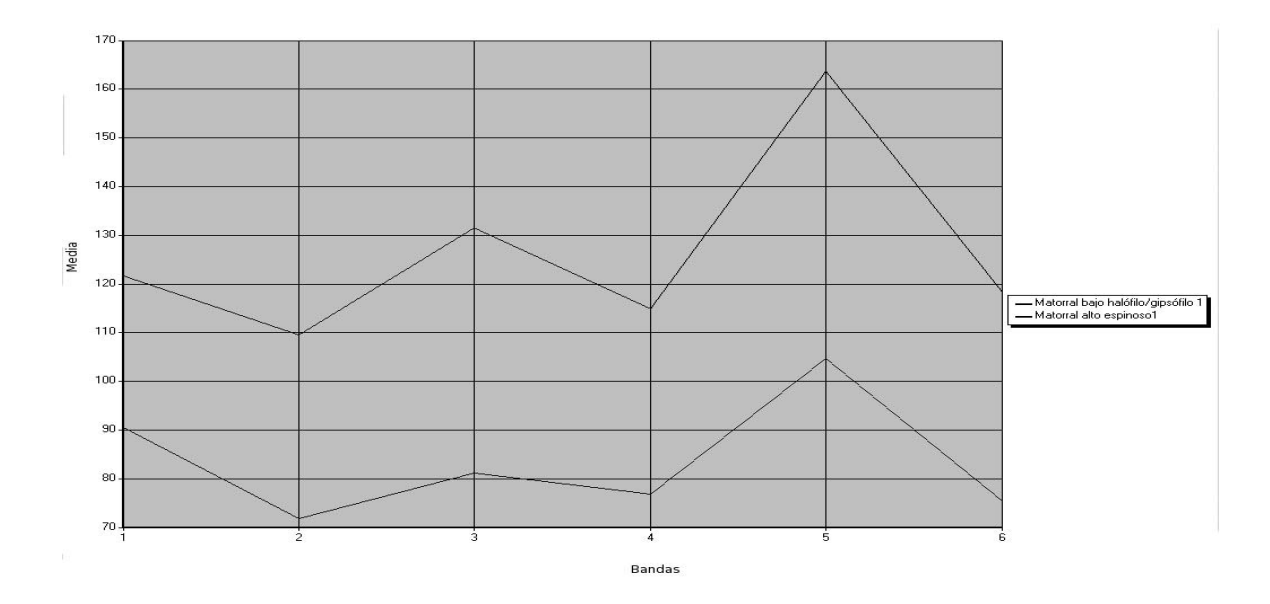

Figura 32. Sin confusión espectral entre clases espectrales

Como en el caso anterior, aquí el matorral bajo halófilo/gipsófilo 2, con el matorral bajo halófilos inermes 1, no es confundido espectralmente (Fig. 33). La confusión que llega darse se debe a la cantidad de sales que contienen los suelos. Las especies que se encuentran en esos matorrales son muy semejantes, lo que varía es la densidad y dispersión.

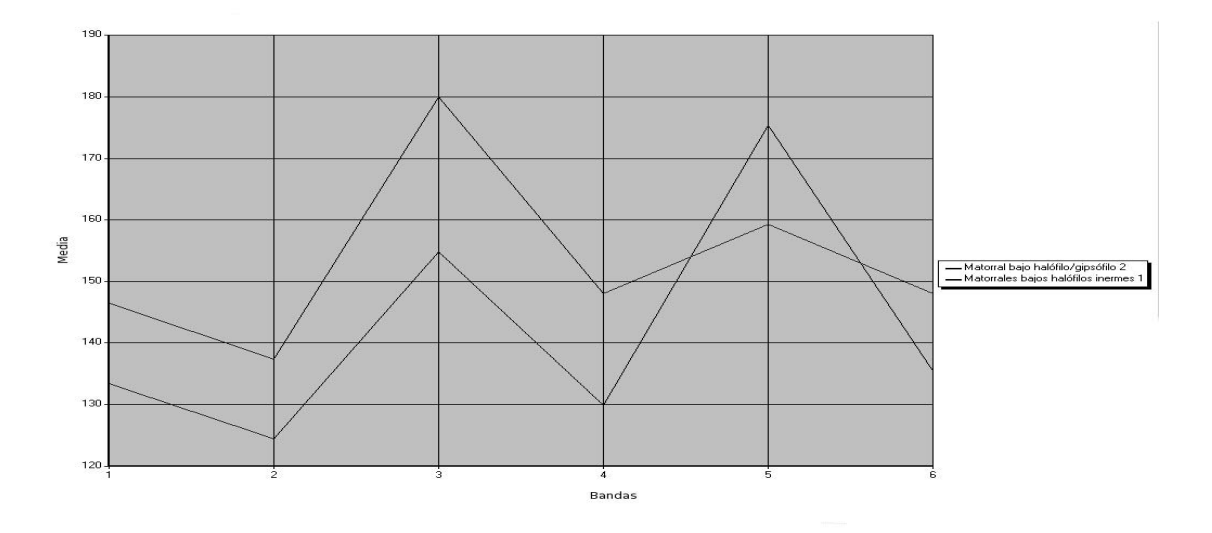

Figura 33. No hay una confusión espectral entre estas dos clases.

Las clases espectrales donde no hubo confusión fueron: Agua 1, Agua 2, matorrales gipsófilos, pastizal halófilo1, pastizal amacollado 1, pastizal amacollado 2 y pastizal amacollado 3.

## **7.7 Producto cartográfico y estadístico de formaciones vegetales de Cuatrociénegas**

Los resultados obtenidos se representan en una base de datos donde se ha condensado la información espectral en clases temáticas. Con esta nueva base de datos se generan dos tipos de productos: cartográficos y estadísticos.

La imagen clasificada con el enfoque híbrido se convirtió en un mapa temático o producto cartográfico, donde se muestra la distribución geográfica y los limites que ocupa cada formación vegetal (mapa 5). Este mapa permite una representación y análisis más preciso del espacio geográfico de las formaciones vegetales de Cuatrociénegas.

La clasificación digital tiene como ventaja generar el inventario de las superficies o productos estadísticos de las formaciones vegetales; ya que con este inventario se conoce la extensión que ocupa cada clase informativa de la zona de estudio (Cuadro 6), obtenidas a través de la clasificación digital.

Cuadro 6. Inventario de ocupación de las formaciones vegetales de y otras clases informativas de Cuatrociénegas.

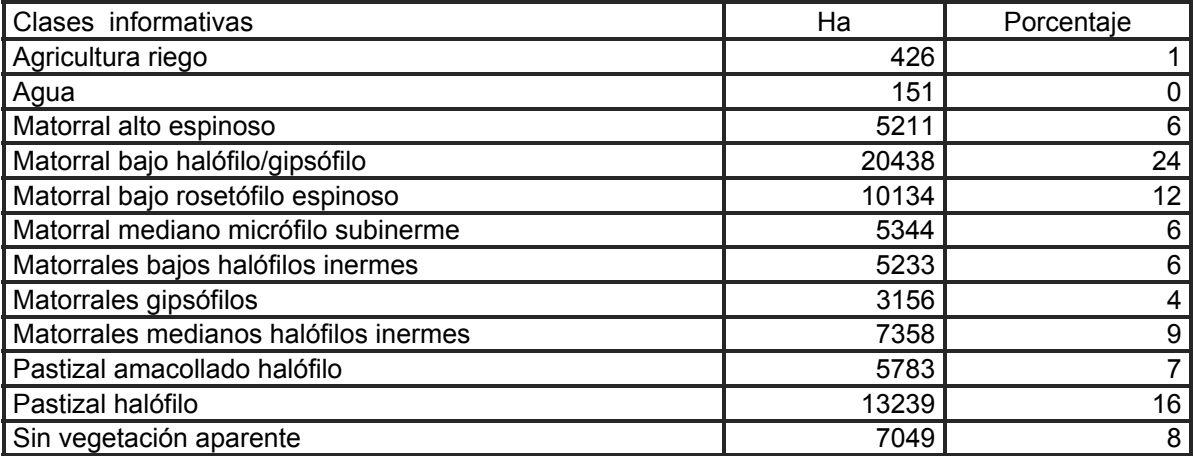

La superficie estudiada fue de 83,521.35 ha, de las cuales las formaciones vegetales cubren 75,895.47 ha, las restantes son ocupadas por la agricultura, los cuerpos de agua y sin vegetación aparente. El matorral bajo halófilo/gipsófilo (con un 24 %) y el pastizal halófilo (con un 16 %) son los que ocupan la mayor superficie del Área de Protección de Flora y Fauna de Cuatrociénegas (Cuadro 6). El matorral bajo halófilo/gipsófilo se encuentra sobre un material yesoso, cubierto por una capa muy delgada de suelo salino, dando formas a matorrales ralos y de una altura baja. El pastizal halófilo es el segundo en extensión en esta Área, los que están relacionados con los humedales de Cuatrociénegas.

## **7.8 Distribución de las formaciones vegetales de Cuatrociénegas**

### *7.8.1 Vegetación azonal*

La vegetación azonal que se encuentra en Cuatrociénegas (mapa 5) se distribuye en la parte baja del bolsón, principalmente, en forma de matorrales y herbáceas. Esta vegetación se puede clasificar de acuerdo al tipo de sustrato en el que crece:

- Vegetación halófila (suelos salinos)
- Vegetación gipsófila (suelos yesosos)
- Vegetación halófila/ gipsófilas (suelos salinos-yesosos)

Matorrales gipsófilos

En esta comunidad de matorrales gipsófilos se hallan las siguientes especies: *Prosopis glandulosa* (mezquite), *Dasylirion palmeri* (sotol) , *Acacia greggii, Yuca treculeana* y *Varilla mexicana.* 

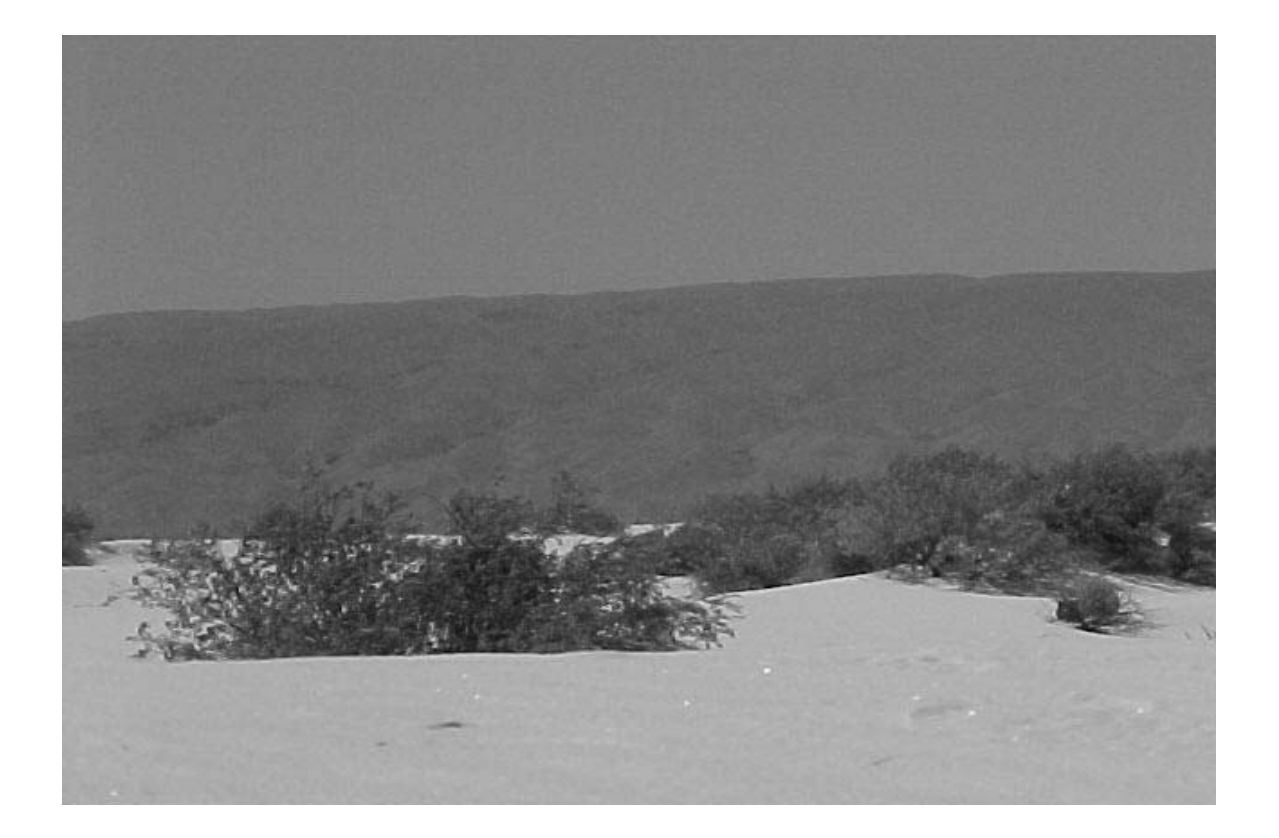

Matorral bajo halófilo/gipsófilo

Las especies que abundan en este matorral son: *Fouquieria splendens* (Ocotillo), *Lycium* sp. y *Atriplex* sp.

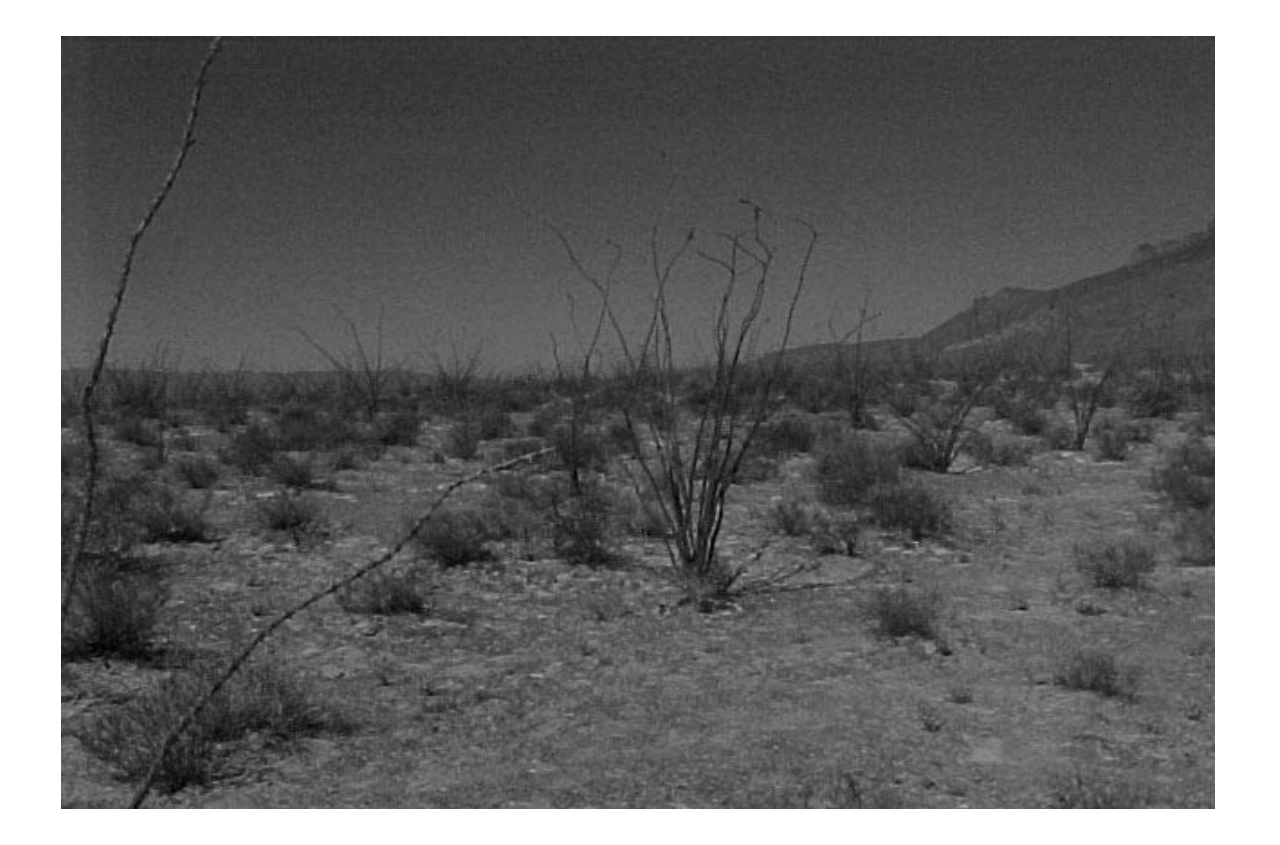

Matorrales bajos halófilos inermes

Dentro de las especies dominantes en los matorrales bajos halófilos inermes, encontramos: *Lycium sp., Atriplex* sp. y *Suaeda* sp.

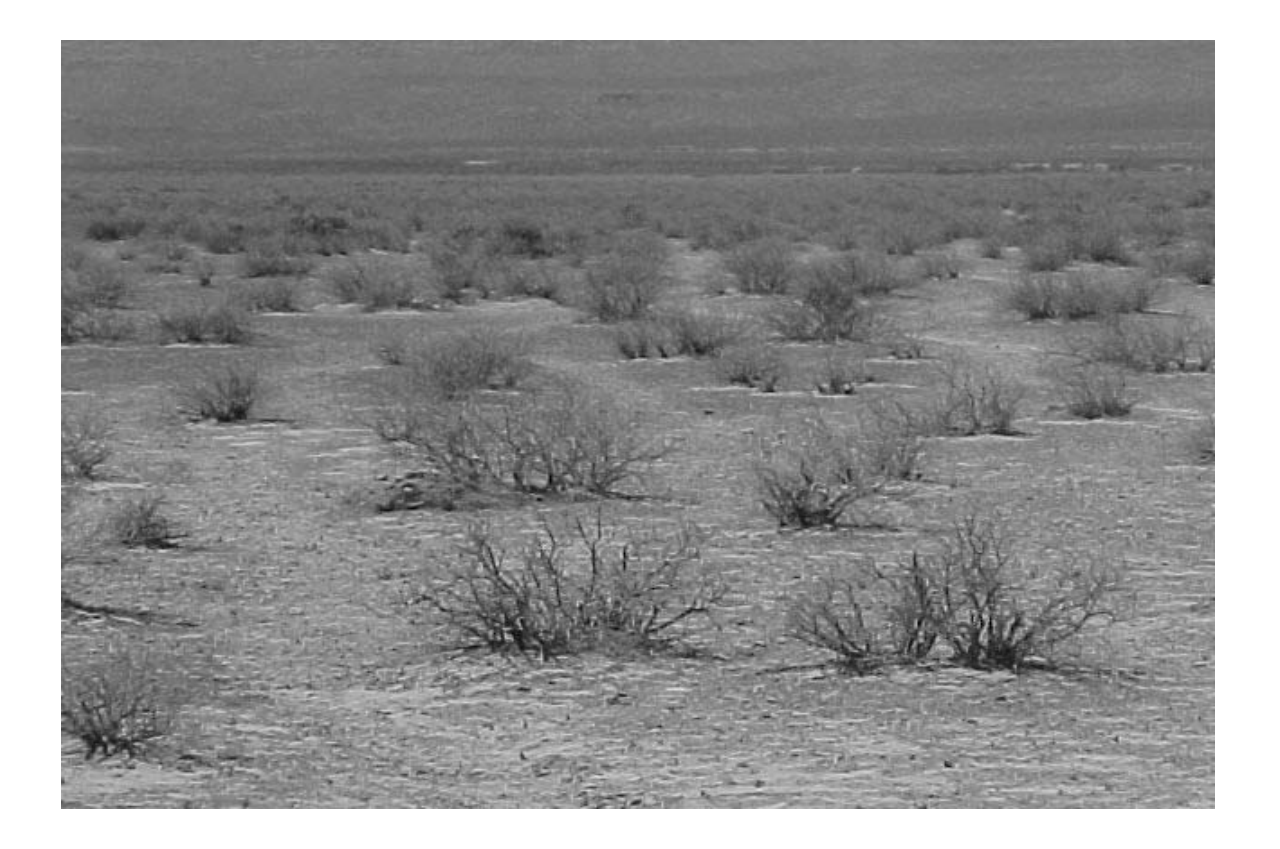

Matorrales medianos halófilos inermes

En los matorrales medianos halófilos inermes la especie absoluta es la *Suaeda* sp.

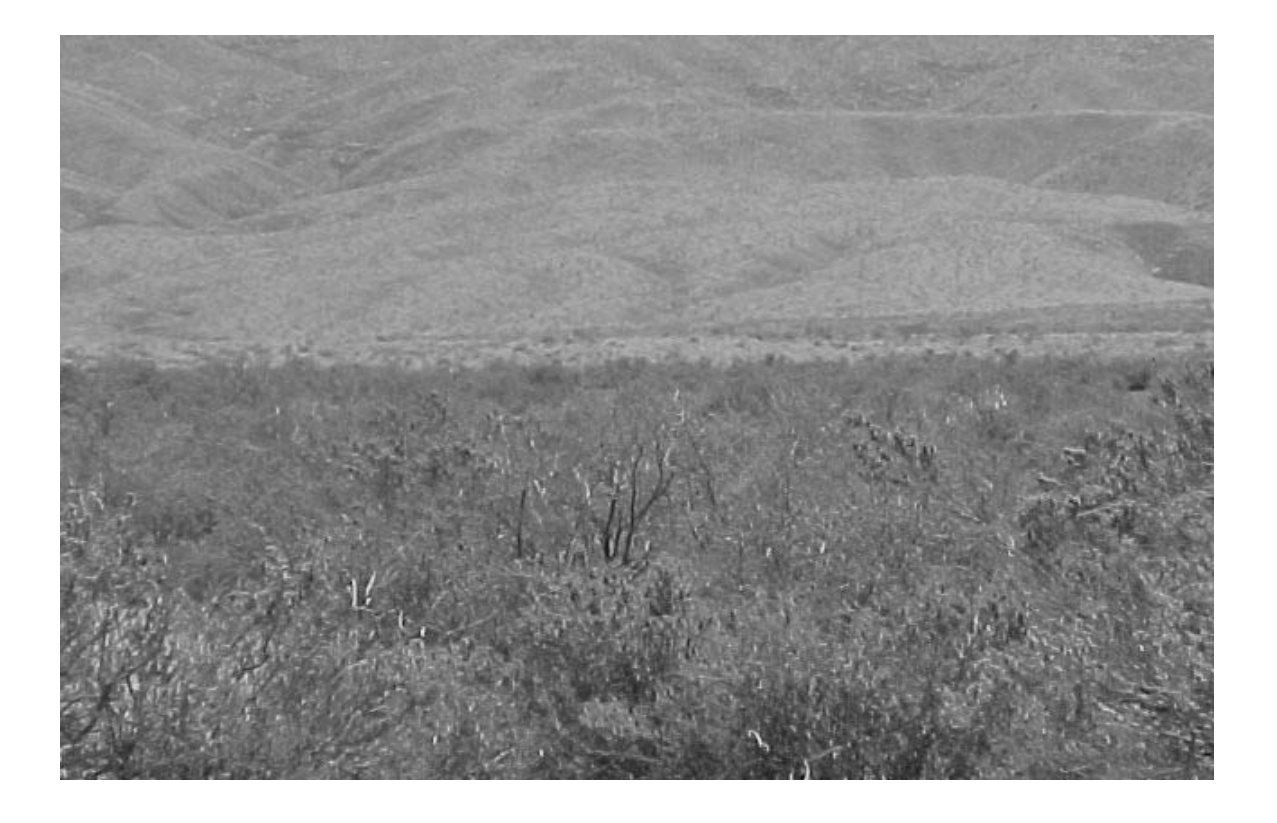

#### Pastizal halófilo

Las especies que se encuentran con mayor frecuencia en el pastizal halófilo son: *Districhis spicata, Suaeda mexicana, Sporobolus airoides, Cynodon dactylon, Atriplex acanthocarpa, S. wrightii.* 

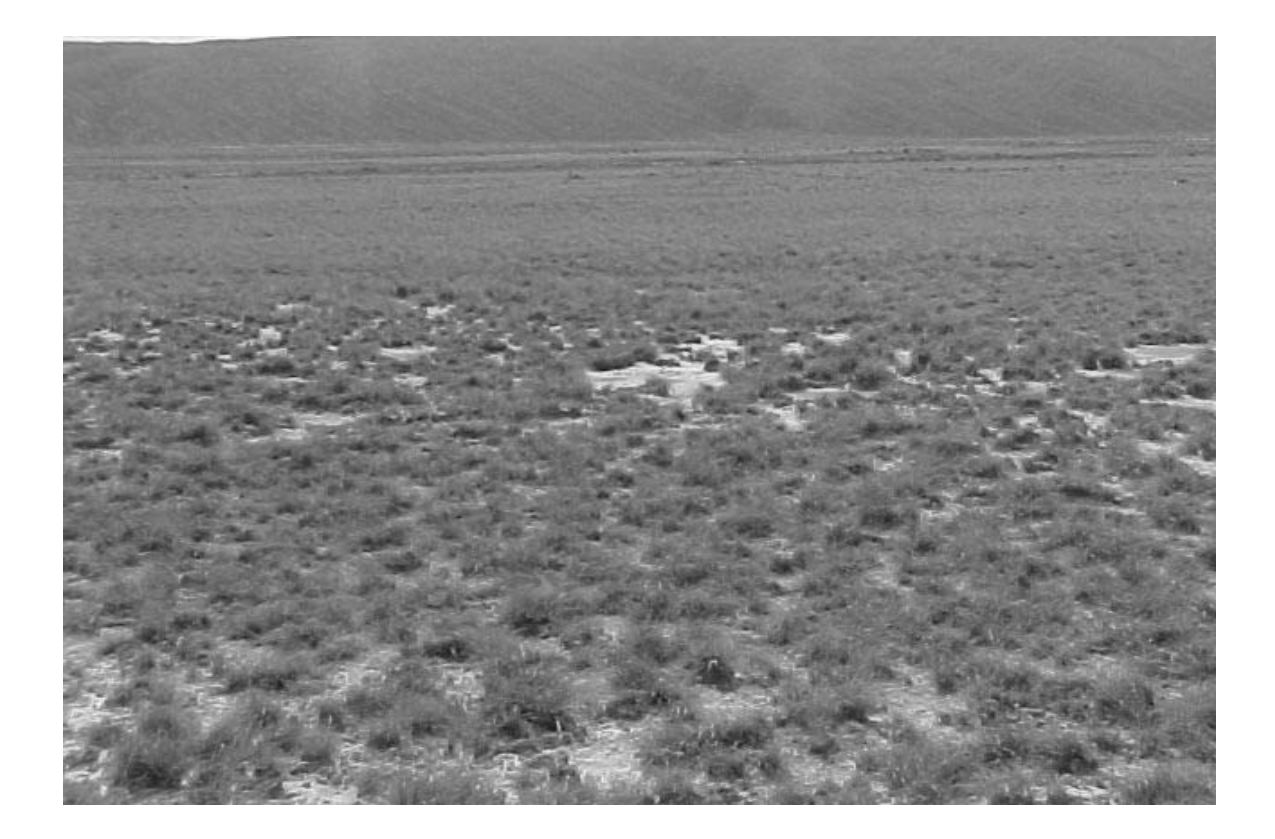

Pastizal amacollado

En el pastizal amacollado la especie principal es: *Sporobolus airoides*

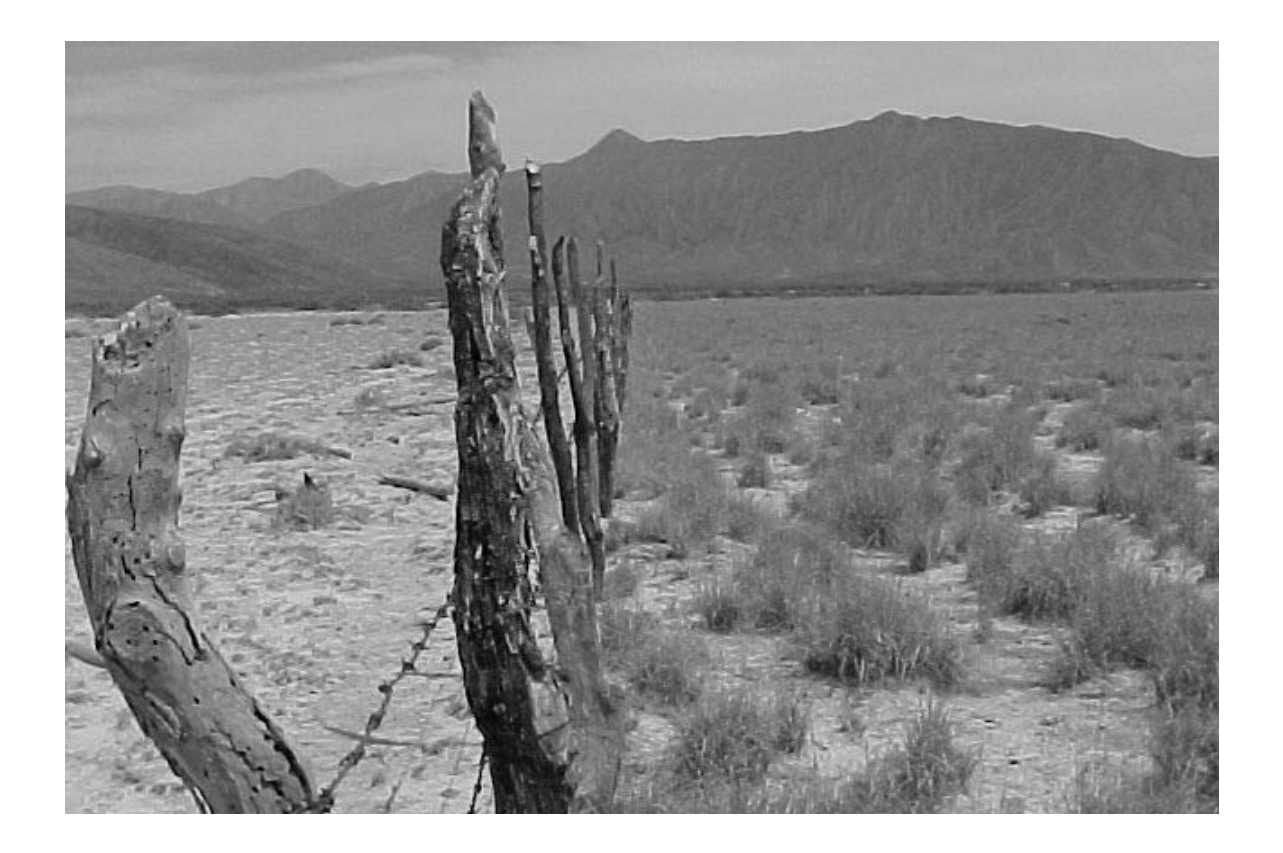

### *7.8.2 Vegetación zonal*

La vegetación zonal que se encuentra en Cuatrociénegas se distribuye en los abanicos aluviales de las sierras (San Marcos y Pinos, Sierra Madera y Fragua) y en ciertas partes bajas del bolsón donde no se hallan suelos salinos o yesosos (mapa 5). Su forma de vida es principalmente de matorral.

Matorral alto espinoso

Este tipo de matorral puede ser alto o mediano, predominando por *Prosopis glandulosa* (mezquite).

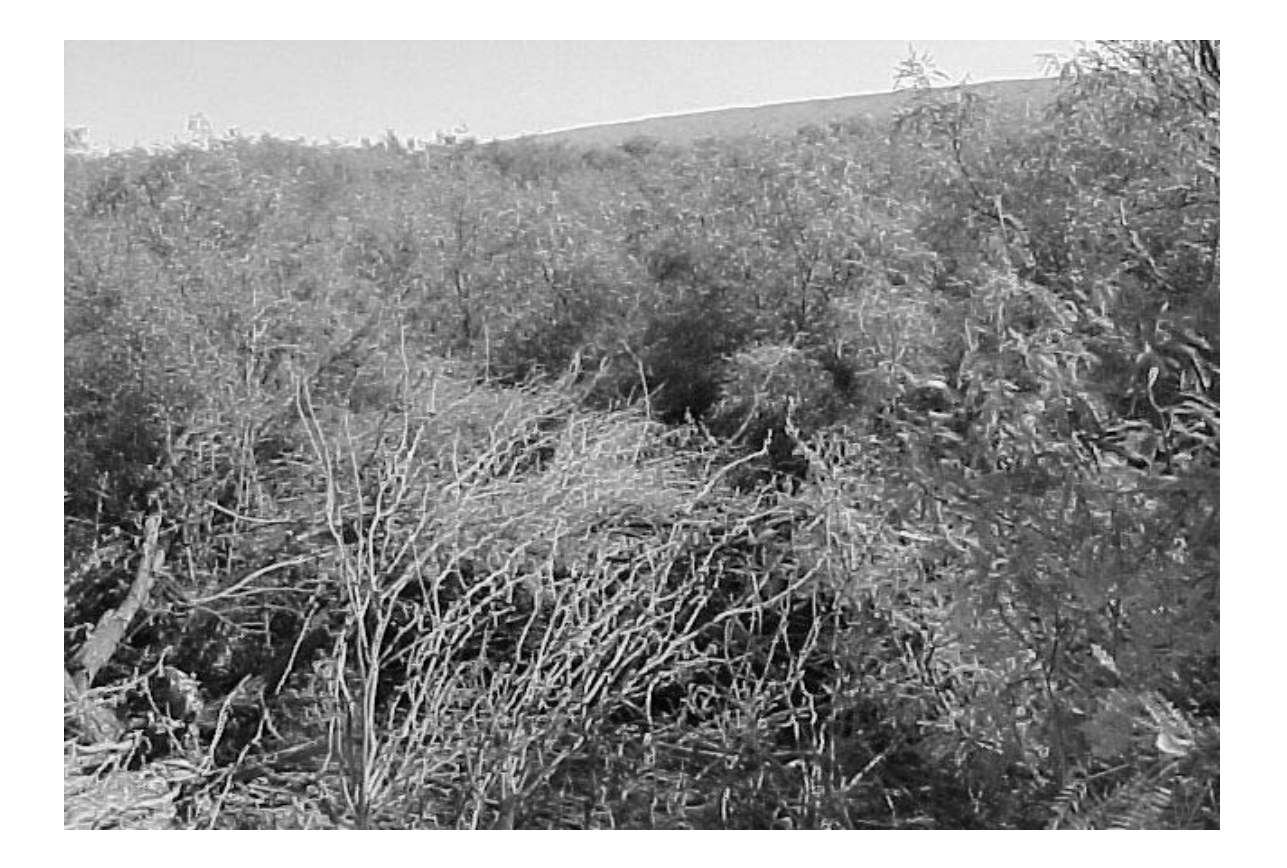

Matorral bajo rosetófilo espinoso

Este matorral se encuentra entre el matorral submotano y el matorral mediano micrófilo, sus principales especies son; *Agave lechuguilla, Agave falcata, Agave, Yucca sp.*, *Dasylirion sp.* (Sotol), *Jatropha dioica* (sangre de drago ) y *Euphorbia antisyphilitica* (candelilla).

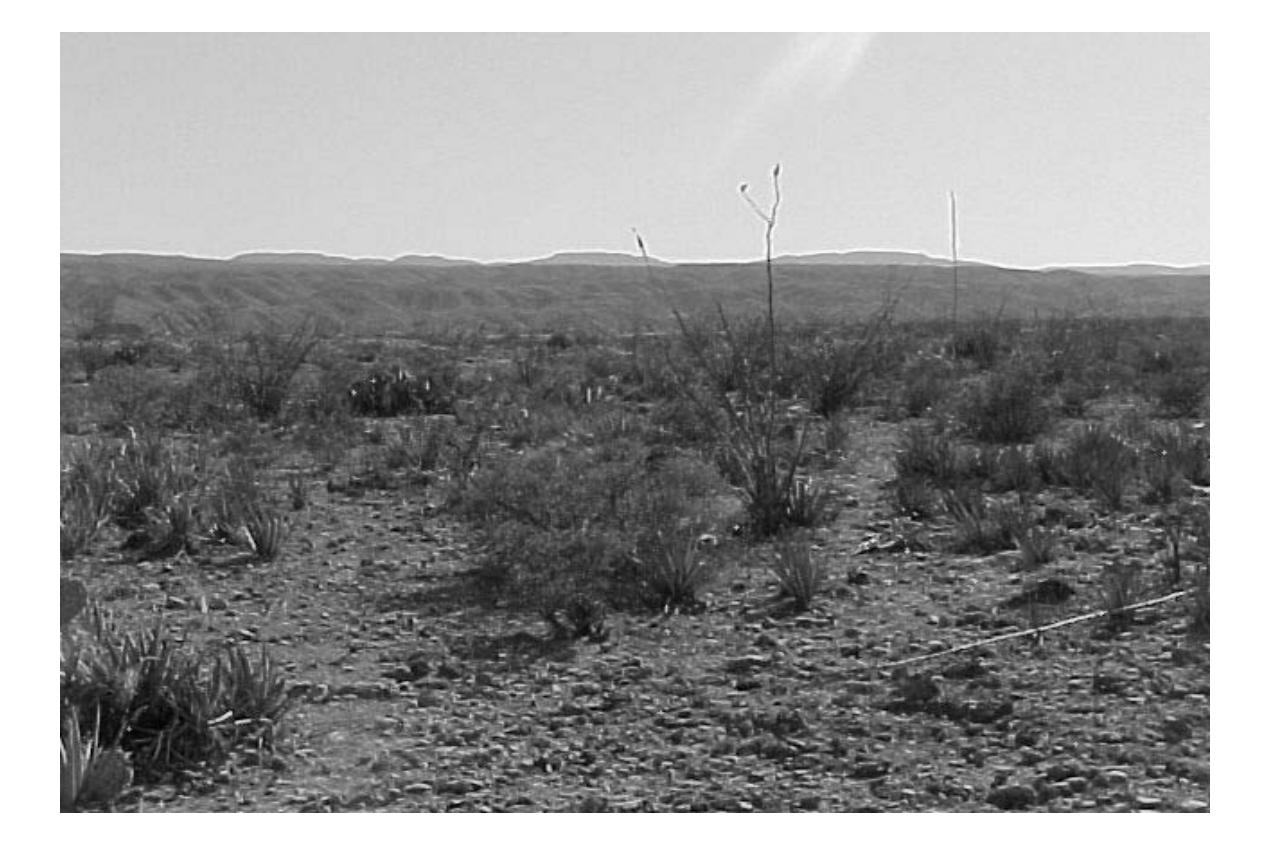

Matorral mediano micrófilo subinerme

Entre las especies principales del matorral micrófilo subinerme se encuentran: *Larrea tridentata* (gobernadora), *Fouqueria splendens* (ocotillo), *Opuntia bradtiana* (nopal), sangre de drago (*Jatropha dioica*) *Prosopis glandulosa* (mezquite) y *Acacia greggii* (huizache).

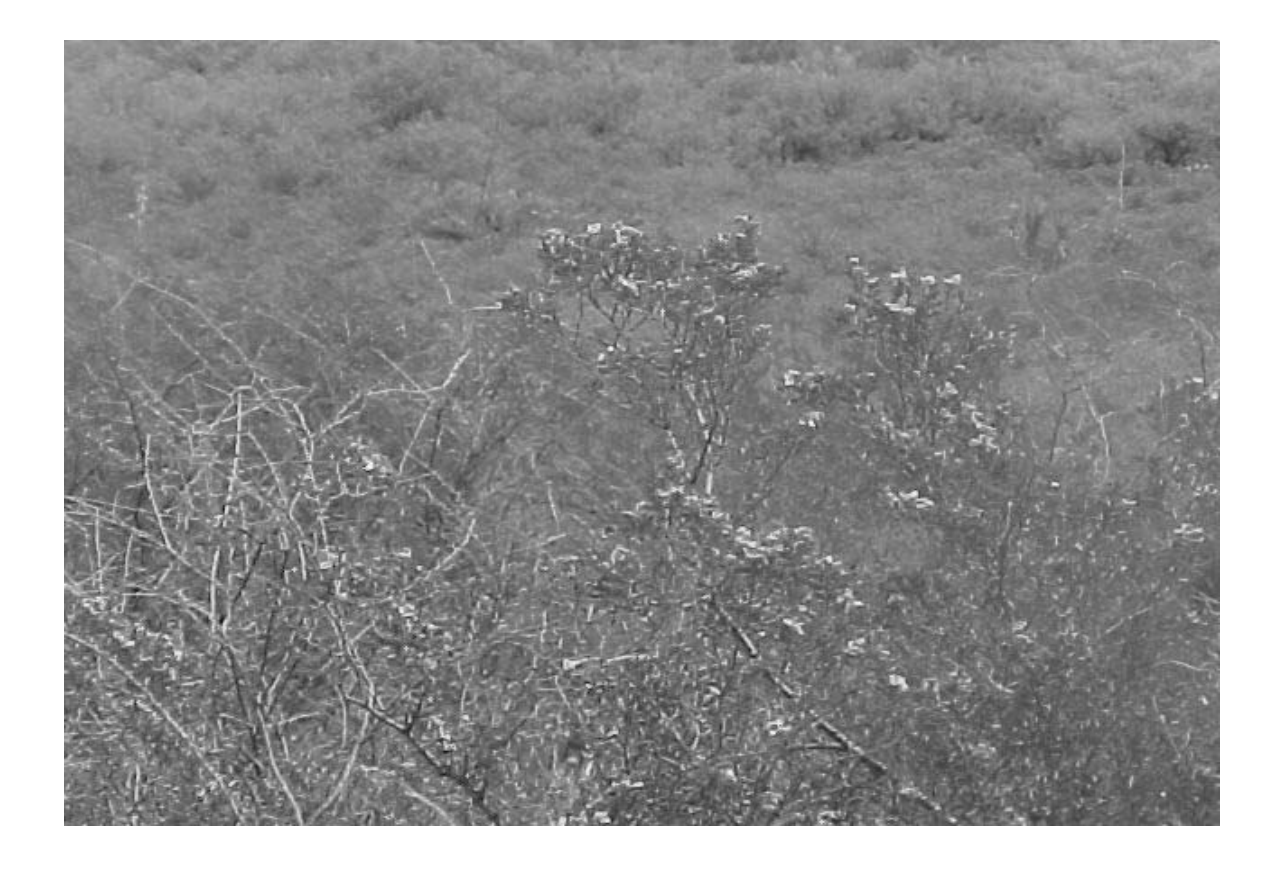

## **7.9 Sistema de clasificación de comunidades vegetales**

Muy acertado resultó haber utilizado el sistema de clasificación, para conocer las formaciones de Cuatrociénegas, esto debido a:

- Lo detallado de las características de las comunidades vegetales, así como el tamaño y forma de vida, función, textura, y consistencia de hojas, tallos y cobertura.
- Que cuenta con un nivel jerárquico, que permite identificar las variantes de la vegetación en diferentes escalas.

Unas de las características importantes del sistema clasificatorio es el de dividir a la vegetación de una forma zonal y azonal. Estas formas de clasificación de la vegetación, fue de gran utilidad para entender la distribución de las comunidades vegetales del área protegida.

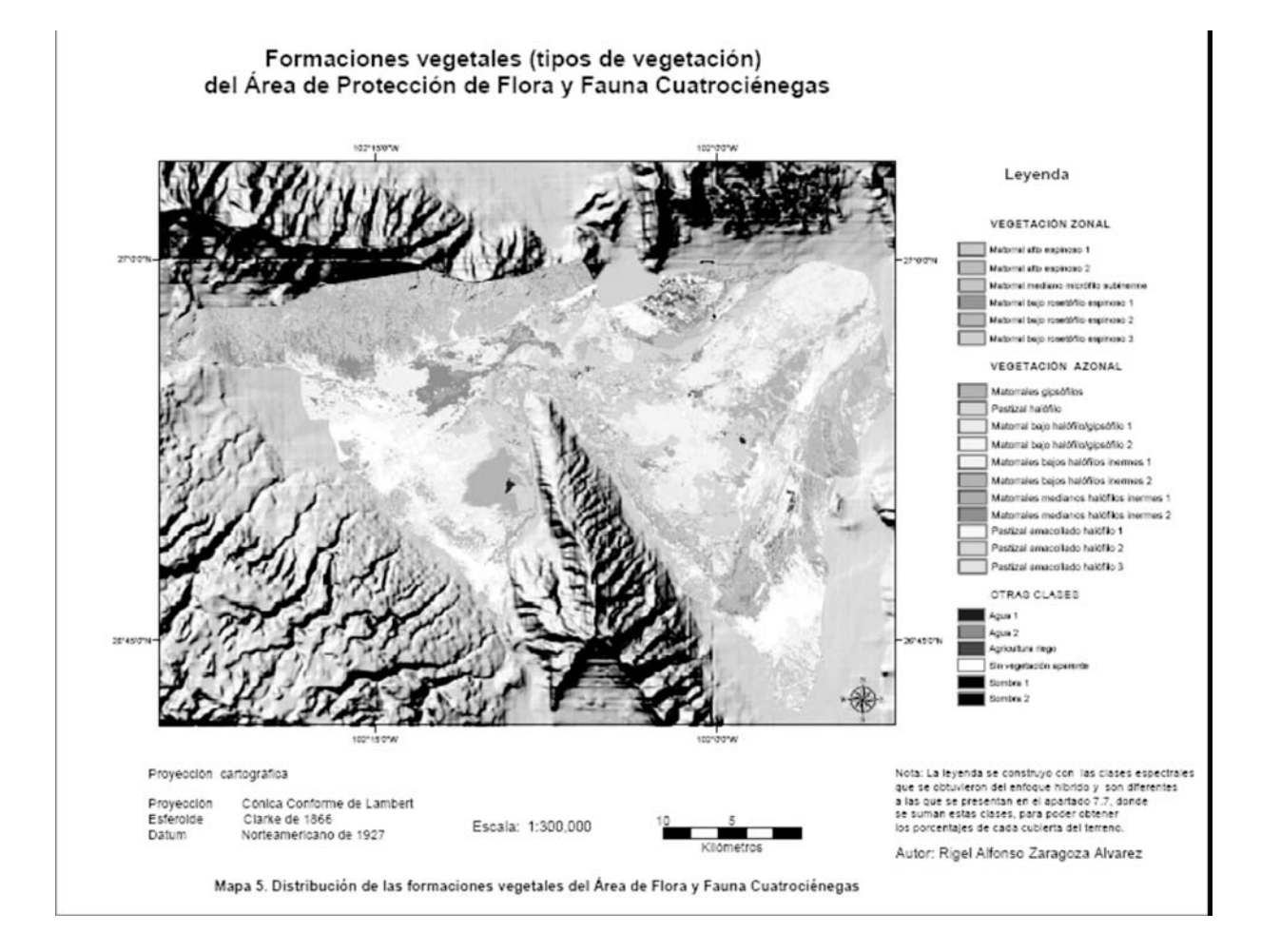

**Mapa 5. Distribución de las formaciones vegetales del Área de Flora y Fauna Cuatrociénegas** 

| unan   | uan  | Aihan | י אי     | <b>HAINLAINE</b> | <b>IMMANING</b> | <b>INAIPAN</b> |      | <b>ILINII INIA</b> | INAMINIAI AI |          |      |      | I MALIIIMAA                           | Allinaa | <b>IIIN AILAN LINIA</b> | <b>TIMI AILMIAA</b> |
|--------|------|-------|----------|------------------|-----------------|----------------|------|--------------------|--------------|----------|------|------|---------------------------------------|---------|-------------------------|---------------------|
| 0.01   | 0.00 | 0.00  | $0.00$   | 0.00             | $0.00$          | $0.00\,$       | 0.00 | 0.00               | 0.00         | $0.00$   | 0.00 | 0.00 | 0.00                                  | 0.00    | $0.00\,$                | 0.01                |
| $0.00$ | 001  | O,OO  | $0.00\,$ | $0.00$           | 0.00            | $0.00$         | 0.00 | $0.00\,$           | $0.00$       | $0.00\,$ | QM   | 0.00 | 0.00                                  | 0.00    | $0.00$                  | O.O                 |
| 0.00   | 0.00 | 0.13  | 0.00     | 0.00             | 0.00            | 0.00           | 0.00 | 0.00               | 0.00         | 0.00     | 0.00 | 0.00 | 0.00                                  | 0.00    | $0.00\,$                | 0.13                |
| 0.00   | 0.00 | 0.00  | 0.03     | 0.00             | 0.00            | 0.00           | 0.00 | 0.00               | 0.00         | 0.00     | 0.00 | 0.00 | 0.00                                  | 0.00    | 0.00                    | 0.03                |
| 0.00   | 0.00 | 0.00  | 0.03     | 0.08             | 0.00            | 0.00           | 0.00 | 0.01               | 0.00         | $0.00$   | 0.00 | 0.00 | 0.00                                  | 0.00    | $0.00\,$                | 0.12                |
| $0.00$ | 0.00 | 0.00  | 0.01     | $0.00$           | 0.02            | 0.01           | 0.00 | 0.02               | 0.00         | 0.00     | O.OO | 0.00 | 0.00                                  | 0.00    | $0.00\,$                | 0.06                |
| 0.00   | 0.00 | 0.00  | 0.01     | 0.01             | 0.00            | O.O4           | 0.00 | 0.00               | 0.00         | 0.00     | 0.00 | 0.00 | 0.00                                  | 0.00    | $0.00\,$                | 0.06                |
| 0.00   | 0.00 | 0.00  | 0.02     | 0.00             | 0.00            | $0.00$         | 0.08 | $0.00$             | 0.00         | $0.00$   | O.OO | 0.00 | 0.00                                  | 0.00    | $0.00$                  | O.10                |
| 0.00   | 0.00 | 0.00  | 0.00     | 0.00             | 0.00            | 0.00           | 0.00 | 0.07               | 0.00         | 0.00     | 0.00 | 0.00 | 0.00                                  | 0.00    | $0.00$                  | 0.07                |
| 0.00   | 0.00 | 0.00  | 0.00     | 0.00             | 0.00            | 0.00           | 0.00 | 0.00               | 0.05         | 0.00     | O.OO | 0.00 | 0.00                                  | 0.00    | $0.00$                  | 0.05                |
| 0.00   | 0.00 | 0.00  | $0.00$   | 0.00             | 0.00            | 0.00           | 0.00 | 0.00               | 0.00         | 0.16     | 0.00 | 0.00 | 0.00                                  | 0.00    | $0.00\,$                | 0.16                |
| 0.00   | 0.00 | 0.00  | 0.00     | 0.00             | 0.00            | 0.00           | 0.00 | 0.00               | 0.00         | 0.00     | QO1  | 0.00 | 0.00                                  | 0.00    | $0.00$                  | O.O                 |
| 0.00   | 0.00 | 0.00  | $0.00$   | 0.00             | 0.00            | 0.00           | 0.00 | 0.00               | 0.00         | $0.00$   | 0.00 | 0.01 | 0.00                                  | 0.00    | $0.00\,$                | 0.01                |
| 0.00   | 0.00 | 0.00  | 0.00     | 0.00             | 0.00            | 0.00           | 0.00 | 0.00               | 0.00         | 0.00     | O.OO | 0.00 | 0.07                                  | 0.00    | $0.00$                  | 0.07                |
| 0.00   | 0.00 | 0.00  | 0.00     | 0.00             | 0.00            | 0.00           | 0.00 | 0.01               | 0.00         | 0.00     | 0.00 | 0.00 | 0.00                                  | 0.07    | $0.00$                  | 0.08                |
| 0.00   | 0.00 | 0.00  | 0.00     | 0.00             | 0.00            | 0.01           | 0.00 | 0.00               | 0.00         | 0.00     | O.OO | 0.00 | 0.00                                  | 0.00    | OM                      | 0.05                |
| 0.01   | 0.01 | 0.13  | 0.10     | 0.09             | 0.02            | 0.06           | 0.08 | 0.11               | 0.05         | 0.16     | 0.01 | 0.01 | 0.07                                  | 0.07    | OM                      | 1.00                |
|        |      |       |          |                  |                 |                |      | <b>INAIRAN A</b>   |              |          |      |      | <b>INATINIA INALIIINAI INALIIINAE</b> |         |                         |                     |

Suma de la diagonal (Kappa cero): 0.8654 Producto escalar: 0.0908 **Valor de Kappa: 0.8520**

# **Capitulo 8 Conclusiones**

El Área de Protección de Flora y Fauna Cuatrociénegas, es un laboratorio natural, que alberga un sin número de organismo de diferentes especies.

La distribución de las comunidades vegetales, en Cuatrociénegas, tiene una relación muy estrecha con los suelos. Algunos de estos suelos, se encuentran dentro de la parte baja del bolsón, y en su génesis han influido los cuerpos de agua, lo que complica el clasificar la vegetación, ya sea espectral o visualmente.

Pese a la complejidad de la cobertura vegetal en Cuatrociénegas, el enfoque híbrido resulta eficiente porque se extrae la máxima información espectral y se combina con conocimiento del intérprete. El 85 % de confiabilidad que se obtuvo es un buen resultado para este tipo de ambiente y método clasificado.

La relación entre vegetación, suelos y geología corresponde a un enfoque geobotánico, con ello es posible inferir en la vegetación de zonas áridas y semiáridas del país.

Para realizar una interpretación de la vegetación, sea cual fuere la técnica, el intérprete debe conocer la vegetación y los tipos de suelos, y escoger el sistema clasificatorio más adecuado. En nuestro caso, fue importante reconocer la diferencia entre lo zonal y lo azonal, lo que permitió clasificar de la mejor manera la vegetación de la zona de estudio.

La evaluación indica que el método híbrido es bueno para la clasificación de cubierta vegetal, por lo tanto se puede confiar para estudios posteriores del área de estudio.

Con la propuesta se evitan las generalidades subjetivas para clasificar la vegetación, lo que nos lleva a segmentarla en forma más detallada. Esto fue fundamental para conocer la distribución de la vegetación de Cuatrociénegas.

La distribución de las formaciones vegetales en Cuatrociénegas es muy compleja, ya que en ciertas partes domina una especie y a los 100 metros surge otra diferente-Esto se debe principalmente a la cantidad de salinidad y yeso que se encuentra en los suelos.

Debido a la gran variedad de endemismo e historia geológica, de esta zona de estudio, contar con una categoría confiable, representa una aportación sustancial al conocimiento de la distribución de los recursos naturales del país.

Finalmente, sí se siguen deteriorando los diferentes hábitat, que se encuentran dentro del área natural protegida de Cuatrociénegas, se atentaría contra la naturaleza y la sociedad.

# **Literatura**[GB2] **citada**

Anuta, Paul E., Luis A. Bartolucci, et. al. 1984. Landsat -4 MSS and Thematic Mapper data quality and information content analysis. IEEE, Transactions on Geoscience and Remote Sensing. Vol. 22, Núm. 3. pp. 222-235.

Aronoff, S. 1982. Classification accuracy: a user approach. Photogrammetric Engineering and Remote Sensing. 48(8):1299-1307.

Bähra, Hans-Peter and Hans Lenkb. *Steps to cognition in image analysis and in philosophy a comparison* [en línea], 2005. [fecha de consulta 31 Noviembre 2005]. Disponible en:

<http://www.isprs.org/commission3/proceedings02/papers/paper058.pdf>.

Briones, O.L. 1994. Origen de los desiertos mexicanos. Ciencia. Núm. 45. pp. 263- 279.

Butler, M.J.A.; Mouchot, M.C.; Barale, V.; LeBlanc C. 1990. Aplicación de la tecnología de percepción remota a las pesquerías marinas: manual introductorio. FAO Documento Técnico de Pesca. No. 295. Roma, FAO. pp. 212.

Castillo, Miguel Ángel. *Los Sistemas de Información Geográfica y los recursos naturales: Percepción Remota* [en línea]: documentación de fuentes electrónicas en Internet. [fecha de consulta 20 Noviembre 2005]. Disponible en: <http://www.ecosur.mx/Difusi%F3n/ecofronteras/ecofrontera/ecofront17/pdf/remota.p

df>.

CCRS. *Tutorial: Fundamentals of Remote Sensing* [en línea]. Canada Centre for Remote Sensing, 2006 [fecha de consulta: 15 Noviembre 2005]. Disponible en: <http://ccrs.nrcan.gc.ca/resource/index\_e.php#tutor>.

Chuvieco, S. Emilio. 2002. Teledetección ambiental: la observación de la Tierra desde el espacio. Ariel. Madrid. pp. 586.

Conabio. 2005. Disponible en: <http://www.conabio.gob.mx/conocimiento/regionalizacion/doctos/rtp\_069.pdf>.

Conanp. 2004. *Tehuacan-Cuicatlán: Reserva de la Biosfera* [en línea]. Conanp. [fecha de consulta 2005]. Disponible en: <http://www.conanp.gob.mx/anp/tehuacancuicatlan/>.

Cotera, Mauricio. 1999. Maravilloso Desierto Chihuahuense. En PRONATURA, La conservación de la naturaleza en México. PRONATURA. México, D.F. pp. 8-13.

Dimmitt, Mark A. 2000. Biomes and communities of the Sonora Desert Region. En: Steven J. Phillips and Patricia Wentworth Comus. A natural history of the Sonora Desert. University of California Press. Canadá. pp. 3-18.

Eastman, Ronald. 1999. Guide to GIS and image processing. Vol. 2. Clark Labs. USA. pp. 168.

Foody, Giles M. 2002. Status of land cover classification accuracy assessment. Remote Sensing of Environmental. 80:185-201.

Forti, Paolo, Italo Giulivo, et. al. 2004. El ambiente físico: geografía y climas. En: Giovanni Badino, Tullio Bernabei, et. al. Bajo el desierto: el misterio de las aguas de Cuatro Ciénegas. La Venta-Esplorazioni Geografiche, Instituto Coahuilense de Ecología y Edizioni Tintoretto (TV) -Italia. pp. 28-73.

Goetz, A. F. H. and B. N. Rock. 1983. Remote Sensing for Exploration: An Overview Economic Geology and Bulletin of the Society of Economic Geologists. Vol. 78, No. 4. Jet Propulsion Laboratory, California Institute of Technology, Pasadena, California 91109. pp. 573-684.

González, M. F. 2003. Las comunidades vegetales de México. Instituto Nacional de Ecología, Secretaría de Medio Ambiente y Recursos Naturales; México, D. F. pp.

González, M. F. 2004. Las comunidades vegetales de México. Segunda edición. Instituto Nacional de Ecología, Secretaría de Medio Ambiente y Recursos Naturales; México, D. F. pp. 81.

Huete, Alfredo. 1989. Soil influences in remotely sensed vegetation-canopy spectral. En: Ghassem Asrar. Theory and applications of remote sensing. Jhon Wiley & Sons, Inc. USA. pp. 725.

IMTA. 2005. Estudio hidrogeológico de los acuíferos El Hundido y Cuatro Ciénegas. Reporte Técnico. pp. 250.

Instituto Nacional de Ecología. 1999. Programa de manejo del área de protección de flora y fauna Cuatrociénegas. INE-SEMARNAP. México, D. F. pp. 166.

INEGI. 2004. Conjunto de datos vectoriales de la carta de uso del suelo y vegetación, escala 1:250,000 serie III (continuo nacional).

Janssen, L. F. y F. J. van der Wel 1994. Accuracy assessment of satellite derived land cover data: a review, Photogrammetric Engineering and Remote Sensing. 60(4):419-426.

Jassen L. L. F & B. G. H. Gorte. 2001. Digital image clasification. En: Lucas L. F. Janssen and Gerrit C. Huurneman. Principles of remote sensing. ITC. The Netherlands. pp. 341-378.

Jassen L. L. F. 2001. Visual image interpretation. En: Lucas L. F. Janssen and Gerrit C. Huurneman. Principles of remote sensing. ITC. The Netherlands. pp. 307-334.

Jensen, John R., Mark W. Jackson. Introductory digital imagine processing: Module 1 The remote sensing process [en línea], Vol. 3. Department of Geography, University of South Carolina Columbia, South Carolina. Disponible en: <http://www.cas.sc.edu/geog/rslab/Rscc/fmod1.html>.

King, R. B. 2002. Land cover mapping principles: a return to interpretation fundamentals. *International Journal of Remote Sensing*. Vol. 23. Núm. 18. pp. 3525– 3545.

Küchler, W. A. 1988. Historical Sketch. En: A.W. Küchler and I.S. Zonneveld (eds.). Vegetation mapping. Kluwer Academic Publishers; Netherlands. pp. 3-11.

Lemus, R. O. 1999. Valores y firmas espectrales en algunos cultivos de importancia económica para estimaciones agronómicas. En: IX Congreso Nacional de Irrigación. Simposio 1. Ingeniería de Riego. 27-29 de octubre de 1999, Culiacán, Sinaloa, México. pp. 281-288.

Lillesand, T. Y Kiefer R. 1994. Remote Sensing and Image Interpretation. Jhon Wiley & Sons, Inc. USA, pp. 750.

Lira, Jorge. 1987. La percepción remota: nuestros ojos desde el espacio. La ciencia para todos, núm. 33. Secretaría de Educación Pública/ Fondo de Cultura Económica. México, D. F. pp. 150.

Mas, J. F. y et. al.2003. Evaluación de la confiabilidad temática de mapas o de imágenes clasificadas: una revisión. Boletín del Instituto de Geografía núm. 51: 53- 72. Investigaciones Geográficas, UNAM.

Medellin-Leal, Fernando, Manuel Anaya-Garduno, et al.1978. La desertificación en México. Universidad Autónoma de San Luis Potosí, Instituto de Investigación de Zonas Desérticas. San Luis Potosí, S. L. P. pp.

Meliá, J., M. A. Gilabert, et. al. 1993. Contribución de la teledetección en el estudio de las regiones semiáridas. En: S. Gandía y J. Meliá. La teledetección en el seguimiento de los fenómenos naturales. Climatología y desertificación. Universidad de Valencia. Espana. pp. 35-54.

Merchant, J. W. 1983. Utilizing Landsat MSS Data in forest and range management, a guide to selected literature. Lawerence, KS. University of Kansas, Space Technology Center.

Mittermeier Rusell. A., et. al. 2004. México: Patrimonio biológico. Secretaría de Medio Ambiente y Recursos Naturales. Japón. pp. 150.

*Molinero, Luis M.*. *Medidas de concordancia para variables cualitativas* [en línea]: documentación de fuentes electrónicas en Internet. [fecha de consulta 15 de agosto 2005]. Disponible en:

< http://www.seh-lelha.org/concor2.htm>.

Mulder, N. J. 1988. Historical Sketch. En: A.W. Küchler and I.S. Zonneveld (eds.). Vegetation mapping. Kluwer Academic Publishers; Netherlands. pp. 269-316.

Palacio, J.L., G. Bocco, A. Velásquez, J. F. Mas, F. Takaki, A. Victoria, L. Luna, G. Gómez, J. López, M. Palma, I. Trejo, A. Peralta, J. Prado, A. Rodríguez, R. Mayorga y F. González 2000. La condición actual de los recursos forestales en México: resultados del inventario forestal nacional 2000. Boletín del Instituto de Geografía núm. 43: 183-203. Investigaciones Geográficas, UNAM.

Pinkava, Donald J. 1979 Vegetation and flora of the Bolsón of Cuatro Cienegas region, Coahuila, Mexico: I. Boletin de la Sociedad Botánica de México 38(1):35- 73.

Rabben, E. L., 1960, Fundamentals of photo interpretation. In *Manual of Photographic Interpretation*, edited by R. N. Colwell (Washington: ASPRS), pp. 99– 168.

Pouncey, R., K. Swason and K. Hart. (eds.) 1999. The ERDAS Field Guide. ERDAS, Inc. USA, pp. 672.

Richards, Jhon. A. 1993. Remote sensing digital image analysis. Springer-Verlag. Germany. pp. 333.

Rzedowski, J. 1968. Las principales zonas áridas de México y su vegetación. *Bios*. Vol. 1. pp. 4-24.

Rzedowski, J. 1981. Vegetación de México. Limusa. México. pp. 432.

Schreuder, Hans T., Richard Ernst, et. al. 2004. Statistical tecniques for sampling and monitoring natural resources. USDA. USA. pp. 117.

Shupe, Scott M. y Shuart E. Marsh. 2004. Cover- and density based vegetation classifications of the Sonora Desert using Landsat TM and ERS-1 SAR imagery. Remote Sensing of Environmental. 93:131-149.

Souza, Valeria, Ana Escalante, et. al. 2004. Cuatro Ciénegas: un laboratorio natural de astrobiología. Ciencias. 75:4-12.

"SPRING: Integrating remote sensing and GIS by object-oriented data modelling" Camara G, Souza RCM, Freitas UM, Garrido J Computers & Graphics, 20: (3) 395- 403, May-Jun 1996.

Stehman, Stephen V. and Raymond L. Czaplewskit.1998. Desing and analysis for thematic map accuracy assessment: fundamental principles. Remote Sensing of enviromental. 64:331-344.

USGS - NPS Vegetation Mapping Program. *4.0 The Nature Conservancy's Vegetation Classification System* [en línea]. USGS, Science for a changing world. [fecha de consulta Septiembre 2005]. Disponible en: <http://biology.usgs.gov/npsveg/classification/toc.html>.

Valiente-Banuet, A. 1995. La ecología y los desiertos de México. Revista de la Universidad Nacional Autónoma de México 536: 39-42

Velázquez, A., J.F. Mas, R. Mayorga-Saucedo, J L. Palacio, G. Bocco, G. Gómez-Rodriguez, L. Luna-Gonzáles, I. Trejo, J. López-García, M. Palma, A. Peralta y J. Prado-Molina 2001. «El Inventario Forestal Nacional 2000: Potencial de Uso y Alcances». *Ciencias*, 64: 13-19.

Velázquez, A., J.F. Mas, et al. 2002. Patrones y tasas de cambio de uso del suelo en México. Gaceta Ecológica. No. 62. Instituto Nacional de Ecología; México, D.F. pp. 21-38.

Verstappen, H. Th., 1977, *Remote sensing in geomorphology*, (Amsterdam: Elsevier).

Woldai, Tsehaie. 2001. Electromagnetic energy and remote sensing. En: Lucas L. F. Janssen and Gerrit C. Huurneman. Principles of remote sensing. ITC. The Netherlands. pp. 49-81.

WWF. 2004. *Peces de Cuatrociénegas* [en línea]. WWF, México. [fecha de consulta 2005]. Disponible en: <http://www.wwf.org.mx/wwfmex/esp\_peces4c2.php >.